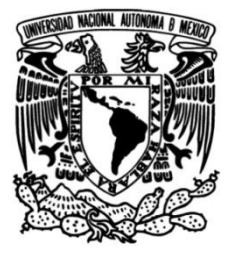

## **UNIVERSIDAD NACIONAL AUTÓNOMA DE MÉXICO**

## **FACULTAD DE INGENIERÍA**

### **Prospección eléctrica en zonas costeras de México por medio de Tomografía de Resistividad Eléctrica Bidimensional**

### **TESIS**

Que para obtener el título de

## **Ingeniera Geofísica**

## **P R E S E N T A**

Laura Elianne Huitzil Hinojosa

## **DIRECTOR DE TESIS**

M.C. Juan Esteban Hernández Quintero

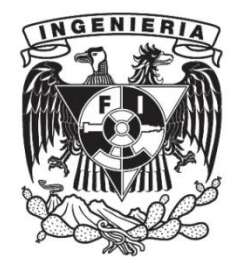

 **Ciudad Universitaria, Cd. Mx., 2019**

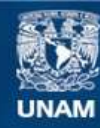

Universidad Nacional Autónoma de México

**UNAM – Dirección General de Bibliotecas Tesis Digitales Restricciones de uso**

### **DERECHOS RESERVADOS © PROHIBIDA SU REPRODUCCIÓN TOTAL O PARCIAL**

Todo el material contenido en esta tesis esta protegido por la Ley Federal del Derecho de Autor (LFDA) de los Estados Unidos Mexicanos (México).

**Biblioteca Central** 

Dirección General de Bibliotecas de la UNAM

El uso de imágenes, fragmentos de videos, y demás material que sea objeto de protección de los derechos de autor, será exclusivamente para fines educativos e informativos y deberá citar la fuente donde la obtuvo mencionando el autor o autores. Cualquier uso distinto como el lucro, reproducción, edición o modificación, será perseguido y sancionado por el respectivo titular de los Derechos de Autor.

# **Dedicatoria**

A mis abuelas, quienes lamentablemente, no pudieron ver este gran día, pero sé que estarían orgullosas de que llegara. A ellas, gracias infinitas por el cariño que solo ellas pueden dar.

A Claudio, por enseñarnos en 13 bonitos años, lo bonito que es amar lo diferente y espontáneamente. Te abrazo hasta donde estés.

A mis abuelos, quienes aún están y sé el orgullo y alegría que les dá el presenciar este momento tan especial.

# **Agradecimientos**

A mis cuatro abuelos, agradezco todo lo que hicieron por mí, por el cariño y el legado que han dejado en cada uno de nosotros.

Agradezco a mis padres, quien en todo momento han creído en mí y siempre me han dado su apoyo. Gracias por tanto cariño, que se refleja en cada uno de sus tres hijos. Sé que todo lo que soy el día de hoy es en gran parte por su ejemplo, su amor, su paciencia, sus regaños, sus consejos, y el empeño para que sea una mejor persona.

A mis hermanos, que siempre me han apoyado, por tantas risas, conciertos y eventos juntos. Porque no solamente hemos crecido físicamente juntos, además hemos tratado de crecer como personas, muchas gracias a los dos, por ser un ejemplo para mi.

A mis tíos, tías, primos y primas que siempre han estado al pendiente de mí, gracias por siempre hacer más ligeros y llenos de risas los momentos.

A la Universidad Nacional Autónoma de México, mi alma mater, que desde la preparatoria me ha dejado vivir la experiencia más bonita y privilegiada de ser "puma". Agradezco por todas las amistades, conocimientos y experiencias que adquirí durante toda la estancia en ella, como estudiante y como trabajadora.

A la Facultad de Ingeniería de la UNAM, por enseñarme que todo triunfo, se debe a sacrificio y trabajo constante. Al departamento de Geofísica de la facultad de Ingeniería, por brindarme los datos de la zona de Oaxaca, y por dejarme ser parte en la adquisición de mis datos de Nayarit y Veracruz. En particular a Sandra Esteves, quien me ayudó con todas las dudas mientras realizaba este trabajo, por la recomendación de emplear el filtro media móvil, muchas gracias por tu tiempo y tus observaciones.

A mi tutor M. C. Esteban Hernández Quintero, que en todo momento me brindó su apoyo para realizar este trabajo. Por el tiempo (a pesar de siempre andar ocupado) que dedicó a revisar mi trabajo y en orientarme. Además por estar al pendiente de cuestiones personales, muchas gracias por tanto.

Al M. C. Gerardo Cifuentes Nava, por ser un gran profesor, que nos enseñó tantas cosas en clases y en campo, al Dr. René Chávez Segura, por todas las observaciones a mi trabajo, al Ing. Alberto Arias Paz por sus valiosas observaciones y ampliar la visión de este trabajo, y al Dr. José Hernández Espriú por sus comentarios. A todos ustedes, gracias por sus valiosas aportaciones respecto al trabajo y su disposición.

A mis amigos de la facultad quienes hicieron ese tiempo en la escuela muy especial. Particularmente con quien sigo en contacto, gracias por su valiosa amistad y por cada risa compartida, durante la facultad y fuera de ella. En especial a: Aurora, Diana, Rodrigo (Savage), Jazz, Homero, Ari Benito y Jacobo. No pueden faltar mis mineros favoritos: Tere, César (Coria), Luis (Rockstar), Marco (Rufo), Israel (el Lic), Ian (el Minero) y Elías (Coruco). Gracias por sus ocurrencias y su cariño. Gracias por hacer de la Universidad, una época tan divertida, a pesar de tanta presión.

También a Chucho, que nos cuidó a Auro y a mí al final de la carrera, que nos apoyó con algunas tareas, por explicarnos, por seguir al pendiente, muchas gracias por tantas pláticas. A Munive, quien siempre a pesar de estar lleno de tareas, exámenes, etc, hizo su espacio para explicarme mil y un veces temas que nada más no entendía, gracias por tu paciencia y tu valiosísimo tiempo.

A esos amigos que hice en mis diferentes trabajos, a Job, que siempre me brindó su apoyo, gracias por escuchar mis aventuras y darme tu sincera opinión. A Valente, cuya amistad agradezco mucho, gracias por tu apoyo y por tantas risas.

A mis amigos de la infancia, Leslie, Cristel, Sara, y Lulú, por tanta paciencia, porque siempre tenemos ganas de vernos pero nuestras diferentes ocupaciones no lo hacen posible a veces, pero saben que mi cariño es infinito hacia ustedes.

A Lore Trevilla, por tanto cariño hacia mí y mi familia. Porque después de tanto ajetreo en la vida, seguimos juntas y demostrando que la vida con risas, siempre es más ligera.

A Mayra García (la miss), que empezó como mi maestra de hawaiano y se ha convertido en una gran amiga, gracias por demostrarme tanto cariño, y por ser un gran apoyo en momentos difíciles. Gracias por todas tus porras para terminar este trabajo.

A Betty, que el sueco en el CELE hizo que coincidiéramos, pero nuestros intereses hicieron que se formara una gran amistad. Gracias por alegrarme con tus anécdotas y tu forma de contarlas.

A mis amigos del instituto de Geofísica. A Marce, por tantas pláticas que tuvimos súper padres y por las porras para terminar este trabajo. A Diego Quiroz, por sus observaciones en este trabajo, por sus pláticas para el desestres y por los ratos de café.

A Bene, gracias por tu amistad, por tantos ratos de café, por tantas risas en nuestras clases de portugués, pero sobre todo, por tu cariño sincero, aunque siempre me digas groserías.

En general a todas esas personas que estuvieron en diferentes momentos y etapas de mi vida, por alentarme en momentos difíciles, o por hacer salir una sonrisa en mi día.

# **Índice**

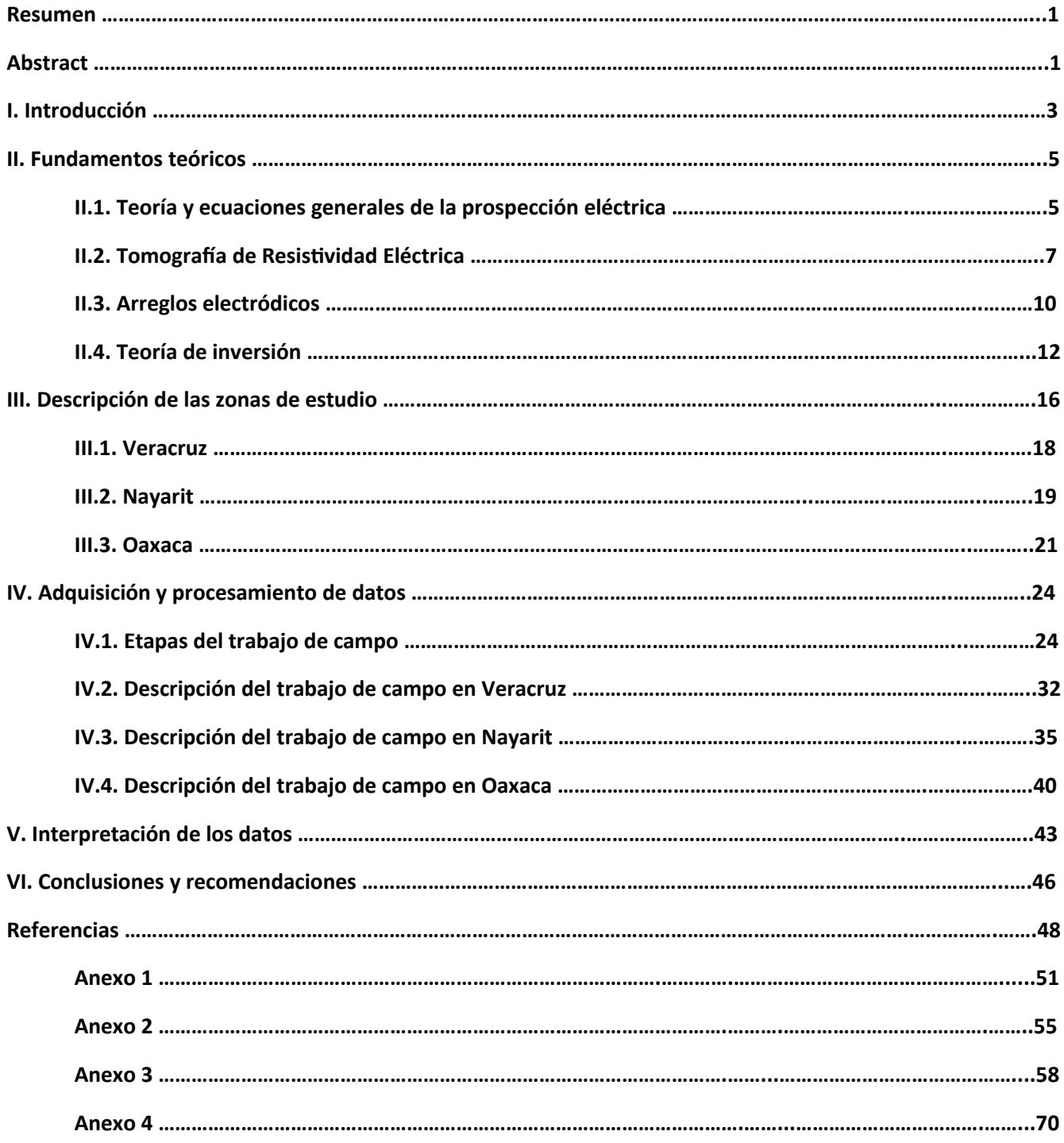

# **Resumen**

El agua es un recurso natural muy importante, en zonas costeras la mayor extracción de agua potable se realiza de fuentes subterráneas, las cuales, pueden ser afectadas debido a una intrusión salina, por esta razón se debe monitorizar las condiciones de pozos y acuíferos en dichas zonas. Esta intrusión puede ser por causas naturales o antropogénicas.

El objetivo de este trabajo es identificar mediante la Tomografía de Resistividad Eléctrica Bidimensional (ERT-2D, por sus siglas en inglés) la existencia de intrusiones salinas en cuatro zonas costeras de México. Dos zonas en Nayarit (Litibú y Cruz de Huanacaxtle), una zona en Veracruz (Casitas) y otra en Oaxaca (Playa Tierra Blanca).

La Tomografía de Resistividad Eléctrica Bidimensional se utilizó para identificar los contrastes en la resistividad en el subsuelo, con el fin de reconocer las diferentes respuestas que tienen el agua salada y el agua dulce.

Se invirtieron siete perfiles eléctricos obtenidos con un equipo Syscal Pro de 48 canales. Con la inversión de los datos en campo, se obtuvo la resistividad verdadera. Empleando esta resistividad y la geología local se hizo una interpretación de los datos.

En Veracruz y en Nayarit, el rango de resistividades asociados al agua dulce fueron de 15-30 [ohm•m], mientras que las resistividades más bajas, asociadas al agua salada tuvieron valores menores a 5 [ohm•m].

Las resistividades de relleno de estas dos zonas, se encuentran en rangos de entre 200 hasta 1500 [ohm•m] en el área de Veracruz, y de 100-600 [ohm•m] en Nayarit.

En Oaxaca el perfil más extenso tuvo resistividades menores a 100 [ohm•m] en sus extremos. En la parte central del mismo perfil, se observaron resistividades de 200-400 [ohm•m]. Las resistividades más altas fueron de 500-900 [ohm•m].

En Oaxaca se realizó un perfil cercano a un pozo que mostró valores promedio de 30 [ohm•m] asociado a un cuerpo de agua dulce, el cual está rodeado por una unidad de resistividad de entre 100 y 300 [ohm•m]. Además, se observa otra unidad geoeléctrica superficial de entre 1,000-2,000 [ohm•m], la cual, podría influir la respuesta eléctrica en todo el perfil.

Las profundidades de los estudios realizados son importantes porque marcan los límites del nivel freático en cada área de estudio los cuales oscilaron entre los 2 metros (Veracruz) y los 16 metros (Oaxaca), siendo la profundidad de estudio en la Tomografía Eléctrica una variable importante a considerar.

Se concluyó que el método de resistividad sirve como apoyo al estudio de la invasión por agua salada de acuíferos en zonas costeras, sin embargo es importante considerar el contexto geológico; así como el contraste entre las resistividades asociadas al agua dulce y salada.

# **Abstract**

The water is an important natural resource, groundwater is the main source of drinking water in coastal areas, which could be affected due to saltwater intrusion, for that reason, it is important to manage the conditions of wells and aquifers in those areas. The intrusion could be induced by natural causes or anthropogenic.

This research has as aim the identification of saltwater intrusion in four coastal areas of Mexico, by using 2D Electrical Resistivity Tomography (ERT-2D). Two areas in the state of Nayarit (Litibu town and Cruz de Huanacaxtle town), one zone in the state of Veracruz (Casitas town) and another one in the state of Oaxaca (Playa Tierra Blanca town).

The use of ERT-2D was to identify the resistivity contrast of the subsurface, in order to recognize the different electric responses between saltwater and freshwater.

ERT-2D data were inverted in order to get the true resistivity, all the information about the subsurface was acquired with the equipment Syscal Pro. It is necessary to use the true resistivity and the local geology to make an interpretation of those data.

In the zones of Nayarit and Veracruz, the resistivity range related to the freshwater was of 15-30 [ohm•m], while the lowest resistivities associated with saltwater, it had values lower than 5 [ohm•m].

The resistivities of the filling material of those zones have a range between 200 to 1500 [ohm•m] in the area of Veracruz, and a range between 100 to 600 [ohm•m] in the zone of Nayarit.

In Oaxaca state, the larger case of study has resistivities lower than 100 [ohm•m] in the extreme area. The central part of this section shows resistivities between 200 to 400 [ohm•m]. And the highest resistivities were between 500 until 900 [ohm•m].

In the case studies the depths are important because they show the water table in each zone. The values of the water table in this research range between two meters (in the state of Veracruz) to 16 meters (in the Oaxaca state). This is a variable to consider when it is a ERT study.

It was concluded that the Electrical Tomography method helps in a study about saltwater intrusion in coastal aquifers, however, it is important to consider the geological setting, as well as the resistivities contrast associated with freshwater and saltwater.

# **I. Introducción**

En el territorio mexicano las cuencas hidrológicas son administradas por la Comisión Nacional del Agua (CONAGUA), la cual se encarga de proveer información general del agua en México a través del Sistema Nacional de Información del Agua (SINA). Este Sistema, proporciona datos sobre la calidad, cantidad, usos y conservación del Agua para contribuir en la toma de decisiones apropiadas en relación a este recurso.

De acuerdo al Atlas del agua en México 2015 de la CONAGUA, las cuencas se agrupan en 13 organismos, llamados regiones hidrológico - administrativas (RHA). Los límites de estas regiones respetan la división política municipal para que la administración y la integración de datos socioeconómicos sea más fácil.

Se considera que una cuenca hidrológica es una cavidad natural donde se acumula el agua de lluvia, circulando hacia una corriente principal, para llegar a un punto de salida. Una cuenca es la unidad básica para gestionar los recursos hídricos. Además, una región hidrológica (RH) está conformada por una o varias cuencas hidrológicas (SEMARNAT, 2018).

La CONAGUA ha definido 731 cuencas hidrológicas, las cuales se encuentran organizadas en 37 regiones hidrológicas en el país. Estas regiones representan los límites naturales de las grandes cuencas que existen en México, y se emplean para calcular el agua renovable.

La Geofísica aplicada (o prospección) consiste en el estudio indirecto del terreno para conocer las características de éste y encontrar la posible presencia de recursos naturales, en algunos casos para su extracción o para su análisis. Algunos ejemplos de los recursos que se buscan son el petróleo, minerales o agua potable.

Las prospecciones más empleadas para el estudio del subsuelo son la sísmica, eléctrica, gravimétrica y magnetométrica, y todas tienen diferentes técnicas, pero la implementación de cada una de las prospecciones depende principalmente de los recursos económicos con los que se cuenten y del objetivo de estudio, debido a que cada una detecta diferentes propiedades en el terreno.

En este trabajo se enfocó en los estudios eléctricos, los cuales dan respuesta de las diferentes resistividades que se hallan en el subsuelo cuando se le inyecta una corriente.

Una metodología de la prospección eléctrica que se emplea comúnmente, es la Tomografía de Resistividad Eléctrica Bidimensional (TRE-2D), es eficiente si se desea identificar los contrastes en la litología, o entre el agua dulce y el agua salada. Por esa razón, se ha implementado esta técnica en diversos trabajos junto con algún otro método geofísico, por ejemplo, si el objetivo es la caracterización de acuíferos, o la búsqueda de alguna invasión salina.

Otra ventaja de la Tomografía Eléctrica es la automatización en la adquisición de datos, haciéndola una técnica relativamente rápida, en comparación a lo que requerían los Sondeos Eléctricos Verticales (SEV). Además que la TRE-2D, dependiendo la configuración electródica, tiene mejor resolución tanto vertical como horizontalmente.

El objetivo del presente trabajo consiste en observar en zonas costeras la interacción que tiene el agua salada, el agua dulce y el entorno mediante la implementación de Tomografía de Resistividad Eléctrica 2D, para saber si se puede relacionar los sitios con geología similar y su respuesta eléctrica. Además, para conocer si existe alguna intrusión salina en dichas zonas.

Este trabajo se centra en analizar y procesar datos de resistividad medida para obtener secciones de resistividad real, mediante el procesamiento de dichos datos en un software especializado de inversión. Esta inversión dará como resultado secciones de resistividad que se interpretarán de acuerdo a la geología de cada zona de estudio.

Se sabe que el agua salada tendrá una respuesta de baja resistividad debido a su alto contenido de sales, y el agua dulce tendrá resistividades un poco más altas en comparación al agua salada. Además, existe un rango para los diferentes materiales, que dependerá si se encuentran saturados, o si están secos, por eso la geología se encuentra muy relacionada a la geofísica, para realizar una interpretación pertinente de los resultados que se obtengan de la toma y procesado de datos.

El aumento que ha tenido la densidad de población en diferentes zonas del mundo hacen que el estudio de las reservas de agua potable para conocer su estado, tenga una prioridad muy alta, si se entiende que a mayor población, mayor será el agua para consumo humano que ésta requiera. También es importante mencionar que desde hace unas décadas, la extracción de agua para consumo humano o para riego, es mayor a la cantidad de agua que se recarga en los acuíferos.

Es común que en zonas costeras una de las principales fuentes de agua, sea el agua subterránea. De acuerdo a los pronósticos para 2030 se debe tener especial cuidado con el agua subterránea, debido a que su sobreexplotación, provoca el abatimiento de los niveles freáticos, lo cual ocasiona que se deba profundizar los pozos, esto puede causar afectaciones que no se podrán revertir en el ambiente y en la sociedad.

La CONAGUA tiene la obligación de publicar la disponibilidad media anual de las cuencas o acuíferos, por lo cual generó la norma NOM-011-CNA-200 "Conservación del recurso agua, que establece las especificaciones y el método para determinar la disponibilidad media anual de las aguas nacionales". Esta información es importante para que se puedan otorgar los títulos de concesiones o asignaciones, debido a que se toma en cuenta esta disponibilidad, además sirve para su explotación, uso o aprovechamiento (Guerra-Abud J., 2015).

# **II. Fundamentos teóricos**

Los estudios eléctricos se han empleado desde hace muchos años para conocer las condiciones del subsuelo. Sus orígenes provienen aproximadamente en el año de 1720 con Gray y Wheeler, los cuales hicieron trabajos sobre la resistividad de las rocas y más tarde, en 1746 se descubrió que el suelo es un material conductor, dicho hallazgo lo hizo William Watson.

Posteriormente Robert Fox descubrió en 1815 el fenómeno de potencial espontáneo, el cual consiste en detectar desde la superficie las débiles corrientes eléctricas que generan ciertos minerales en los yacimientos, sugiriendo su implementación en la prospección minera. Se siguió implementando este tipo de estudios en minas en el estado de Nevada, por ejemplo, en 1882 el Doctor Carl Barus lo aplicó para estudiar Comstock Lode (depósito de plata).

Fue a finales de 1800's y principios de 1900's, que Barnes, Brown y Wells, miembros del Servicio Geológico de Estados Unidos (USGS, por sus siglas en inglés), implementan esta técnica igualmente en Nevada y construyen los primeros electrodos impolarizables.

Pero el primer éxito de la prospección eléctrica, corresponde a Conrad Schlumberger, un ingeniero de minas que en el año de 1913 descubrió el yacimiento de sulfuros de Bor utilizando la polarización espontánea, el cual fue el primer mineral no magnético detectado con geofísica, empleando el método eléctrico de campo natural.

Además de esto, Conrad Schlumberger buscó aplicar los métodos eléctricos en el área petrolera, lo cual fue posible cuando Conrad y Marcel Schlumberger lograron detectar y cartografiar mediante estos métodos el primer domo salino en Rumanía en el año de 1923. Los domos salinos son de gran interés en el área petrolera, debido a que sirven de trampas que pueden contener petróleo y gas natural. El mayor mérito de los hermanos fue el darse cuenta que los métodos geoeléctricos necesitaban una base teórica sólida para sustentar los resultados que se obtenían con ellos y así poder tener un progreso en la aplicación del mismo (Orellana, 1982).

Hoy en día los métodos eléctricos se emplean en diversas áreas además de la petrolera, algunas de ellas son: en el área de geotecnia, se utilizan para tener un antecedente del subsuelo en una obra civil, por ejemplo para descartar la posible existencia de cavidades y no comprometer nuestro proyecto por problemas futuros; en el área ambiental, ayuda a la detección de plumas contaminantes o como en el caso del presente trabajo, detectar la posible invasión o intrusión salina; en arqueología es de gran ayuda, debido a que es un método no invasivo y las estructuras que se buscan tienen una geometría definida, por eso resulta una buena herramienta.

# *II.1. Teoría y ecuaciones generales de la prospección eléctrica*

El objetivo de los estudios eléctricos es determinar la distribución de la resistividad en el subsuelo a través de mediciones en la superficie, donde la resistividad real puede ser estimada. Esto se logra debido a que cada material responde de diferente manera a la corriente a la que es sometida, así podemos determinar el tipo de estructura que encontramos en cada estudio. Por ejemplo, puede ser roca, suelo, agua dulce o agua salada, material de relleno, una cavidad, entre otros materiales.

Una de las bases para los sondeos eléctricos, es la Ley de Ohm, que relaciona el voltaje, la corriente y la  $f$ esistencia. Se define a la resistencia (R) como la relación de la diferencia de potencial eléctrico ( $\Delta V$ ) a través de un conductor y la intensidad de corriente (I) en dicho conductor.

Expresada en forma de ecuación se tiene que:

$$
R = \frac{\Delta V}{I} \tag{2.1}
$$

El voltaje es la energía que impulsa a los electrones a lo largo del conductor, también se le conoce como potencial o diferencia de potencial. La corriente es el flujo de electrones por circuito o el desplazamiento de cargas eléctricas. Finalmente, la resistencia es la oposición al paso de dicha corriente.

Las unidades de estas propiedades son: para el voltaje se emplea el Volt (V), nombrado así en honor a Alessandro Volta; la corriente utiliza el Ampere (A), en honor a André Marie Ampere; y la resistencia usa el Ohm (Ω), nombrado así por George Simon Ohm (González, 2002).

Si se utiliza una batería como un generador de corriente y se conecta a dos electrodos que se entierran en la superficie del suelo, se puede crear un campo eléctrico. Si se considera que los electrodos se reducen a puntos situados en el suelo, la corriente de intensidad  $I_A$  penetrará por el electrodo A en el subsuelo y saldrá por B con una intensidad I<sub>B</sub> para cerrar el circuito, entonces se habrá medido la resistividad  $\rho$  del subsuelo. Se sabe que  $I_A + I_B = 0$ , si el régimen es estacionario, esto quiere decir, que no varía con el tiempo.

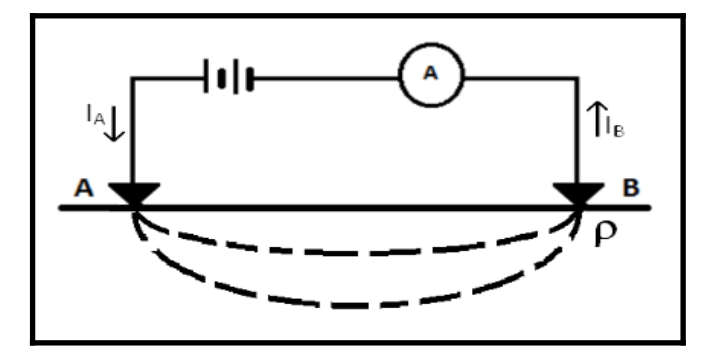

*Figura 2.1. Esquema que representa la intensidad de corriente aplicada en el terreno.*

Las ecuaciones que rigen el comportamiento de los campos eléctricos y magnéticos, son las ecuaciones de Maxwell,

$$
\nabla \times E = -\frac{\partial B}{\partial t}
$$
 (2.2)

$$
\nabla \times H = J + \frac{\partial D}{\partial t}
$$
 (2.3)

Si se considera un campo estacionario, se anularán las derivadas temporales, entonces las ecuaciones 2.2 y 2.3 quedan de la siguiente forma (Orellana, 1982):

$$
\nabla \times E = 0 \tag{2.4}
$$

$$
\nabla \times H = J \tag{2.5}
$$

Si se integra  $\nabla$ **XE** sobre una superficie abierta, y aplicando el teorema de Stokes, se tiene que:

$$
\oint_a E \cdot dl = 0
$$
 (en el espacio libre) (2.6)

La ecuación 2.6 se aplica a un contorno cerrado arbitrario A e implica que la integral de línea escalar del campo irrotacional  $E$  a lo largo de una trayectoria cerrada, es nula. Dicho lo anterior, se trata de la conservación de la energía en un campo electrostático. Por esta razón se puede afirmar que un campo irrotacional es un campo conservativo.

El producto escalar ⋅*dl*, integrado a lo largo de una trayectoria cualquiera, es el voltaje o diferencia de potencial, por lo tanto, si los puntos extremos de esta trayectoria son M y N, puede expresarse como (Cheng, 1998):

$$
\Delta V = V m - V n = -\int_{N}^{M} E \cdot dl \qquad (2.7)
$$

Además, si se expresa la ley de Ohm como la relación entre la densidad de corriente (*I*) y el campo eléctrico  $(E)$ , se tiene que:

$$
J = \sigma E \tag{2.8}
$$

donde *j* indica que la densidad de corriente en un punto tiene la misma dirección y sentido que el campo eléctrico E en el mismo punto, y es proporcional a él. La conductividad ( $\sigma$ ) es igual al recíproco de la (esistividad del medio  $(\rho)$ .

$$
\sigma = \frac{1}{\rho} \tag{2.9}
$$

La integral de J sobre una superficie semiesférica de radio r será igual a I. Si se define a la corriente total como I y sobre esa superficie J y ds son vectores paralelos, se tiene que:

$$
I = \int_{s}^{s} J \cdot ds = 2\pi r^{2} J
$$
 (2.10)

Si se sustituye J, empleando la ecuación 2.8, la ecuación 2.10 quedaría como:

$$
I = 2\pi r^2 \sigma E \tag{2.10a}
$$

Combinando las ecuaciones 2.9 y 2.10a, el campo eléctrico para un electrodo puntual quedará:

$$
|E| = \frac{I\rho}{2\pi r^2}
$$
\n(2.11)

Esto quiere decir que el campo eléctrico de un electrodo puntual es inversamente proporcional al cuadrado de la distancia (Orellana, 1982). Esta ecuación será de ayuda para explicar más adelante, el potencial entre los electrodos.

## *II.2. Tomografía De Resistividad Eléctrica*

La Tomografía de Resistividad Eléctrica (TRE) es un método de prospección geofísica multi-electródico, el cual consiste en la inyección de corriente contínua a través de electrodos enterrados en la superficie para conocer (a respuesta del subsuelo, lo que se mide en campo, es la diferencia de potencial entre dos puntos  $(2V)$ , y con estos valores se puede calcular las resistividades aparentes ( $\rho$ a) (Loke, 2004). La ventaja de esta técnica, es que las mediciones se realizan de manera automatizada, haciéndola más rápida a otras técnicas de prospección eléctrica. Mediante la implementación de técnicas numéricas se obtiene un modelo bidimensional de los valores de resistividad del subsuelo.

En la práctica, todos los sondeos de resistividad requieren de al menos, dos electrodos de corriente, uno positivo y otro negativo. Los electrodos que inyectan la corriente eléctrica se les conoce como electrodos de corriente; A y B ó en algunos casos son nombrados C1 y C2. La diferencia del voltaje resultante se mide por otros dos electrodos, llamados electrodos de potencial; M y N ó P1 y P2 (Figura 2.2.1). A partir de los valores de (a corriente (I) y la diferencia de potencial  $(\Delta V)$  se puede calcular la resistividad aparente.

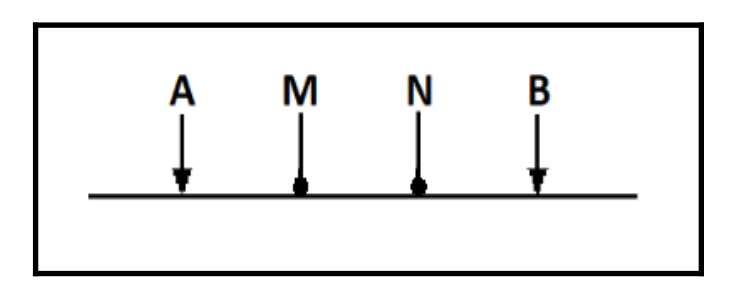

*Figura 2.2.1. Esquema representativo de un arreglo de 4 electrodos para la medición de resistividad.* 

El valor de resistividad calculado no es un valor real, es un valor aparente, considerando un subsuelo homogéneo, el cual obtendrá el mismo valor de resistencia para el mismo arreglo de electrodos. La resistividad real se determina al invertir los datos, la teoría de inversión se describe más adelante.

Entonces, para el caso donde se tiene un subsuelo homogéneo y una fuente puntual en la superficie, el flujo de la corriente será de forma radial desde la misma fuente, y el potencial variará inversamente a la distancia de dicha fuente de corriente. Las superficies equipotenciales tienen una forma de hemisferio y el flujo de corriente es perpendicular a la superficie equipotencial (Figura 2.2.2).

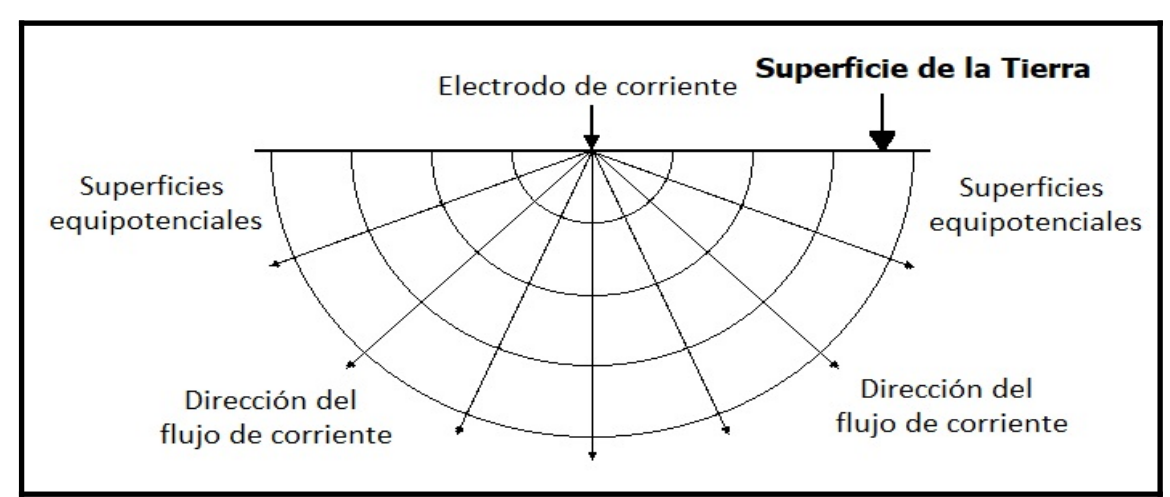

*Figura 2.2.2. Representación de la distribución del potencial y la dirección del flujo de corriente cuando se tiene una fuente puntual (modificada de Loke, 2004).*

El potencial para el caso de una fuente puntual, estará dado por la siguiente ecuación:

$$
V = \frac{I \rho}{2 \pi r}
$$
 (2.2.1)

donde r es la distancia de un punto en el entorno al electrodo. Los valores del potencial tienen un comportamiento simétrico sobre la vertical en el punto medio entre dos electrodos. Este valor del potencial en el medio del par de electrodos se obtiene usando la siguiente expresión:

$$
V = \frac{I \rho}{2\pi} \left( \frac{1}{r_A} - \frac{1}{r_B} \right)
$$
 (2.2.2)

donde  $r_A$  y  $r_B$  son las distancias del punto al primer y segundo electrodo de corriente.

Cuando es un arreglo de cuatro electrodos medido en un semiespacio homogéneo, la diferencia de potencial está dada por la siguiente ecuación (Loke, 2004):

$$
\Delta V = \frac{I \rho}{2\pi} \left( \frac{1}{r_{AM}} - \frac{1}{r_{BM}} - \frac{1}{r_{AN}} + \frac{1}{r_{BN}} \right)
$$
(2.2.3)

A partir de los valores de corriente (I) y la diferencia del potencial (representado por  $\Delta V$ ), se calcula la (esistividad aparente  $(\rho a)$ :

$$
\rho a = k \frac{\Delta V}{I}
$$
 (2.2.4)

donde k es el factor geométrico, asociado a la posición de los electrodos en la superficie, el cual se expresa por la siguiente ecuación:

$$
k = \frac{2\pi}{\frac{1}{r_{AM}} - \frac{1}{r_{BM}} - \frac{1}{r_{AN}} + \frac{1}{r_{BN}}}
$$
 (2.2.5)

Si se toma en cuenta que al medir con un resistivímetro se obtiene un valor de resistencia (ecuación 2.1), entonces, la resistividad aparente en la práctica se puede calcular usando la siguiente fórmula:

$$
\rho a = kR \tag{2.2.6}
$$

La resistividad es la característica del medio para permitir u oponerse al paso de una corriente eléctrica. Esta propiedad en los materiales depende de la porosidad, el grado de saturación de agua, contenido de minerales y la concentración de sales disueltas, por esta razón, es importante conocer la geología de un lugar previo a cualquier estudio geofísico.

Se define a la resistividad aparente como una variable índice experimental, la cual expresa el resultado de las mediciones realizadas en la mayoría de los sondeos geoeléctricos. Este valor de resistividad aparente cambia desde cualquier punto en la superficie desde donde se realice la medición a otro punto medido. Esta variable no es el promedio de valores que se obtiene de las mediciones del subsuelo, si no que cada valor de resistividad es una medición individual, asociada al punto que se encuentra inmediatamente debajo del centro de la modalidad de electrodos, además, es función del espaciamiento de los electrodos y de la resistividad real de la resistividad (Urbieta, 2001).

Se sabe que las rocas ígneas y metamórficas normalmente tienen valores altos de resistividad, dependiendo el grado de fractura y el porcentaje de agua que se encuentre en dichas fracturas. Tienen un rango muy amplio de resistividades, pueden abarcar de 1,000 hasta 10 millones [ohm•m], estos valores, se obtienen en laboratorio.

Por otro lado, las rocas sedimentarias tienen una resistividad menor a las rocas ígneas y metamórficas, esto se debe a que son más porosas y tienen un alto contenido de agua. El rango de estas es de 10 hasta 10,000 [ohm•m], con más valores que están por debajo de los 1,000 [ohm•m], también depende de la porosidad de la roca, y la salinidad del agua contenida. Los suelos húmedos y el agua dulce tendrán incluso valores más bajos de resistividad. Los suelos arcillosos tendrán una resistividad menor a los suelos arenosos .

Debido a que la concentración de sales disueltas es importante, se puede diferenciar en algunos casos, el agua dulce y el agua salada, haciendo a los métodos eléctricos una herramienta ideal para identificar alguna anomalía asociada a la intrusión salina en zonas costeras como las del presente trabajo. El agua dulce puede variar su resistividad de 10-100[ohm•m] dependiendo la concentración de dichas sales. El agua de mar en cambio, dará valores más bajos de resistividad por su alto contenido de sales, alrededor de 0.2 [ohm•m] (Loke, 2000).

En la tabla 2.2.1 se presentan algunos materiales comunes en el subsuelo y la resistividad asociada a éstos. Esto ayuda a tener una estimación aproximada de los valores que se pueden esperar para este trabajo.

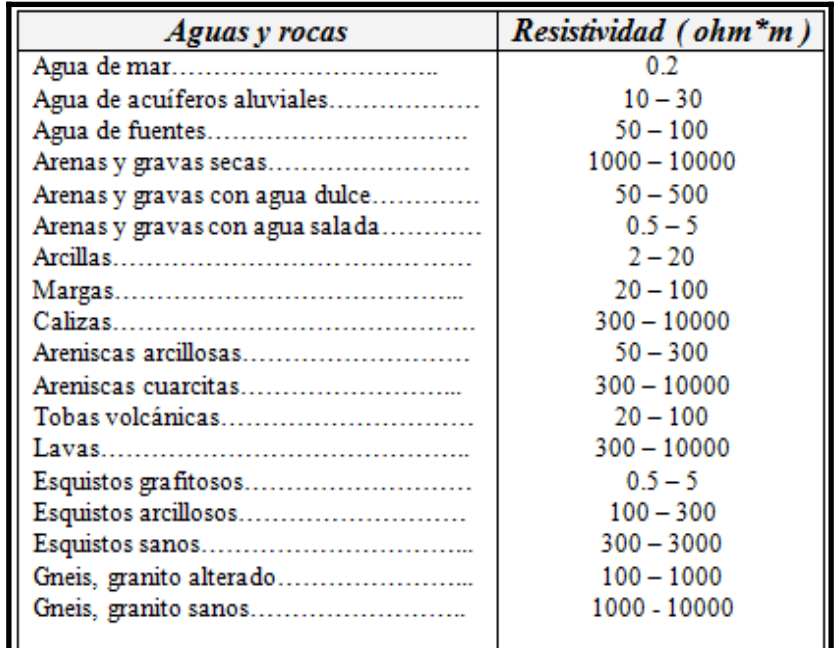

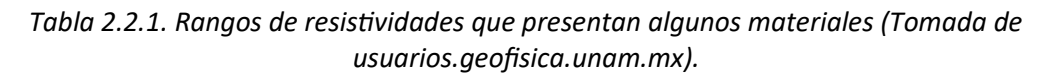

# *II.3. Arreglos electródicos*

Se le denomina dispositivo electródico al conjunto de electrodos, generalmente formado por cuatro electrodos, los cuales tienen una disposición geométrica específica, también se les conoce como arreglos o configuración electródica. Al conjunto de cuatro electrodos se le denomina algunas veces cuadripolo o tetrapolo. Estos cuatro electrodos pueden tener cualquier distribución sobre la superficie del terreno para realizar la medición del potencial eléctrico (Orellana, 1982).

Cada una de las configuraciones electródicas tiene sus características generales, cambia la profundidad de investigación, la susceptibilidad al ruido telúrico y la potencia de la señal, esto depende de la distribución de los electrodos en la superficie.

De acuerdo a Barker (1989), la profundidad de investigación depende de la posición a la que se coloquen los electrodos de corriente y potencial, no solamente de la profundidad a la que penetre la corriente que se determina por la distancia que existe entre los electrodos de corriente. También depende en gran medida de la capa superficial, debido a que si es una capa baja resistiva, reducirá la profundidad de investigación.

En general, la profundidad de investigación va a depender, de las capas del subsuelo, de la separación entre los electrodos y del arreglo electródico que se implemente.

Dependiendo el arreglo electródico, se pierde cierto número de mediciones cada nivel que profundiza. Además, se debe cuidar la separación de electrodos, porque cuando esta es muy grande, no se podrá medir la diferencia de potencial (Loke, 2000).

En la actualidad los arreglos electródicos que más se utilizan en la TRE-2D son Wenner-Schlumberger y Dipolo-Dipolo. Aunque la selección de cada arreglo depende del objetivo que se quiera estudiar, debido a que algunos tienen mejores resultados estudiando estructuras verticales, y otros son mejores detectando estructuras horizontales.

Se muestra en la figura 2.3.1 la distribución de los electrodos de cuatro configuraciones electródicas: Wenner, polo-dipolo, dipolo-dipolo y Wenner-Schlumberger, y se describen las características generales de estos mismos en la tabla 2.3.1.

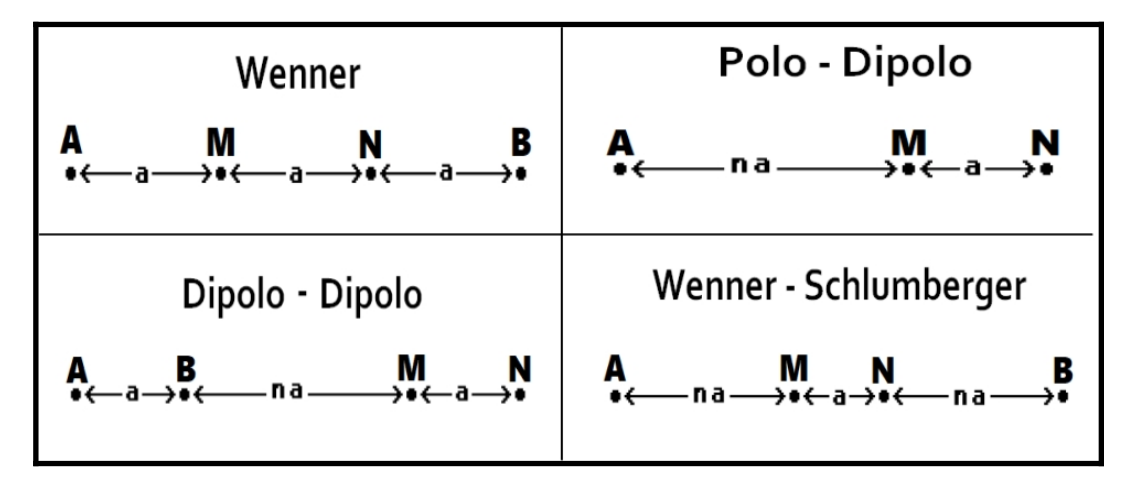

*Figura 2.3.1. Configuraciones electródicas, distribución de los electrodos (modificado de Loke, 2000).*

| Arreglo<br>electródico  | Características generales                                                                                                    | Factor<br>geométrico |
|-------------------------|----------------------------------------------------------------------------------------------------|----------------------|
| Wenner                  | · Separación de electrodos simétrica.<br>· Sensible para detectar cambios verticales. Ideal para mapear<br>estructuras horizontales<br>· Profundidad de investigación aproximadamente 0.5 veces el<br>espaciamiento "a".<br>· Mayor potencia de la señal en comparación a los otros arreglos.<br>· Pierde tres datos cada nivel que profundiza.                                    | $2\pi a$             |
| Polo-dipolo             | · Distribución de electrodos asimétrica<br>· Mayor sensibilidad debajo de los electrodos de potencial M y N.<br>particularmente para un factor grande de "n".<br>· Buena cobertura horizontal.<br>· La potencia de la señal es mayor a la del arreglo dipolo-dipolo, pero<br>menor que el Wenner y Wenner-Schlumberger. Esta disminuye con<br>el cuadrado del factor "n"           | $2\pi n(n+1)a$       |
| Dipolo-dipolo           | · Mayor sensibilidad para los cambios de resistividad por debajo de<br>cada par de electrodos.<br>· Detecta cambios horizontales, bueno para mapear estructuras<br>verticales<br>· La profundidad de investigación depende de los valores "a" y "n". Es<br>somera en comparación al arreglo Wenner.<br>· La potencia de la señal es baja cuando los valores de "n" son<br>grandes. | πn(n+1)(n+2)a        |
| Wenner-<br>Schlumberger | · El área de mayor sensibilidad se encuentra debajo de los electrodos<br>de potencial My N cuando el factor "n" se incrementa.<br>· Es bueno detectando estructuras horizontales y verticales.<br>· La profundidad es aproximadamente 10% mayor a la que tiene el<br>arreglo Wenner.<br>· Pierde dos datos cada nivel que profundiza.                                              | πn(n+1)a             |

*Tabla 2.3.1. Principales características de diferentes arreglos electródicos.* 

# *II.4. Teoría de Inversión*

Al medir la corriente y el voltaje, junto con el factor geométrico (k), se puede obtener la resistividad aparente ( $\rho$ a). El voltaje normalizado por la corriente (V/I), y la resistividad aparente ( $\rho$ a), son datos que se requieren para la inversión, estos datos son cantidades equivalentes que se pueden transformar directa e inversamente, con la ayuda del factor geométrico.

El objetivo de realizar una inversión para los datos eléctricos, es que a partir de las resistividades aparentes, se obtenga un modelo (una imagen) de la distribución de las resistividades verdaderas del subsuelo, el cual debe ser compatible o tener correlación con la geología de campo, es decir, la respuesta teórica debe ser parecida a las observaciones (datos de campo). Se puede encontrar la diferencia, cuando se mide el error entre la resistividad calculada y la medida (Ramírez, 2010).

En la inversión, la distribución de la resistividad del subsuelo, es el parámetro del modelo. Así mismo, el modelo es la ecuación diferencial parcial que rige la relación entre los datos y los parámetros del modelo. Para poder entender mejor la teoría de inversión, y el problema de inversión, se debe definir el problema directo.

El problema directo, también se le conoce como simulación directa, solución directa, ó modelado directo. Se define como el proceso de la predicción de datos, para un modelo hipotético de la Tierra (modelo matemático), basándose en el conocimiento de: la distribución de parámetros del modelo (por ejemplo, resistividades, espesor de capas, número de capas) y la configuración de electrodos, para reproducir un conjunto de datos sintéticos, los cuales proporcionan una solución única. En este caso, es un mapa que va del espacio del modelo al espacio de datos.

En el problema inverso, la interpretación que se realiza de las estructuras anómalas del subsuelo, se hacen directamente de los datos obtenidos en campo. Entonces, con esos valores obtenidos (datos de campo experimentales), mediante una relación teórica, se obtendrá como datos de salida la estimación de los parámetros del sistema que expliquen las observaciones de campo. Es un mapa del espacio de datos al espacio del modelo, que reconstruye la distribución de la resistividad del subsuelo a partir de mediciones del voltaje y datos de corriente. Al contrario del problema directo, en el problema inverso no existe una única solución, a esto se le conoce como no unicidad del problema inverso.

Se define a la parametrización, al proceso de seleccionar variables que representan datos y parámetros del modelo. Para el caso de la Tierra, se puede parametrizar en un número de capas discretas, teniendo cada capa un valor de resistividad, densidad, velocidad, o alguna otra propiedad medible (Urbieta, 2001).

Si se realizan N mediciones en un experimento en particular, se considera esos números como elementos de un vector "d" de longitud "N". Se representan los parámetros del modelo como los elementos del vector m, con longitud M. Se expresan de la siguiente manera:

$$
\text{datos: } d = [d_1, d_2, d_3, \dots d_N]^T
$$

parámetros del modelo:  $m \hspace*{-0.05cm}=\hspace*{-0.05cm} \big[m_1,m_2,m_3,...\hspace*{-0.05cm} m_N\big]^{\hspace*{-0.05cm} T}$  donde la T significa transpuesta.

Los datos y los parámetros del modelo se relacionan de una manera compleja. Generalmente se relacionan por una o más ecuaciones implícitas por ejemplo:

$$
f_1(d,m)=0
$$
  
\n
$$
f_2(d,m)=0
$$
  
\n
$$
\vdots
$$
  
\n
$$
f_L(d,m)=0
$$
\n(2.4.1)

donde L es el número de ecuaciones.

La base de la teoría de inversión discreta, se expresa de una manera simple, cuando el problema inverso se puede representar a partir de la ecuación lineal explícita *Gm*=*d,* de la siguiente forma:

$$
d_i = \sum_{j=1}^{M} G_{ij} m_j
$$
 (2.4.2)

Se considera que los datos *di*son discretos, debido a que son datos observados y siempre tendrán una naturaleza discreta (Menke, 1989).

En este trabajo, se empleó el software EarthImager 2D (Advanced Geosciences Inc. (AGI), 2009) para realizar la inversión de los datos, y así conocer las resistividades verdaderas. Este software tiene 3 algoritmos para la realización de la inversión: mínimos cuadrados amortiguados, inversión suave e inversión robusta.

El método de mínimos cuadrados es un método rápido, pero el modelo de resistividades tenderá a ser rugoso debido a la falta de limitación de rugosidad. El modelo robusto tiene un mejor comportamiento para datos ruidosos y resuelve mejor las resistividades de frontera. El modelo suave es estable y robusto, por lo que se recomienda para todo tipo de datos. En este trabajo se emplearon la inversión suave y robusta.

La inversión del modelo suavizada, también conocida como inversión de Occam, es la encargada de encontrar la solución más simple, el modelo más suave posible, esta respuesta debe ajustar los datos a una estadística χ<sup>2</sup>, el modelo verdadero debe ser al menos como, pero nunca menos complejo que, el modelo suavizado que se obtenga a través de la inversión suavizada.

Se basa en la suposición de la distribución Gaussiana de los errores de los datos. La función objetivo está dada por la ecuación:

$$
S(m) = (d_{obs} - g(m))^T W_d (d_{obs} - g(m)) + \alpha \cdot m^T Rm
$$
\n(2.4.3)

donde,  $d_{\mathit{obs}}$ es el dato observado;  $g(m)$ es el dato calculado;  $\overline{W}_d$  es un dato de la matriz ponderada;  $\alpha$  es un multiplicador de Lagrange y el factor estabilizador, el cual determina la rugosidad impuesta en el modelo durante la inversión; y R es el operador de rugosidad. Esta inversión está basada en el criterio de la norma L2.

La inversión robusta está basada en la suposición de la distribución exponencial de los errores de los datos y en minimizar una norma L1 de la combinación de los datos no ajustados y el estabilizador del modelo.

La solución directa se puede obtener, resolviendo la ecuación diferencial parcial 2D, en el dominio de la Transformada de Fourier:

$$
\frac{\partial}{\partial x}\left(\sigma \frac{\partial V}{\partial x}\right) + \frac{\partial}{\partial z}\left(\sigma \frac{\partial V}{\partial z}\right) - k^2 \sigma V = -I \cdot \delta(x) \cdot \delta(z)
$$
 (2.4.4)

donde V es el potencial escalar eléctrico en el dominio de la Transformada de Fourier;  $\sigma$  es la conductividad eléctrica en función de (x,z); k es el número de onda en el dominio de la transformada; I es la corriente eléctrica; y  $\delta$  es la función delta de dirac de (x,z) (AGI, 2009).

Para resolver el problema directo, el software utiliza dos opciones de métodos matemáticos. Emplea métodos de análisis numérico, el método de diferencias finitas y el de elementos finitos. Para este trabajo se empleó el método de elementos finitos.

El método de diferencias finitas, utiliza una aproximación de las derivadas parciales por expresiones algebraicas con los valores de la variable dependiente en un limitado número de puntos seleccionados en el dominio. Esto hace que el problema antes expresado por una ecuación diferencial parcial, se exprese ahora por un número finito de ecuaciones algebraicas, en términos de los valores de la variable dependiente, en los puntos que se seleccionaron.

La solución del problema permite obtener la solución aproximada en cada punto que se seleccionó de la malla, empleando varios órdenes de derivadas para resolver las ecuaciones diferenciales parciales (Carrillo, 2019).

El método de elementos finitos divide la estructura o cuerpo en un número finito de elementos, y asume una solución que se ajuste para cada elemento, haciendo posible la resolución de un problema complicado, convirtiéndolo en uno más simple. Encuentra una solución aproximada, en lugar de una respuesta exacta. Por lo tanto, se formulan ecuaciones para que cada solución aproximada, se pueda obtener fácilmente.

Los elementos en los que se divide la estructura se consideran interconectados por nodos, estos nodos yacen en las fronteras de los elementos donde se considera que los elementos adyacentes están conectados (Singiresu, 2004).

Se mejoran los resultados tomando más puntos en los nodos para el método de diferencias finitas, y para mejorar los resultados en los elementos finitos, se divide en un número mayor de elementos la estructura.

El software emplea referencias que indican que tan bueno es el ajuste del modelo de resistividad y los datos medidos, uno de estos, es el error cuadrático medio (Root Mean Squared, RMS por sus siglas en inglés). Se define en porcentaje, de la siguiente manera:

$$
RMS = \sqrt{\left(\frac{\sum_{i=1}^{N} \left(\frac{d_i^{Pred} - d_i^{med}}{d_i^{med}}\right)^2}{N}\right) \times 100\%}
$$
 (2.4.5)

donde  $d^{pred}$ es el dato previsto;  $d^{med}$ es el dato medido; y N es el número total de mediciones.

Para el software empleado, un error RMS grande es el resultado de: datos ruidosos, error del modelado numérico, no poder modelar objetos 3D con un programa 2D, y debido a tener pocos parámetros de inversión.

Otro dato que el programa considera para la evaluación del desajuste de los datos, es la norma L2. La cual se define como la suma de los errores de los datos ponderados al cuadrado.

$$
Normal\ L2 = \sum_{i=1}^{N} \left( \frac{d_i^{calc} - d_i^{med}}{W_i} \right)^2
$$
 (2.4.6)

donde  $d^{calc}$ es el dato calculado; $d^{med}$ es el dato medido; $W_i$ es el peso del dato; y N es el número de mediciones. La norma L2 depende de la estimación de los datos de peso (errores).

## **III. Descripción de las zonas de estudio**

Las zonas de estudio se seleccionaron con base en la cercanía a la costa y con alta probabilidad de presentar el fenómeno de intrusión salina, que es uno de los objetivos de este trabajo, observar la interacción del medio y el agua contenida en este.

La intrusión salina es un proceso en el que el agua salada fluye hacia un acuífero de agua dulce. En la interacción de los dos líquidos miscibles, agua dulce y agua salada, no existe una barrera que limite estas fases, en realidad se pasa de un fluido a otro, entonces entre estas dos fases o fluidos existe lo que se conoce como zona de transición (Figura Anexo 1.1) (Gobierno de Chile, 2005).

Es importante saber que el agua salada tiene altas concentraciones de sólidos disueltos totales (TDS, por sus siglas en inglés), además de ciertos constituyentes inorgánicos, los cuales hacen que el agua no sea apta para el consumo humano o para varios usos antropogénicos.

Una causa común por la cual se presenta la intrusión salina, es la extracción de agua subterránea de pozos en zonas costeras. Cuando la extracción realizada en los diferentes pozos es mayor a la recarga que se encuentra en el acuífero, existe la sobreexplotación de éstos. Por lo tanto, se ve reducido el almacenamiento del agua dulce subterránea. En algunos casos cuando las concentraciones de iones disueltos exceden los estándares de agua potable, es necesario el abandono de dichos pozos (USGS, 2003).

En México la norma para determinar los estándares de agua potable es la NOM-127-SSA1-1994 (en adelante Norma 127), que lleva el nombre de "Salud ambiental, agua para uso y consumo humano. Límites permisibles de calidad y tratamientos a que debe someterse el agua para su potabilización". La cual, como su nombre lo dice, está encargada de regular los límites aceptables en relación a la calidad y el tratamiento que debe emplearse para potabilizar el agua y que ésta sea adecuada para uso y consumo humano, dichos límites deben ser cumplidos por los sistemas de abastecimiento públicos y privados, o cualquier persona física o moral que se dedique a la distribución de agua en todo el territorio nacional.

Las características que toma en cuenta la Norma 127 son: bacteriológicas, físicas, organolépticas, químicas y radiactivas, las cuales ayudarán a prevenir y evitar la transmisión de enfermedades gastrointestinales. Las características organolépticas, son aquellas que pueden ser percibidas por los órganos de los sentidos. Para el caso de la evaluación de agua, se toma en cuenta el olor y sabor que se ponderan por los sentidos; el color y turbidez se determinan a través de métodos analíticos de laboratorio, todo esto para considerar que el agua es aceptable para consumo humano (Olaiz-Fernández G., 2000).

Además, la NOM-004-CONAGUA-1996 llamada "Requisitos para la protección de acuíferos durante el mantenimiento y rehabilitación de pozos de extracción de agua y para el cierre de pozos en general", tiene como objetivo proteger la calidad del agua en los acuíferos cuando se encuentran los pozos en la etapa de mantenimiento, rehabilitación o cierre (Guerrero-Villalobos G., 1997).

Debido a que actualmente se han perforado gran cantidad de pozos para extracción, y estos son conducto de comunicación entre los acuíferos y el medio, debe regularse su manejo y uso. Un mal manejo de estas instalaciones puede provocar que se contaminen los acuíferos.

En zonas costeras, el agua subterránea es regularmente la fuente principal de agua, por eso es importante hacer un estudio y conocer el estado de los acuíferos, para prevenir o reducir al máximo que este problema se presente en el agua que se extrae.

En este trabajo se realizaron perfiles de Tomografía de Resistividad Eléctrica con el fin de observar los diferentes materiales que se encuentran, sin hacer una monitorización detallada de pozos, ni del agua. Se empleó este tipo de estudios porque se ha visto en trabajos anteriores que los métodos eléctricos son una buena herramienta para observar los contrastes que existen en el subsuelo.

Por ejemplo, en el trabajo del acuífero de la costa de Hermosillo, Sonora, México (Flores-Márquez, Campos-Enríquez. J. O., Chávez-Segura, R. E. y Castro-García, J. A., 1998) se emplearon Sondeos Eléctricos Verticales (SEV), datos gravimétricos, información geológica, geohidrológica y de pozos, con el objetivo de caracterizar las unidades geológicas del acuífero y analizar la intrusión salina dentro del mismo.

Los SEV fueron útiles para localizar el frente de la intrusión salina; y la inversión de los datos gravimétricos ayudó a conocer la topografía en el sitio. Con esta información, la de los pozos, la columna estratigráfica y toda la geología, se realizó el modelo geológico simple del acuífero.

La zona de estudio de Hermosillo contiene estructuras interconectadas en el subsuelo que permiten el flujo tierra adentro del agua de mar. Se pudo concluir en ese trabajo, que los parámetros de permeabilidad, viscosidad, dispersión, etcétera, cambian de lugar a lugar y que el flujo de agua es controlado por las estructuras existentes en el subsuelo. Debido a esto, es muy importante investigar la geología, para conocer mejor el comportamiento del agua en la zona estudiada.

En otro estudio realizado en el acuífero del Valle de Etla, localizado en el Estado de Oaxaca, México (Flores-Márquez, et al. 2001) se encontraron diferentes materiales empleando los métodos de SEV y Tomografía Eléctrica. Los Sondeos muestran material alto resistivo. De acuerdo al artículo, la litología que se reportó de los pozos Zautla y Soledad sirvió para la interpretación de las resistividades. Los materiales identificados fueron: aluvión (constituido por arena y grava, resistividad de 170 [ohm•m]), arenas saturadas (resistividad de 50 [ohm•m]), una mezcla de arena y arcilla (resistividad de 200 [ohm•m]), arena (resistividad de 100 [ohm•m]) y rocas metamórficas (resistividad de 1,000 [ohm•m]).

Para los perfiles de la TRE, se utilizó el algoritmo de Loke y Barker (1995) con el fin de invertir las resistividades aparentes. Se empleó un arreglo Wenner-Schlumberger usando 21 electrodos separados 15 [m] cada uno, haciendo una extensión total de 300 [m] y alcanzando 8 niveles de investigación. Este método ayudó a complementar sus resultados, los cuales mostraron un horizonte que los autores interpretaron como una capa de arcilla saturada (resistividades alrededor de 10 [ohm•m]), encontrando también arcilla y arena. Se menciona en el artículo que el agua que se extrae se usa principalmente para uso doméstico e industrial en la Ciudad de Oaxaca.

De acuerdo a lo mencionado anteriormente, se sabe que la geología es un factor importante en un estudio geofísico, porque será de ayuda al realizar las interpretaciones de los resultados obtenidos, además de esto, el clima es otra variable que nos interesa conocer, porque en los estudios eléctricos, la respuesta del suelo depende, entre otras cosas, si el material se encuentra saturado o seco. Por eso se describen algunas características de las zonas de estudio a continuación.

# *III.1. Veracruz*

La zona que se estudió fue la comunidad de Casitas, la cual forma parte del municipio de Tecolutla, en el estado de Veracruz. Las rutas de acceso al lugar son la carretera 180 Poza Rica – Veracruz, la carretera 130 y también la carretera 129, que conectan Puebla y Veracruz (Secretaría de Comunicaciones y Transporte (SCT), 2014).

Tecolutla colinda al norte con Papantla, Gutiérrez Zamora y el Golfo de México; al sur con Nautla, Papantla, San Rafael y Martínez de la Torre; al este con Nautla y el Golfo de México; y al oeste con Papantla y Gutiérrez Zamora. Tiene un clima cálido húmedo con abundantes lluvias en verano, el rango de precipitación es de aproximadamente 1400 - 1600 mm y una temperatura de 24 - 26 °C (INEGI, 2009).

## **Geología**

La geología de la zona de acuerdo a la Carta Geológica Minera de Poza Rica (SGM, 2004) indica que el área se encuentra en la cuenca sedimentaria Tampico-Misantla, donde se pueden encontrar formaciones de la era Cenozoica. La provincia fisiográfica a la que pertenece es la Llanura Costera del Golfo Norte (figura Anexo 1.2), colindando al norte con la Sierra de Tamaulipas, al sur con el Macizo de Teziutlán, al este con el Golfo de México, al oeste con la Sierra Madre Oriental.

En la Llanura Costera del Golfo Norte acontecieron dos fases tectónicas de deformación. Una fue de compresión, la cual fue provocada por la Orogenia Laramide de finales del Cretácico y principios del Terciario, por la cual se originó la cuenca sedimentaria Tampico-Misantla, donde yace nuestra área de estudio. La otra fase fue de distensión, ocurrida al final del Terciario y en el Cuaternario. Esta fase provocó manifestaciones volcánicas (INEGI, 1986).

Las unidades sedimentarias que se encuentran en esta zona de estudio son: la formación Palma Real (ToAr-Lu) perteneciente al Terciario Paleógeno, y la formación Tuxpan (TmAr-Cgp) del Terciario Neógeno. La primera contiene arenisca y lutita, la segunda está constituida de arenisca y conglomerado polimíctico.

Se encuentran también derrames de basalto del Mioceno (TmB-BvB) y del Pleistoceno (TplQptB) su extensión es de 10 km al sur de Martínez de la Torre y de 55 km en la zona norte de Villa Ávila Camacho. También existen tobas de composición riolítica a dacítica (TplQptTR-Da) del Neógeno, las cuales cubren discordantemente las formaciones sedimentarias exitentes en la parte sur de la región (SGM, 2004).

En esta área de estudio, la cual se encuentra en la zona costera, existen depósitos cuaternarios (Qhoal y Qhola) que se formaron como resultado del desarrollo fluvial-deltáico de los ríos Cazones, Tecolutla, Tuxtla y Bobos, también de algunos ríos menores como Tenistepec, Negro y Misantla (figura 3.1.1). Además existen depósitos lagunares y eólicos.

## **Hidrología**

En la publicación de la Comisión Nacional del Agua (CONAGUA, 2015), indica que existen tres cuencas de mayor importancia en el acuífero Martínez de la Torre-Nautla en Veracruz: la del Río Nautla (en la porción central y la más importante), la del Río Misantla (porción sur) y la del Río Encinos (en la parte norte). En la zona existe una cuenca llamada Estero Tres Encinos, en el norte y noreste de este acuífero. Este estero vierte sus aguas en el Golfo de México, a la altura de Casitas, Veracruz.

La región hidrológica a la que pertenece la zona de estudio de Casitas es la No. 27, Norte de Veracruz, conocida como Tuxpan-Nautla (figura Anexo 1.3), y la región hidrológica - administrativa, es la de Golfo Centro (figura Anexo 1.4). La unidad donde se encuentra el acuífero está constituido por areniscas, gravas y conglomerados poco consolidados que tienen permeabilidad alta, éstas subyacen a lutitas y areniscas. La zona de recarga está compuesta por rocas basálticas fracturadas del Eje Neovolcánico (INEGI, 1986).

En el mapa interactivo de la "disponibilidad de los acuíferos 2018" el cual fue desarrollado por la CONAGUA (CONAGUA, 2018), se puede observar que en el acuífero Martínez de la Torre-Nautla las reservas de agua son de 46,22 [hm<sup>3</sup>], mientras que en el año 2015, la reserva era de 53, 509 [hm<sup>3</sup>].

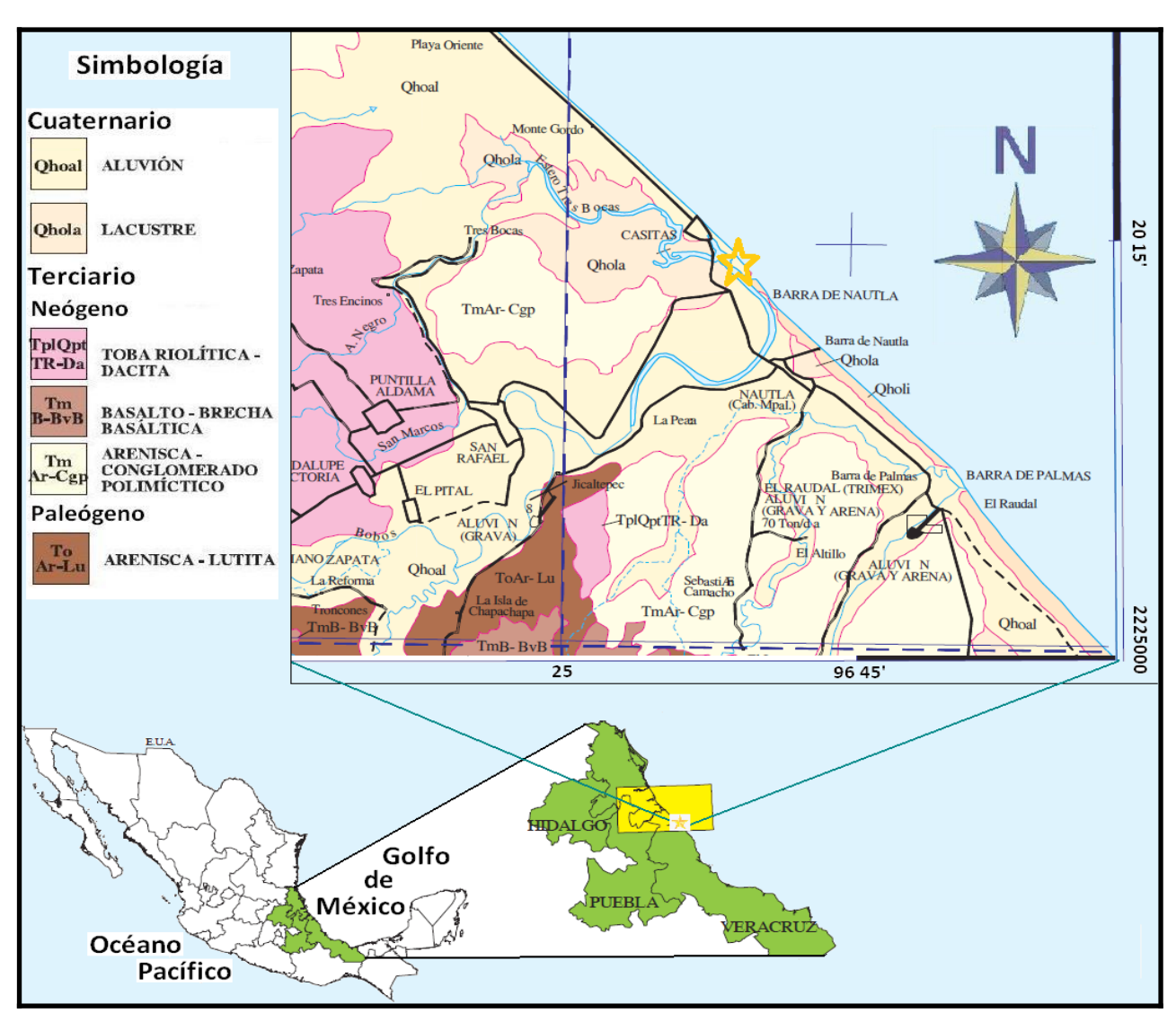

*Figura 3.1.1. Ubicación del sitio denominado "Casitas" (Veracruz) con la descripción de la geología correspondiente (Modificado de la carta geológica-minera de Poza Rica SGM, 2004).*

## *III.2. Nayarit*

El área de estudio en el estado de Nayarit comprende dos zonas costeras, una es Cruz de Huanacaxtle y la otra es Litibú. Estos sitios forman parte del municipio de Bahía de Banderas, el cual, tiene colindancia al norte con el municipio de Compostela y el Océano Pacífico; al sur con el estado de Jalisco y el Océano Pacífico; al este con Compostela y el estado de Jalisco; y al oeste con el Océano Pacífico.

La vía de acceso al municipio es la red federal libre Mex - 200, Tepic - Puerto Vallarta en el tramo de Compostela - Cruz de Huanacaxtle (SCT, 2013).

El clima es cálido subhúmedo con lluvias en verano, de humedad media. El rango de temperatura es de 20 - 28°C, y el de precipitaciones es de 1,000 - 2,000 mm (INEGI, 2009).

En la localidad de Cruz de Huanacaxtle se tenían contabilizados hasta el año 2007 un total de 533 viviendas con el servicio de agua entubada, 489 con drenaje y 531 con servicio de energía eléctrica. Las actividades principales de la población son la pesca y el turismo (Comisión Nacional de Áreas Protegidas, 2007).

### **Geología**

Esta área de estudio pertenece a la provincia fisiográfica de la Sierra Madre del Sur, subprovincia de Sierras de la costa de Jalisco y Colima (figura Anexo 1.2).

Se ubica geológicamente en el denominado Bloque de Jalisco, con una edad del Mesozoico y su basamento es de origen plutónico, formándose en un ambiente geotectónico de raíz de arco. Este bloque está delimitado al oeste por la Trinchera Mesoamericana, al este por el rift de Colima y en el norte por la zona del rift de Tepic-Zacalco.

Se han encontrado algunas evidencias a través de estudios de geoquímica y de isótopos que relacionan los magmas graníticos del Batolito de Puerto Vallarta y los del Bloque de Los Cabos (Baja California Sur). El Bloque de Jalisco muestra las etapas iniciales del rompimiento que dio como resultado la separación del continente y la península de Baja California (Schaaf P., Böhnel H. y Pérez-Venzor J. A., 2000).

En el occidente aflora el Batolito Puerto Vallarta (Gastil et al., 1979), son complejos ígneos, troncos, apófisis y diques, de composición que varía de granito a granodiorita en el centro, y de diorita a tonalita en la región de Puerto Vallarta, Cabo Corrientes y Punta Mita. Este Batolito presenta foliación magmática al sur del Puerto y foliación tectónica al oriente de Valle de Banderas.

Cerca de Cruz de Huanacaxtle y hacia el noroeste yacen rocas volcano-sedimentarias, constituidas por riolitasriodacitas las cuales están interestratificadas por calizas arcillosas, limolitas y lutitas negras; presentando metamorfismo de facies de esquistos verdes de edad tentativa del Jurásico- Cretácico inferior. Esta zona se compone por aluvión del Cuaternario, cerca de Cruz de Huanacaxtle, se encuentra material volcánico sedimentario del rango de edad del Cretácico Inferior al Jurásico (SGM, 1999). Los sedimentos cerca de Litibu están afallados y ligeramente plegados (Comisión Nacional de Áreas Protegidas, 2007) (figura 3.2.1).

### **Hidrología**

Las regiones hidrológicas de Cruz de Huanacaxtle y Litibú son, la región 14, Río Ameca; región 13, Río Huicicila, respectivamente (figura Anexo 1.3).

De acuerdo al mapa interactivo de la "disponibilidad de los acuíferos 2018" (CONAGUA, 2018) se estima que para la zona de Cruz de Huanacaxtle, la cual pertenece a la Región Hidrológica Administrativa (R. H. A.), Lerma - Santiago - Pacífico (figura anexo 1.4), el acuífero Valle de Banderas tiene disponible 19,236 [hm<sup>3</sup>], cuando en el año 2015 contaba con 31,027 [hm<sup>3</sup>]. Y para Litibú perteneciente a la misma R. H. A, pero al acuífero Punta Mita solamente cuenta con 507 [hm<sup>3</sup>], y en el año 2015 su reserva era de 884 [hm<sup>3</sup>].

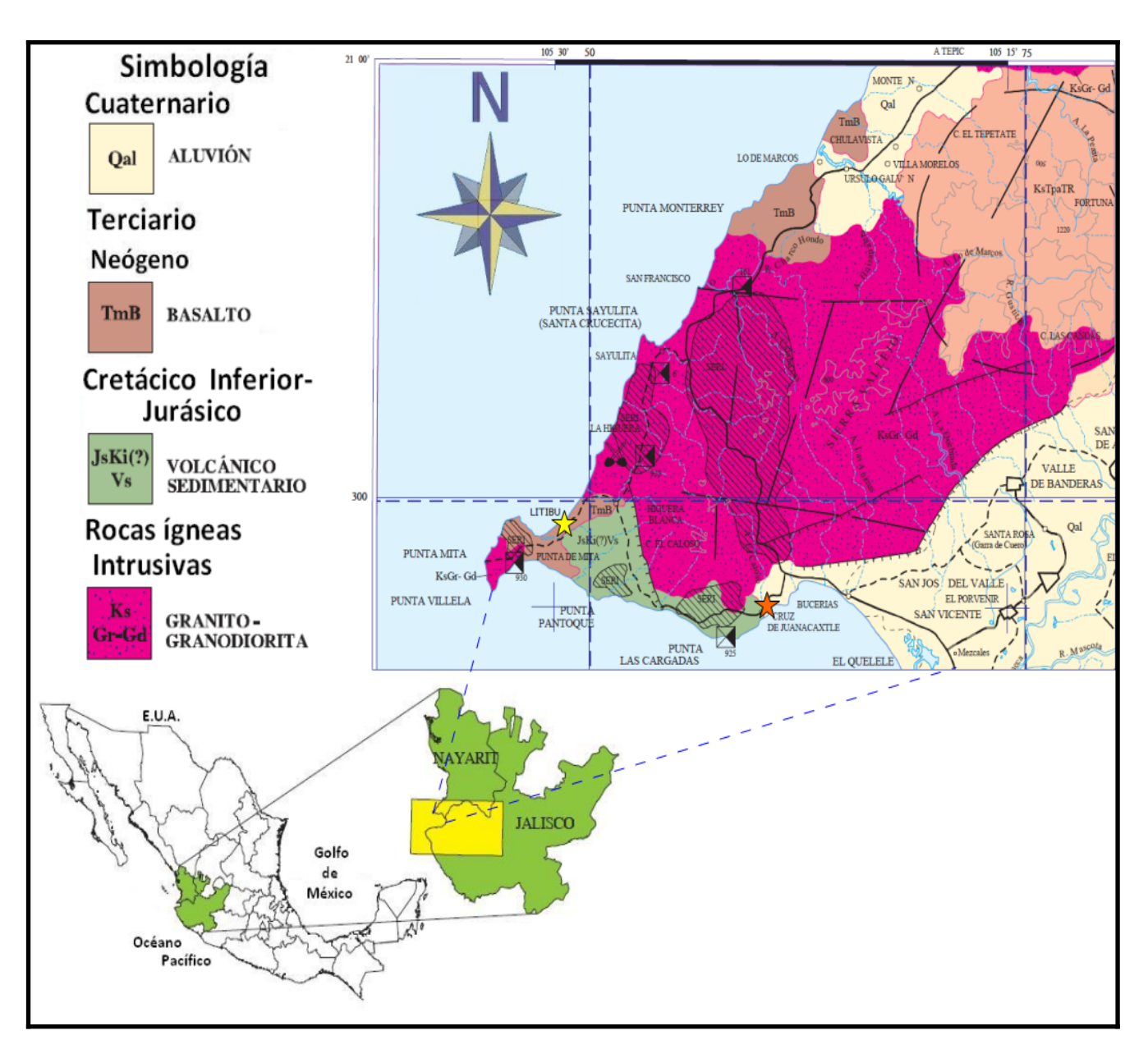

*Figura 3.2.1. Geología de Cruz de Huanacaxtle y Litibú en Nayarit. (Modificado de la carta geológico-minera de Puerto Vallarta SGM, 1999).*

# *III.3. Oaxaca*

La zona que se estudió en Oaxaca fue la Playa Tierra Blanca, la cual se encuentra en el municipio de Santa María Colotepec, colinda al norte con San Pedro Mixtepec-Distrito 22, San Sebastián Coatlán y San Baltazar Loxicha; al sur con Santa María Tonameca y el Océano Pacífico; al este se encuentran los municipios de San Bartolomé Loxicha y Santa María Tonameca; y al oeste colinda con San Pedro Mixtepec- Distrito 22 y el Océano Pacífico. El clima de esta región es cálido subhúmedo con lluvias en verano, el rango de temperatura es de 24 - 28°C. El rango de precipitación va de 800 a 2,000 mm (INEGI,2009).

Las vías de acceso a esta zona son: si se llega de la Ciudad de México es la red federal libre Mex - 200, en el tramo de Santiago Pinotepa Nacional hacia Salina Cruz; si la salida es del centro de Oaxaca, la opción es la red federal libre Mex - 175, correspondiente al tramo Oaxaca a Puerto Ángel (SCT, 2013).

### **Geología**

Esta zona pertenece a la provincia fisiográfica de la Sierra Madre del Sur, a la subprovincia de Costas del Sur (figura Anexo 1.2). Se encuentra un complejo metamórfico que se le denomina Complejo Xolapa, el cual está constituido por gneiss cuarzo-feldespático y gneiss pelítico, anfibolita, pegmatita, migmatita y algunos horizontes de mármol. Se le considera con un rango de edad del Proterozoico al Terciario. Estas rocas metamórficas, son afectadas por cuerpos intrusivos terciarios.

Junto al Complejo Xolapa aflora el Batolito de Río Verde (ToGd), tiene una composición que varía de granito a granodiorita y tonalita. Estas rocas a su vez, se ven afectadas por diques de aplita y pegmatita. También encontramos el Tronco de Pochutla (TomGr-Gd) con una composición granodiorítica que cambia a granito, afectado por cuerpos de pegmatita y diques máficos, fechado con una edad del Oligoceno.

Del cuaternario afloran dos depósitos que cubren al Complejo Xolapa: uno es el Conglomerado Puerto Escondido (QptCgp) de edad del Pleistoceno, formado por la alternancia de conglomerado polimíctico y arenas poco consolidadas, las cuales afloran en las inmediaciones de la costa. El otro depósito es de travertinos (QptTr) los cuales se formaron en capas delgadas, siendo producto de la disolución del carbonato de calcio de las calizas Teposcolula, a las que se les asigna una edad del Holoceno. Del Holoceno son los depósitos de litoral (Qholi) y aluvión (Qhoal) que se encuentran en el área de estudio (figura 3.3.1).

La Secuencia Piedras Negras es una secuencia volcánico sedimentaria milonitizada, aflora paralela a la Falla Chacalapa (SGM, 2002).

### **Hidrología**

El municipio de Santa María Colotepec forma parte del acuífero Colotepec-Tonameca y la disponibilidad de éste hasta el 2018 fue de 9,95 [hm<sup>3</sup>], y en el año 2015 tenía 21,006 [hm<sup>3</sup>] (CONAGUA, 2018). El acuífero pertenece a la Región Hidrológica Administrativa del Pacífico Sur (figura Anexo 1.4) y la Región Hidrológica es la de Costa de Oaxaca (figura Anexo 1.3).

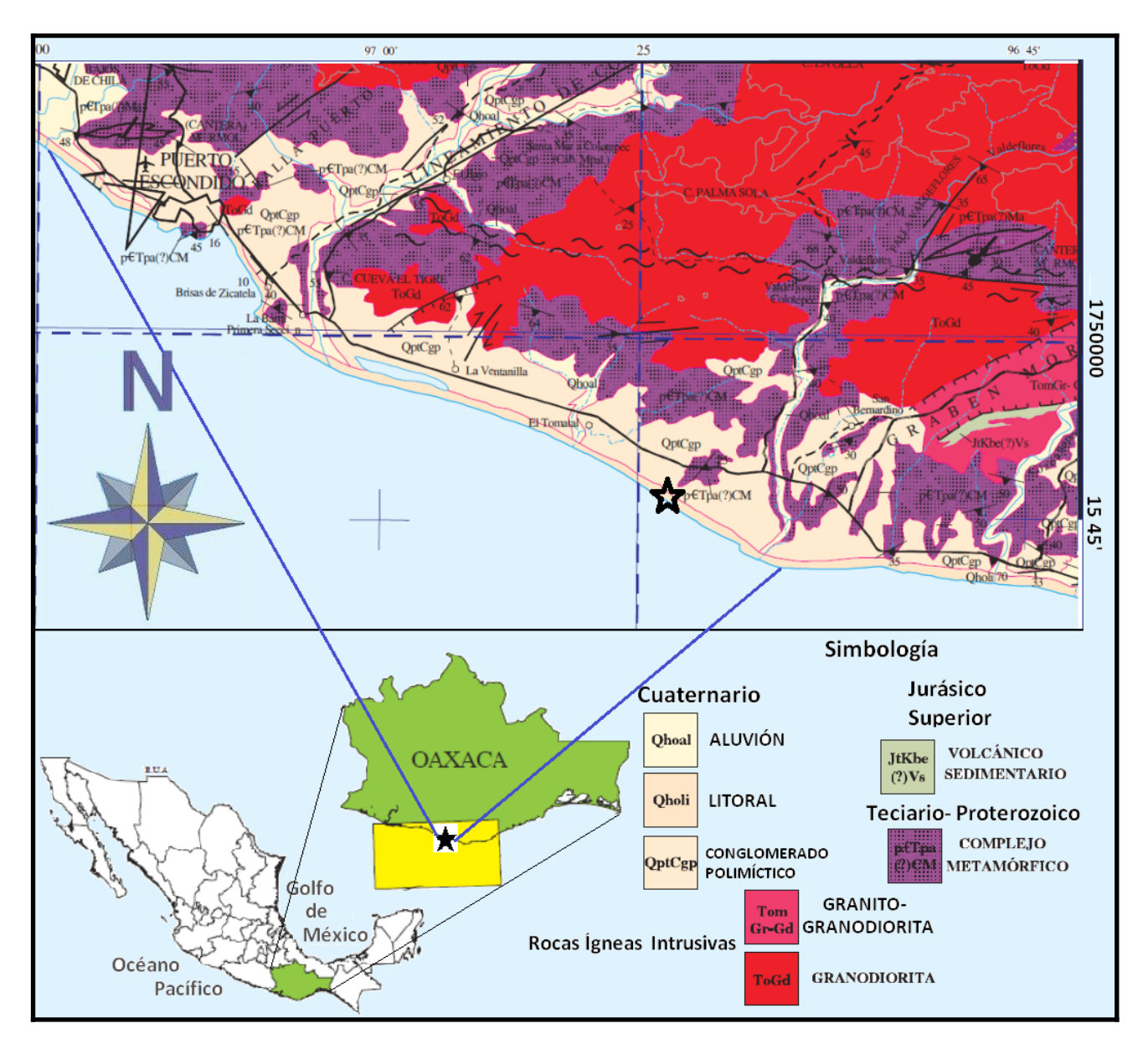

*Figura 3.3.1. Geología de la zona de Oaxaca. (modificada de la carta Geológico-Minera de Puerto Escondido)*

# **IV. Adquisición y procesamiento de datos**

# *IV.1.Etapas del trabajo de campo*

En la fase de adquisición y procesado de datos se consideran 4 etapas:

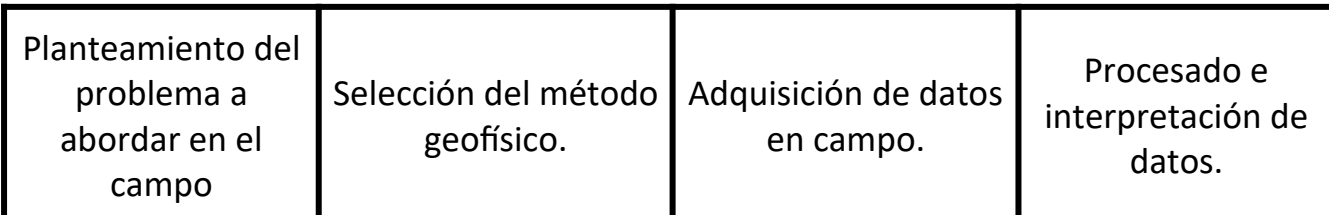

La primera etapa se considera que es el **planteamiento del problema a abordar en campo**, en ella se buscan las zonas con mayor potencial para el objetivo que se quiera desarrollar. Se recopila la información necesaria de la zona, principalmente la geología porque a partir de ella se decidirá el método geofísico que mejor se acople a las condiciones de la zona. En este punto también se detalla el número de líneas o perfiles que se requieren para el caso de estudio.

Aquí las preguntas a responder son: ¿cuál es nuestro problema a analizar, qué se quiere encontrar con nuestro estudio en campo?; ¿cómo se logrará detectar el problema?; ¿dónde se desea efectuar la adquisición de los datos?; ¿cuántos días se requieren en campo para realizar las mediciones?; ¿cuáles serán los alcances para esta problemática?; ¿cuál es el presupuesto con el que se cuenta para realizar dicho trabajo?.

En este trabajo, se seleccionaron tres zonas costeras de México: una en Veracruz, dos en Nayarit y una en Oaxaca, en las cuales existe una alta susceptibilidad de producirse el fenómeno de intrusión salina. Se adquirieron los datos en un día por perfil en la mayoría de los casos. Las datos adquiridos en todas las zonas se invirtieron con el software EarthImager 2D para conocer las resistividades verdaderas. El presupuesto de las campañas de campo estuvo a cargo de la Facultad de Ingeniería, ya que se adquirieron en tres prácticas finales de la carrera de Ingeniería Geofísica.

Dentro de la segunda etapa de un trabajo de campo, sabiendo el objetivo de estudio y con la información geológica recopilada, se realiza la **selección del método geofísico** con el que se obtendrán los datos y el equipo o instrumentos necesarios para realizar los perfiles. Se eligió para este trabajo el método de prospección eléctrica, empleando la TRE-2D adquiriendo los datos con un equipo Syscal Pro, con este método se observan contrastes que ayudan a la detección de diferentes materiales. El arreglo electródico utilizado en todas las zonas fue el Wenner-Schlumberger porque es el que genera menos ruido en la adquisición y con el propósito de poder comparar el resultado de un mismo arreglo en zonas con distinta geología.

La etapa de **adquisición de datos en campo** debe desarrollarse con especial cuidado, debido a que una buena o mala obtención de datos repercutirá en nuestros resultados, es por eso que se recomienda tener un control de calidad diariamente, para cerciorarse de que sea posible trabajar con esos datos o si fuera necesario mejorar su calidad. Cuando se obtienen datos satisfactorios, es posible continuar con el siguiente perfil o terminar nuestro trabajo en campo.

En caso que sea necesario repetir la adquisición de datos, es importante tomar en cuenta diferentes condiciones de trabajo. Algunos de los factores que influyen en caso de que se deba repetir algún perfil son: el clima, el presupuesto restante, los días que se invertirán en las nuevas mediciones, entre otros aspectos.

En la zona de estudio se emplea el arreglo electródico ideal para poder cumplir el objetivo, algo importante de establecer además de esto, es la separación entre los electrodos de potencial y corriente. Entre más separemos los electrodos, más se puede profundizar, pero separar demasiado los electrodos puede hacer que no se pueda medir la diferencia de potencial, esto se mencionó anteriormente en la parte teórica de los arreglos.

En el trabajo de campo, existe una técnica multi-electrodo llamada roll-along (conocida también como traslape), la cual ayuda a tener una cobertura horizontal más extensa en los perfiles, esto quiere decir que se van a obtener datos de manera continua. Debido a su gran utilidad, se empleó para casi todos los perfiles realizados en este trabajo.

Para hacer el roll-along se realiza el primer segmento, con el equipo midiendo a la mitad del tendido. Después de concluir las mediciones de la primera sección, se traslada la primera mitad de los electrodos al final del perfil terminado (roll-along al 50%), la consola igualmente se instala al centro del nuevo tendido. De esta manera, se tendrá una línea continua de mediciones, se repite el proceso de trasladar los electrodos tantas veces como sea necesario para extender el perfil. Es importante colocar el equipo en el punto central del arreglo porque entre más lejos se encuentre, la señal se atenuará y no será posible llegue a los últimos electrodos. Además, es importante cuidar el porcentaje de roll- along, porque como se observa en la figura 4.1.1, se pierden datos en la intersección de los tendidos.

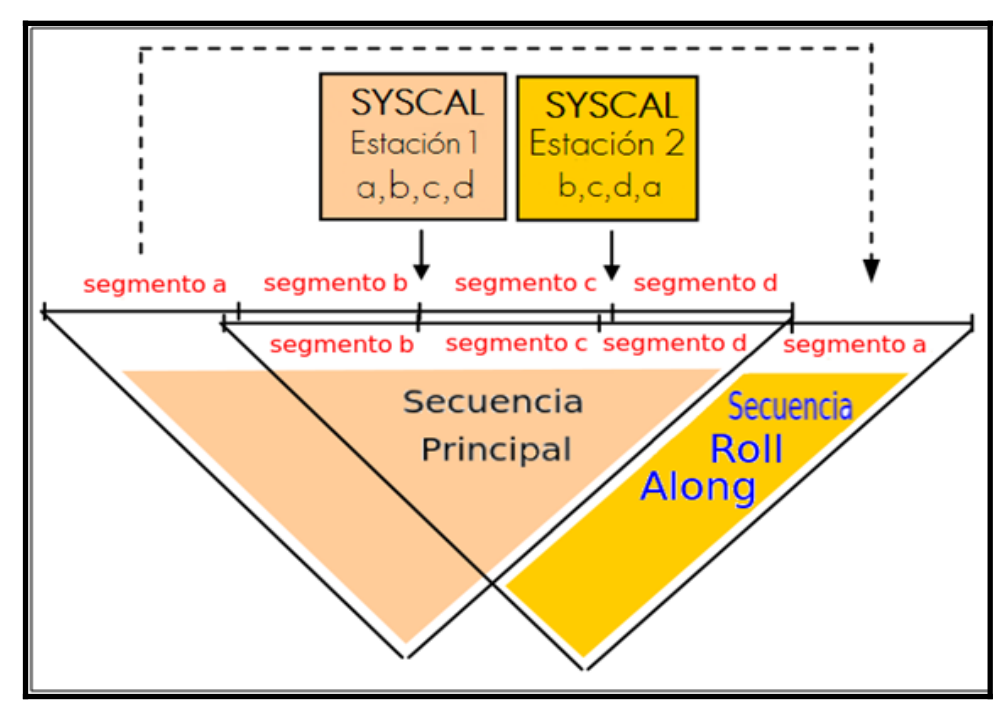

*Figura 4.1.1. Esquema de la técnica roll- along. El segmento a, es el que se va a desplazar al final para continuar con la toma de datos, después se recorrerá el segmento b al final, así sucesivamente hasta que se terminen las mediciones (Imagen modificada, Iris Instruments).*

Para la adquisición de datos en campo de este trabajo, se utilizó el equipo Syscal Pro, el cual es un resistivímetro eléctrico muy versátil que pertenece a la compañía francesa Iris Instruments. Las mediciones se realizan automáticamente después que el usuario elige los parámetros para la secuencia de lectura del equipo. Se ingresa un nombre para el archivo, posición, coordenadas, el período de medición, se introduce el arreglo y el espaciamiento electródico, la propiedad que va a medir (en este trabajo se tomaron medidas de resistividad) y el voltaje necesario, todos estos datos se guardan en la memoria interna del equipo. Después de terminar con las mediciones, se guarda el archivo generado, para después procesarlo en el software de inversión.

Las especificaciones generales del equipo Syscal Pro son:

### **Transmisor**

- Voltaje máximo: 800 [V] en modo "switch"; 1, 000 [V] modo manual.
- Corriente máxima: 2.5 [A].
- **•** Resolución de  $1[uV]$  en el voltaje principal para mediciones exactas.
- Pantalla LCD
- Potencia máxima: 250 [W] con convertidor interno DC/DC y batería externa de 12 [V], 1,200 [W] con convertidor externo AC/DC y motor.
- Período: 0.2, 0.5, 1, 2, 4 y 8 [s].
- Batería: Interna 12V 7Ah, conector para batería externa.

#### **Receptor**

- Impedancia de entrada: 100 [Mohm].
- Protección hasta 1,000 [V].
- Voltaje máximo Canal 1: 15 [V].
- Suma de voltaje máximo del Canal 2 al 10: 15 [V].
- **•** Exactitud: 0.2%; resolución: 1  $[\mu V]$ .

#### **General**

- Memoria: 40,000 lecturas (USB y tarjeta SD).
- $\bullet$  Peso: 13 [kg]
- Rango de Temperatura: -20° a 70° C.
- $\bullet$  Tamaño: 31x23x36 cm.
- Carcasa de fibra de vidrio, impermeable (IRIS Instrument).

Para la adquisición de los datos, además del equipo SYSCAL se necesitan los siguientes materiales:

- 2 cables para 24 electrodos cada uno
- 48 electrodos y sus conectores. (Electrodos de aleación cobre, zinc y bronce. Conectores tipo caimán)
- Caja conectora
- **Cinta métrica**
- Marros para enterrar electrodos
- Banco
- Estadal y teodolito, para control topográfico
- Sombrilla, para proteger equipo
- Libreta de notas
- $\bullet$  Bidón con mezcla de CuSO<sub>4</sub>
- Batería
- Sistema de Posicionamiento Global, portátil

El equipo Syscal utiliza cables "multi-core" para controlar los electrodos, puede ser en una o en varias líneas. Es posible que se tengan datos para 24, 48, 72, 96, 120 o más electrodos, esto dependerá cuántos arreglos se realicen, o en general, depende del número de electrodos que se necesiten.

Cuando se encuentra en la zona de estudio, se escoge preferentemente un área de fácil acceso para colocar el equipo y los electrodos. Ya seleccionada el área, se identifica con la cinta métrica la distancia a la que irán los electrodos y se entierran utilizando los marros. Cuando es un terreno muy duro, por ejemplo, concreto o una roca muy resistente, se perforan con un taladro los orificios para que se puedan colocar los electrodos.

Después se extienden los cables, y se emplean los conectores para unirlos a los electrodos. Una vez que se conectaron estos, se procede a conectar la consola a la batería y los cables van conectados a la consola. La batería provee energía al equipo (figura 4.1.2).

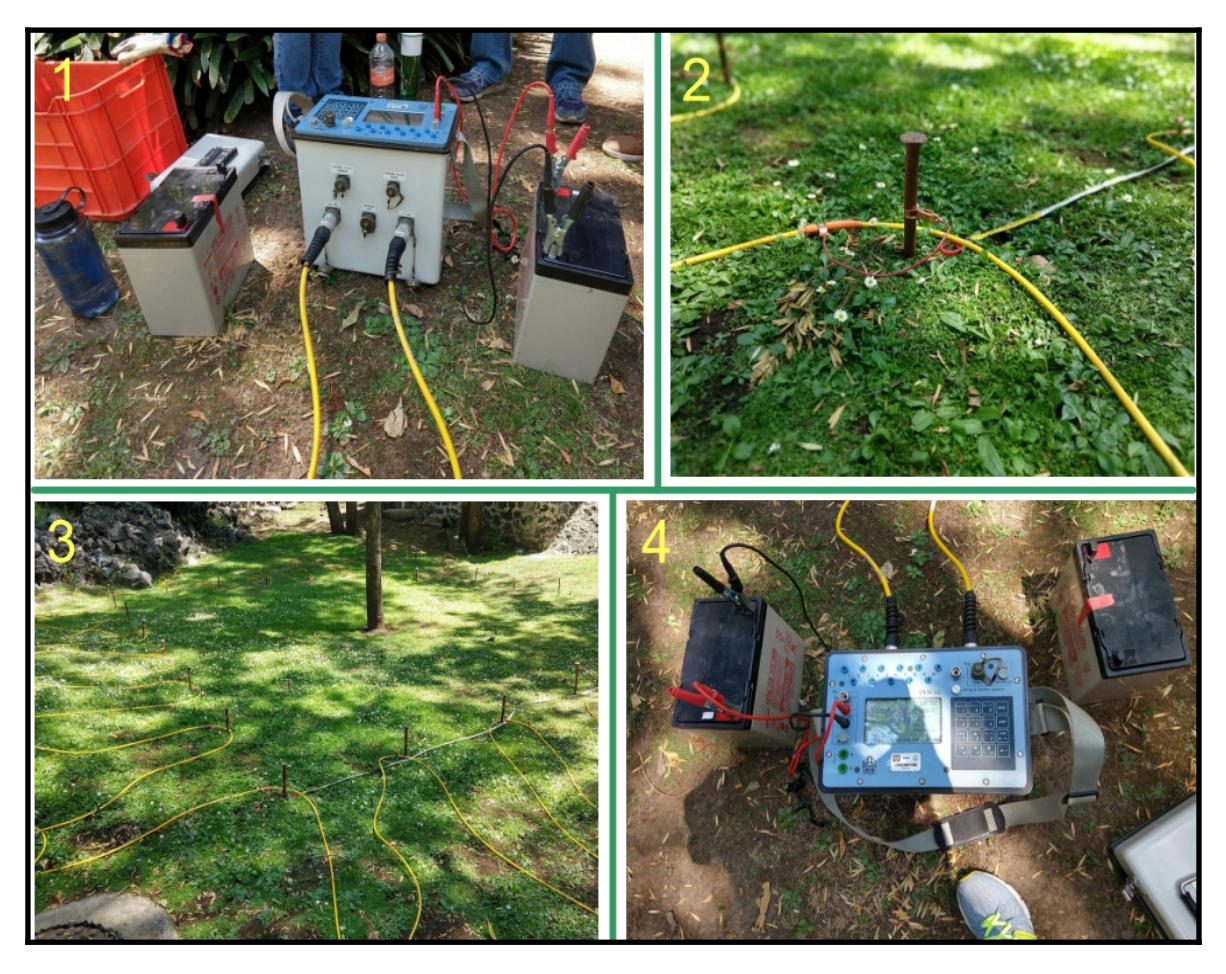

*Figura 4.1.2. Se muestra la consola conectada a la batería y a los cables (1); electrodo conectado al cable (2); ejemplo de un tendido (3); la consola vista desde la parte superior, conectada a la batería (4).*

Es importante realizar una prueba de resistencia antes de empezar a recopilar los datos definitivos, para conocer si existe algún inconveniente con los electrodos o con los cables y así evitar una mala toma de lecturas. Además, eso indicará el rango de valores esperados en la zona. Algunos errores que se encuentran al momento de la prueba, pueden ser, que un electrodo no se encuentre conectado, o que se deba enterrar más porque existe una resistencia de contacto, la cual hace que no llegue correctamente la corriente al terreno, este tipo de error, se puede disminuir utilizando sulfato de cobre sobre los electrodos que creamos, tienen problemas en el rango de resistividades.

Se debe asegurar que la consola cuenta con toda la información necesaria para empezar el estudio, después de comprobar que no marcan errores los electrodos al realizar la prueba, se puede empezar la toma de datos.

Mientras se realiza la toma de datos de resistividad, se hace un levantamiento topográfico de todos los puntos donde se encuentran los electrodos (figura 4.1.3), debido a que se tienen variaciones de nivel en el terreno y se desea ser preciso con los resultados, esa topografía se ingresará en el programa EarthImager para invertir los datos. Esto ayuda a que los datos indiquen la verdadera ubicación de la anomalía que se encuentre.

Además de la topografía se registran en el Sistema de Posicionamiento Global, la ubicación de los electrodos para tener la referencia geográfica de los mismos. La ubicación se desplegará en una imagen que el usuario creará desde el Sistema de Información Geográfica (SIG) que mejor le convenga, o mejor sepa manipular.

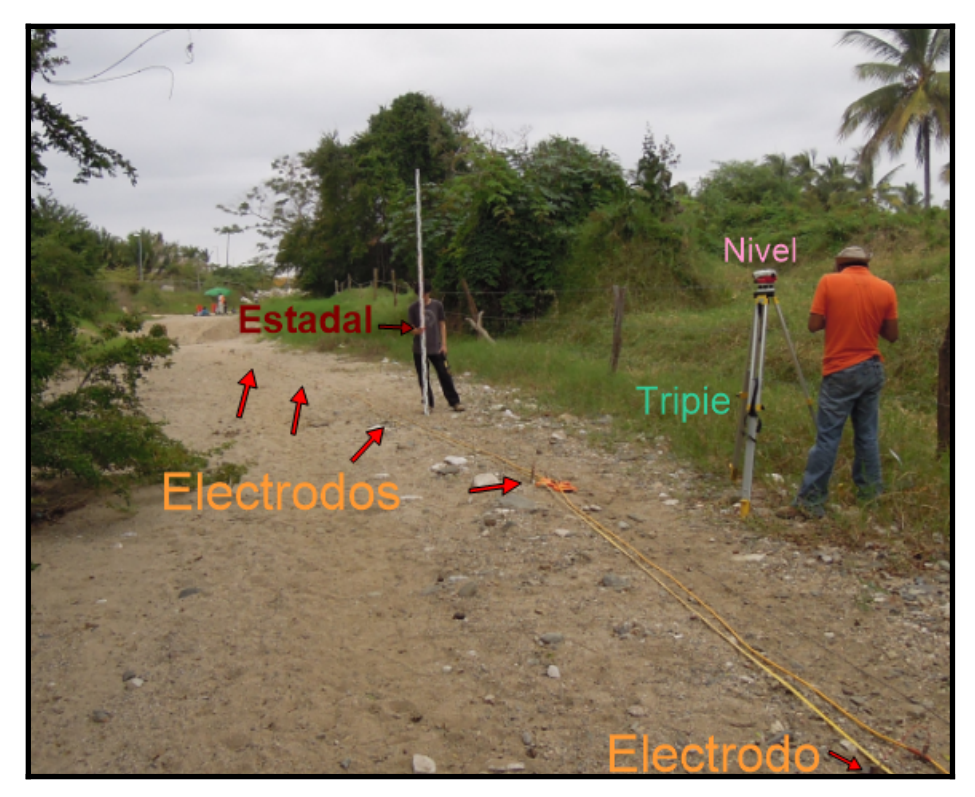

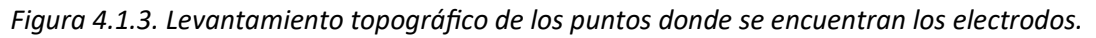

Otro punto importante es la toma de notas del sitio, así como de sus alrededores, debido a que estas ayudan a recordar las condiciones del terreno al momento de la adquisición. Por ejemplo, algún poste de luz, o si cerca de la zona se encuentra un río, si había material suelto, si existían pozos de agua. Es importante mencionar, si en la campaña de campo era época de lluvia o no, estos, por mencionar algunos ejemplos de factores que podrían influir en los valores de resistividad.

Finalmente en la etapa de **procesado e interpretación de datos** se deben recopilar todos los datos que se adquirieron en campo, tanto de resistividad, coordenadas GPS, topografía y las notas de los perfiles.

Para conocer las resistividades verdaderas, se utiliza un software de inversión. Los requerimientos para proceder con una inversión utilizando el software EarthImager son :

- software de inversión de datos (EarthImager 2D)
- archivo bin (archivo de salida del equipo Syscal)
- archivo URF (Universal Resistivity File, por sus siglas en inglés)
- archivo de topografía (extensión trn)

Los archivos en formato bin son los que se descargan después de la adquisición de los datos del equipo Syscal. Se manipularon en excel para generar el archivo URF. El archivo URF y el TRN se ingresan al software EarthImager al momento de realizar la inversión, en el anexo 2 del trabajo se indica cómo se realizan estos dos archivos.

A continuación se muestra un ejemplo de un archivo URF que se empleó para la zona de Casitas en Veracruz, todos los archivos URF contienen la misma información, cambian los encabezados, y los datos adquiridos en campo.

La primera sección, es la que indica la geometría del perfil, indica el número de electrodo (ID) y la ubicación en superficie de este (x), indica la separación de electrodos. Para este sitio, fue de tres metros, pero el primer electrodo se localiza en el metro cero. La segunda parte del archivo es la que contiene las mediciones y la distribución de los electrodos. Indica en qué posición se encuentran los electrodos de corriente y potencial (A, B, M y N), además de la información recopilada en campo. En la figura 4.1.4 se despliegan los datos en dos columnas, pero en el archivo URF esta información se encuentra de manera continua.

El usuario es el encargado de poner los comentarios que él crea conveniente en cada archivo para la identificación de la zona y añadir las especificaciones que requiera.

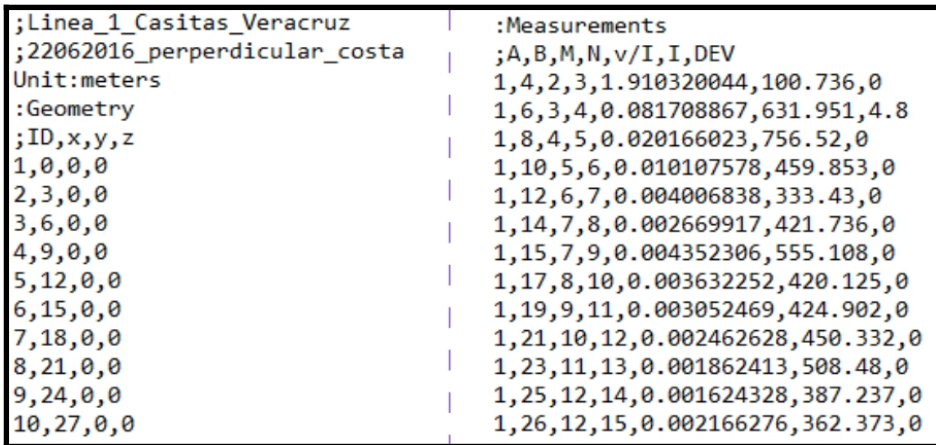

### *Fig 4.1.4. Ejemplo de archivo URF.*

En el software EarthImager se tienen varios parámetros para modificar antes de iniciar la inversión de los datos (figura 4.1.5). Los primeros parámetros que se utilizaron en el procesamiento sirvieron para conocer los rangos de resistividades en los sitios, y los parámetros finales, se eligieron después de realizar varias pruebas con el software. Para este trabajo, se establecieron rangos similares en las escalas de resistividades, con el fin de comparar las zonas y los resultados obtenidos. En el Anexo 3 se detallan los parámetros que se emplearon para todas las inversiones de este trabajo.

Los ajustes iniciales que se pueden modificar son: el voltaje mínimo; el valor mínimo de V/I; se pueden remover las resistividades negativas, los picos o dejar todos los datos; se elige la resistividad aparente mínima y máxima; el error recíproco máximo; se define si el eje Y será la profundidad y su orientación; el factor de escala de distancia; el espacio mínimo de electrodos; y ahí se elige el método de inversión (suave, robusta o mínimos cuadrados).

Después en la pestaña de modelo directo se elige si el método directo se resuelve a través de diferencias finitas o elementos finitos; el solucionador, si es gradiente conjugado o descomposición de Cholesky; el tipo de condiciones de frontera, si es Dirichlet, Neumann, o mezclado; el número de divisiones de la malla; el factor de espesor; y el factor de profundidad.

Luego se escogen los parámetros de la inversión: los criterios para detener la inversión pueden ser, el número de iteraciones, el error máximo RMS, la reducción del error y Norma L2; se establece el factor de suavidad y amortiguamiento; el modelo inicial, puede ser una pseudosección del promedio de resistividades aparentes; el porcentaje de ruido estimado; la resistividad mínima y máxima; parámetros de anchura y altura del modelo; la proporción de rugosidad; y factor de resolución, entre otros.

En topografía, se elige entre uniforme o amortiguada; y por último, se establece el número de electrodos por sección, y el porcentaje de roll - along; si es un perfil continuo de resistividad; si se desea mostrar la línea de profundidad de agua y curva de temperatura.

Después de ingresar los archivos URF y TRN, y de modificar todos estos parámetros, se empieza la inversión en el software. El tiempo que tarda este proceso, depende del número de mediciones, y el número de iteraciones que se hayan elegido, o hasta que cumpla con los parámetros que detengan la inversión. Para procesar los datos, se contó con una llave USB, que el software requiere para realizar la inversión.

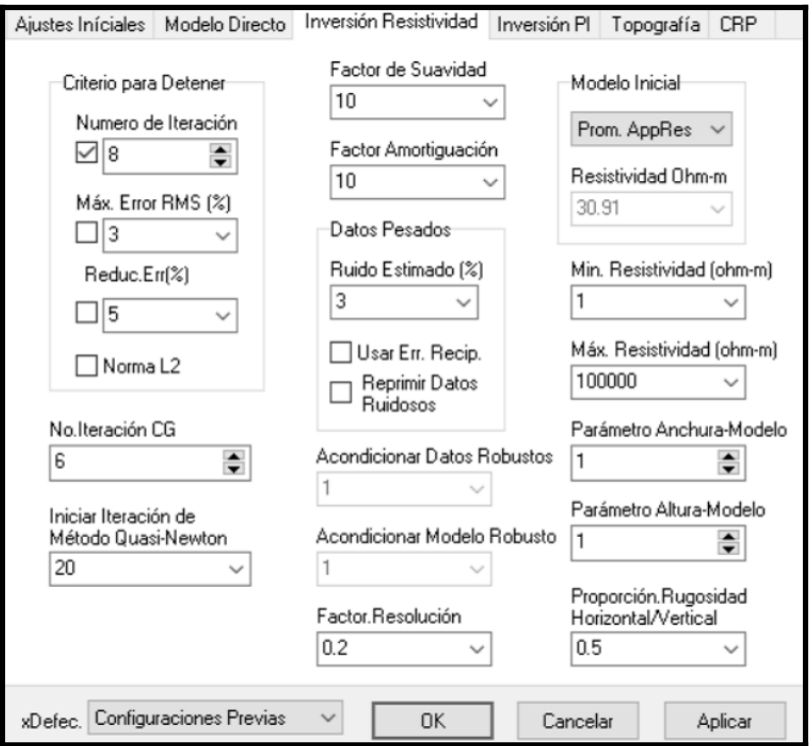

*Figura 4.1.5. Ejemplo de tabla de los parámetros a modificar en EarthImager para realizar la inversión.* 

Al finalizar los cálculos correspondientes, el software despliega una imagen que contiene 3 imágenes parecidas del perfil (figura 4.1.6).

La imagen "a", es la pseudosección de las resistividades aparentes medidas; la imagen "b" es la pseudosección de resistividades aparentes calculadas; y la imagen "c" es la sección correspondiente a las resistividades invertidas. La imagen "c" da un acercamiento a lo que existe en el subsuelo, y es la que se ocupa para la interpretación de los datos.

Para darse una idea visual si la inversión está siendo realizada correctamente, y los parámetros de inversión se han elegido bien, es necesario que la imagen "a" y "c" tengan un rango de similitud grande. Debido a que la imagen "a" se basa en los datos medidos, la sección de resistividades invertidas (imagen "c"), no puede ser muy diferente a ésta.

En la figura 4.1.6, se muestra el rango de resistividades de cada pseudosección, la profundidad alcanzada, la longitud total del perfil, indica el número de iteración en la que se encuentra, el RMS, y la norma L2. Estos dos últimos, como se indicó en la teoría de inversión, son datos que ayudan a conocer que tan buena es la aproximación del modelo invertido, con los datos medidos.

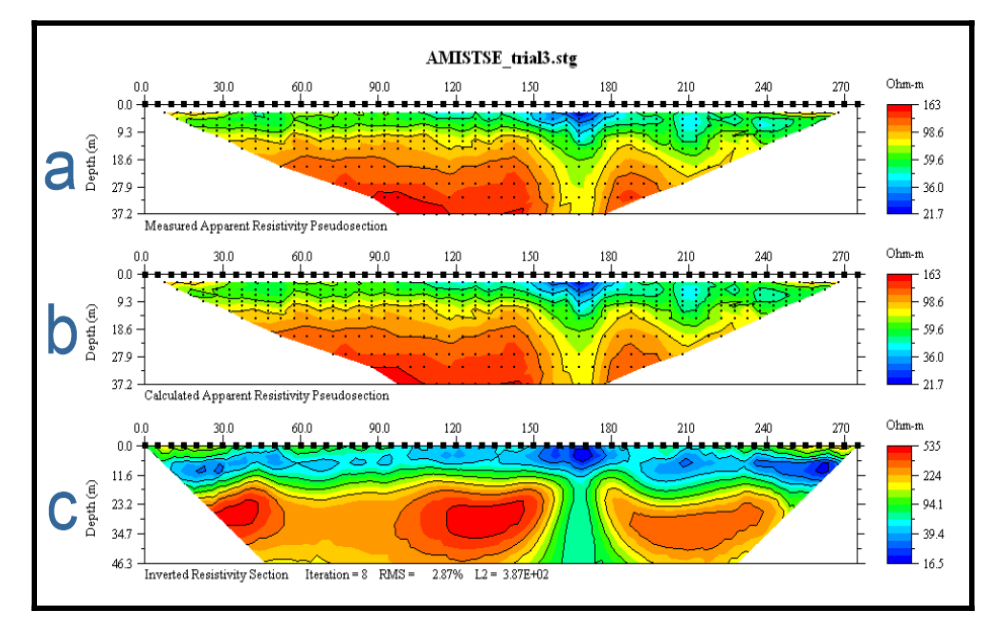

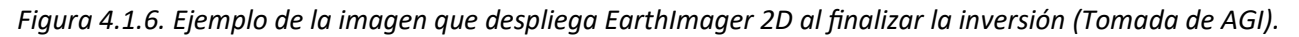

Después de desplegar la imagen de la inversión, el software permite modificar el título de la misma, la escala de colores que se utilizan, entre otras características. Cuando se han modificado los detalles conforme se necesiten, se puede exportar el archivo como imagen. Además, el software guarda los archivos de salida de las inversiones que se realicen, estos archivos se pueden emplear después si se quieren revisar o modificar algún parámetro.

Para conocer que tan buenos son los resultados, se pueden desplegar los histogramas de los datos, y la gráfica "crossplot". Esta gráfica, indica el ajuste de los datos, la convergencia de los datos, con el fin de analizar estadísticamente, que tan correcto es el modelo.

Todas las imágenes de los resultados que se obtuvieron, están referenciadas (N, S, E, W, o dependiendo el caso), para conocer la orientación de las líneas y ubicarse donde se empezó la toma de datos. Además, las escalas de resistividades están modificadas, con el fin de comparar los resultados de una manera visualmente más fácil.

Otro proceso que se realizó solamente en un perfil de este trabajo, fue un filtro media móvil de orden 3, MM(3). Este filtro permite hacer un promedio de datos, con el objetivo de disminuir el ruido y suavizar el resultado (en este caso). Se implementó de orden 3, debido a que se pierden pocos datos al realizar el promedio. En general, cuando el orden K es impar, la media móvil quedará centrada, perdiendo K-1 datos; cuando el orden K es par, se pierden K datos (Estadística, UNAVARRA).

El filtro se aplicó, después de que los datos fueron acomodados por niveles y previo a que se ingrese al software de inversión. Se filtró la información de V/I, así como la información de I (corriente). Se toman 3 datos, y se hace un promedio de éstos, después se promedian los siguientes 3, y así hasta promediar los últimos valores. El primer valor y el último, se repiten para no perder información del archivo. Cuando se encuentran filtrados todos los niveles y todos los datos, se hace de nuevo el archivo URF para poder procesarlo.
# *IV.2. Descripción del trabajo de campo en Veracruz*

La zona de estudio se encuentra entre el Golfo de México y El Estero Tres Encinos, en el poblado de Casitas. Se realizaron dos perfiles eléctricos, empleando la técnica de Tomografía de Resistividad Eléctrica 2D, cercanos a la costa del Golfo.

Se observó que todas las casas cercanas al perfil tenían su pozo propio. Por este motivo, se registró la ubicación de nueve pozos, así como la profundidad a la que se encontraba el agua. Solamente en una casa, se localizaron dos pozos en el terreno (Pz3 y Pz3-1. Ver anexo 4). La figura 4.2.1 muestra los perfiles y los pozos ubicados en la barra de Casitas.

Para las dos líneas se utilizaron las mismas características de inversión, esto con la finalidad de poder hacer una comparación en los resultados. Además, ambos perfiles tienen la misma escala de resistividades.

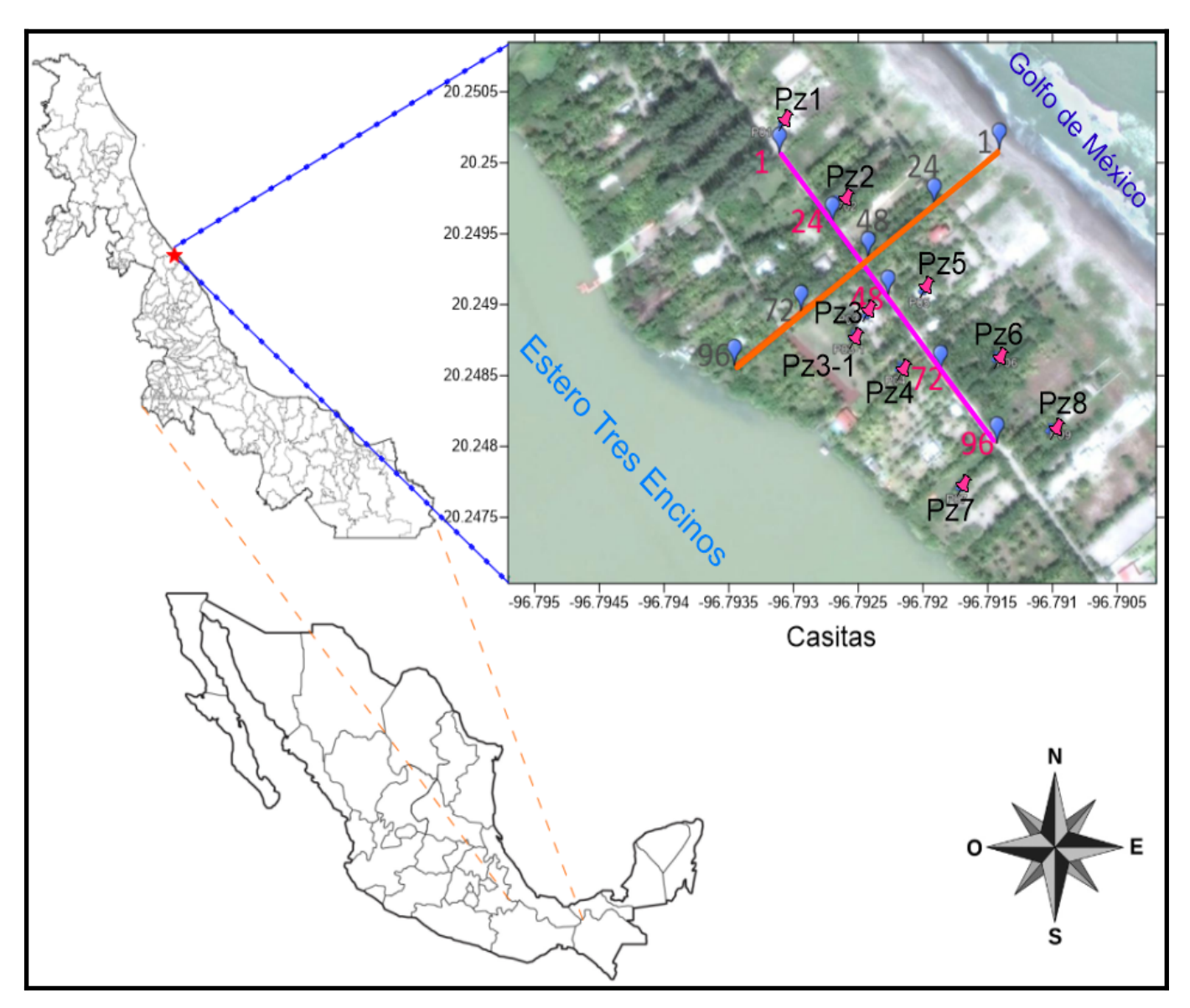

*Figura 4.2.1. Ubicación de la zona de estudio y distribución de los perfiles de resistividad eléctrica en Casitas, Veracruz. Distribución de los pozos medidos en la zona. Además se muestra el número de algunos electrodos.*

### Perfil perpendicular a la línea de costa

La primera línea, la cual fue perpendicular a la línea de costa, se realizó el día 22 de junio de 2016. Las coordenadas del primer y último electrodo del perfil son: latitud 20° 15' 0.7''N, longitud 96° 47' 28'' W (20.250182, -96.791105); latitud 20° 14' 55.3'' N, longitud 96° 47' 35.6'' W (20.248706, -96.793229), respectivamente. Tiene una orientación NE-SW.

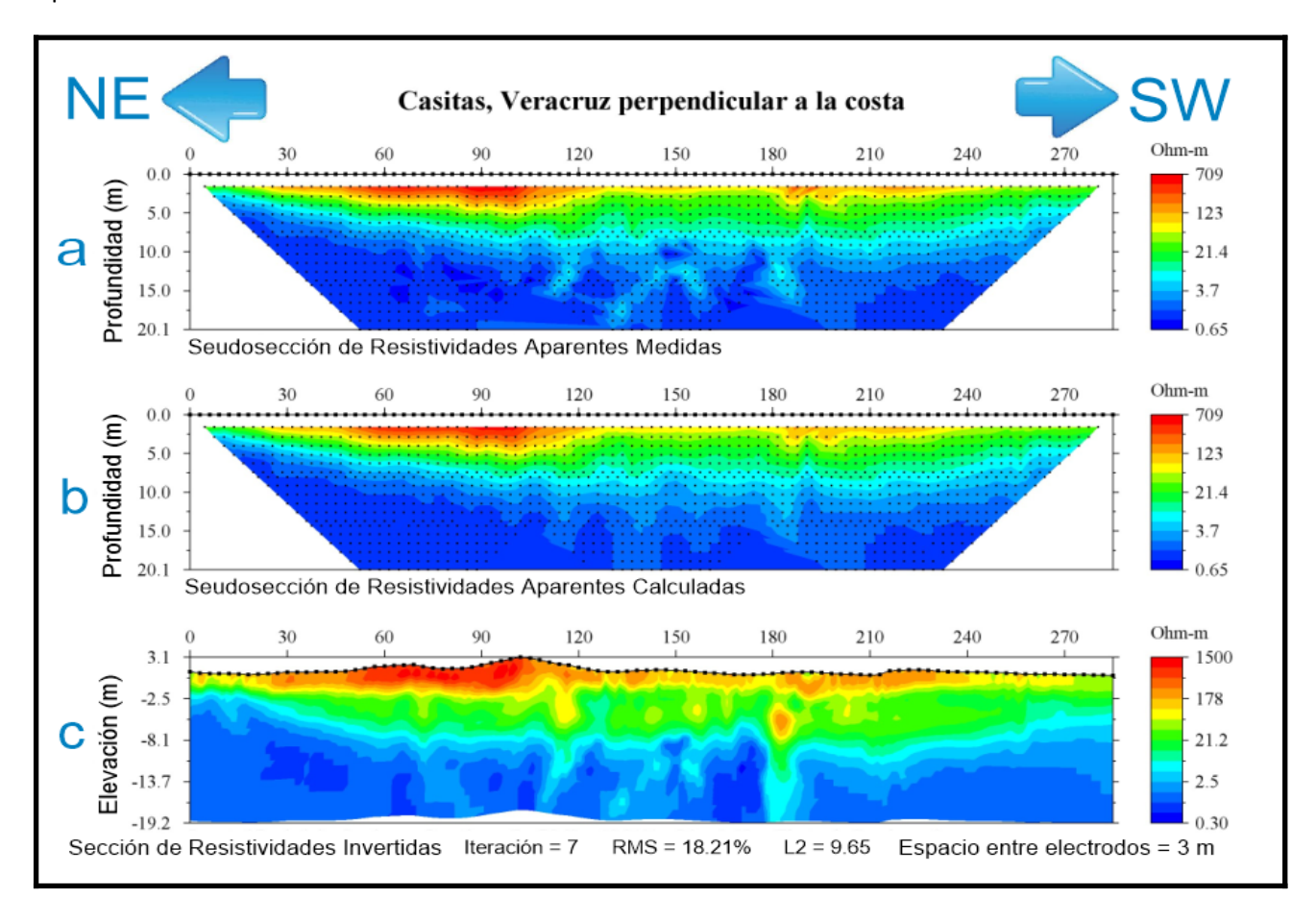

*Figura 4.2.2. Resultado del perfil perpendicular a la línea de costa en el sitio de Casitas empleando inversión robusta.* 

La figura 4.2.2 es el resultado de la inversión del perfil perpendicular a la costa. Se utilizó un arreglo Wenner-Schlumberger y se profundizó aproximadamente 19 metros. La orientación del perfil fue NE - SW. Los datos fueron adquiridos en época de lluvia. Se usaron 96 electrodos en total espaciados tres metros entre cada uno, empleando dos roll-along al 50% se alcanzó una longitud total en el tendido de 285 metros.

El rango de resistividades en la sección de resistividades invertidas es de 0.3 – 1,500 [ohm•m]. Se observan 4 colores diferentes en la imagen, rojo, amarillo, verde y azul. Las tonalidades van cambiando de acuerdo a los materiales, esto nos indica las diferentes capas geoeléctricas que se encuentran en el subsuelo.

Los valores en color azul más oscuro, indican bajas resistividades, mientras que los colores rojos que se encuentran en la zona somera y aproximadamente en el metro 180, entre los 2.5 y 8.1 metros de profundidad están indicando altas resistividades. En la zona intermedia se observan colores verdes, asociados a una resistividad aproximada de 20 [ohm•m]. Se realizaron 7 iteraciones, obteniendo un RMS de 18.21% y una norma L2 de 9.65. Se eligió la inversión robusta como el mejor resultado en esta zona.

## Perfil paralelo a la costa

El día 23 de junio de 2016 se realizó otro estudio, esta vez fue paralelo a la línea de costa. La orientación de este perfil fue NW-SE. Las coordenadas de este perfil son: para el primer electrodo, latitud 20° 15' 0.1'' N, longitud 96° 47' 35.1'' W (20.250023, -96.793070); y para el último electrodo latitud 20° 14' 52.7'' N, longitud 96° 47' 29.1'' W (20.247983, -96.791409).

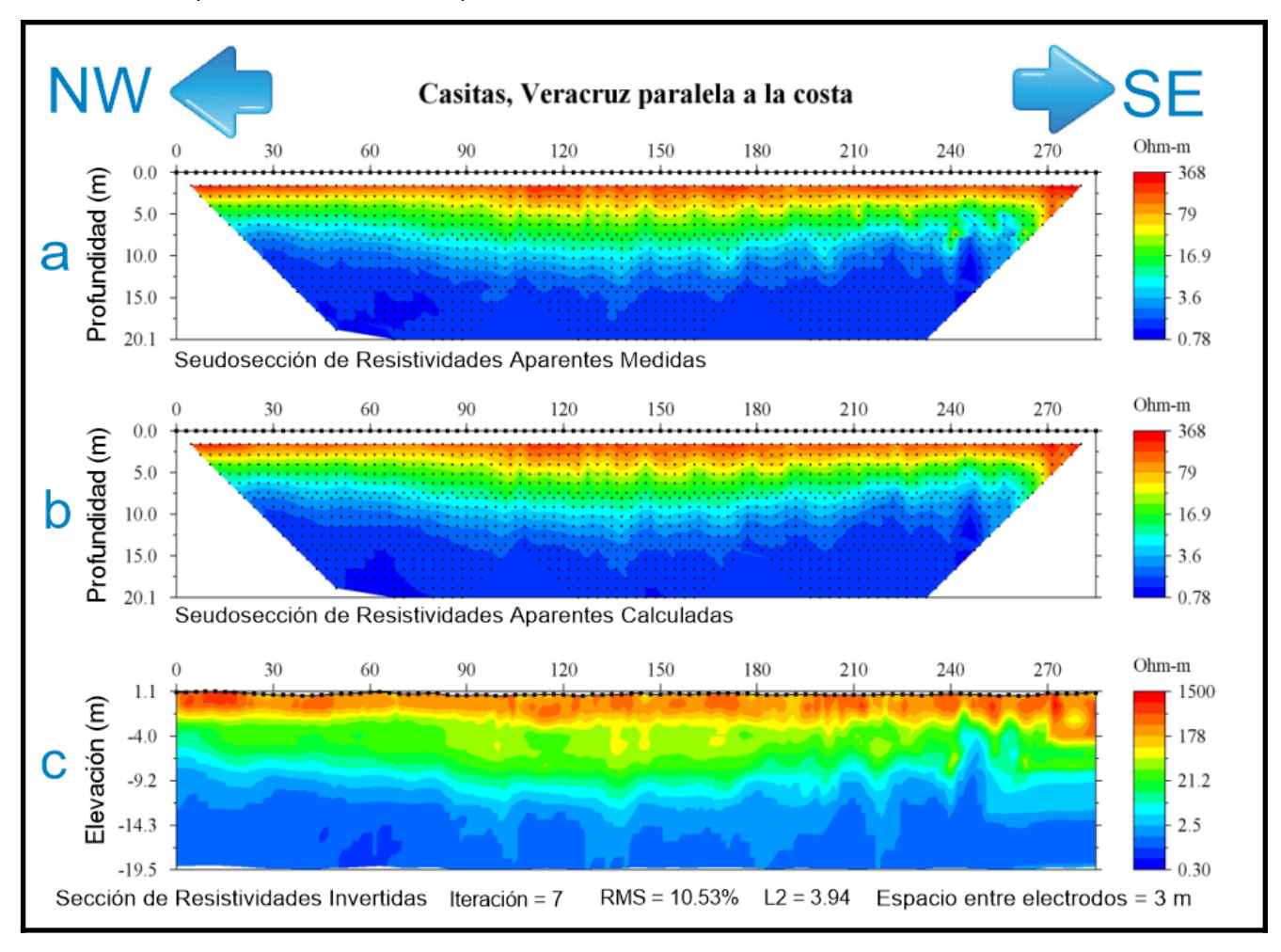

*Figura 4.2.3. Resultado del perfil 2 realizado en el sitio de Casitas, paralelo a la costa con inversión robusta.* 

La figura 4.2.3 es el resultado del perfil del día 23 de junio de 2016, paralelo a la línea de costa en Casitas, empleando el arreglo Wenner-Schlumberger. La orientación del perfil fue NW - SE, usando 96 electrodos en total, separados tres metros. Se realizaron dos roll along al 50 % con una extensión total de 285 metros y se alcanzó una profundidad de 19.5 metros. El rango de resistividades invertidas es de 0.3 a 1,500 [ohm•m].

En esta zona igualmente se observan 4 colores que relacionamos a diferentes capas geoeléctricas. La parte más somera está representada por colores rojos, indicando altos resistivos, aproximadamente entre 1,400 - 1,500 [ohm•m]; la zona profunda está indicando zonas de bajas resistividades, en un rango de 0.3-2.5 [ohm•m]; y la zona intermedia muestra resistividades entre 20-40 [ohm•m]. Estos contrastes son útiles para identificar diferentes características del subsuelo.

Se realizaron 7 iteraciones empleando la inversión robusta, logrando un RMS de 10.53% y norma L2 de 3.94. En este perfil las capas se observan paralelas entre ellas, se distingue de una forma muy clara cada capa geoeléctrica.

# *IV.3. Descripción del trabajo de campo en Nayarit*

En el estado de Nayarit se realizaron tres perfiles en dos zonas, la primera zona se ubica en Cruz de Huanacaxtle y la segunda zona en el poblado de Litibú, ambos lugares son parte del Municipio de Bahía de Banderas.

#### **Cruz de Huanacaxtle**

En el poblado de Cruz de Huanacaxtle se realizó un perfil perpendicular a la línea de costa, cerca del Centro Regional de Investigación Pesquera (CRIP) de Bahía de Banderas el día 14 de enero de 2013. Las coordenadas del tendido son: para el primer electrodo latitud 20° 44' 41.9'' N, longitud 105° 23' 7.0'' W (20.744968, - 105.385283); y para el último electrodo latitud 20° 44' 53'' N, longitud 105° 23' 10.6'' W (20.748044, - 105.386283). La orientación del tendido fue S - N.

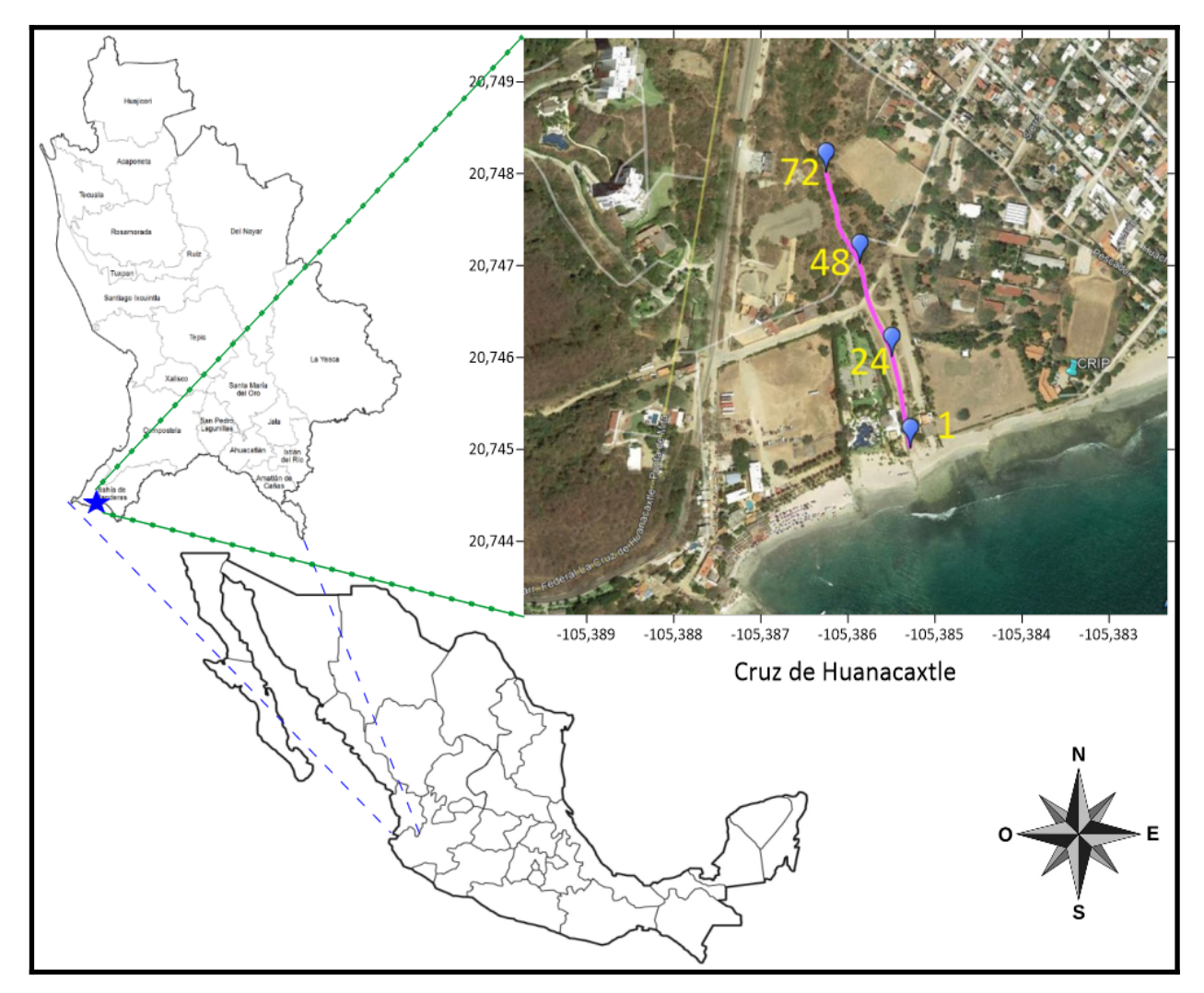

*Figura 4.3.1. Distribución del perfil de resistividad eléctrica, perpendicular a la costa en Cruz de Huanacaxtle,Nayarit. Se muestra en amarillo, el número de electrodo.*

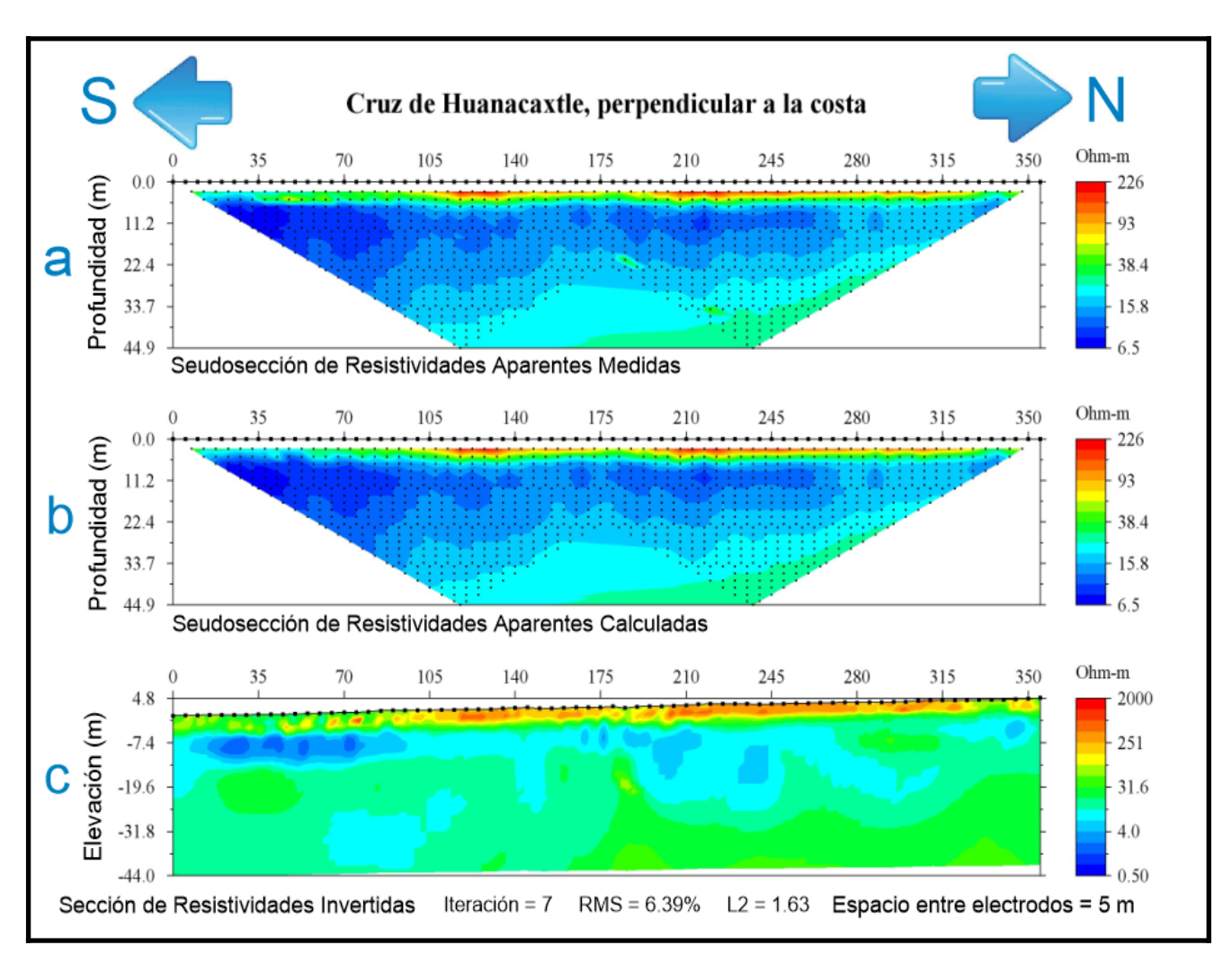

*Fig 4.3.2. Resultado del perfil ubicado en Cruz de Huanacaxtle, perpendicular a la línea de costa, usando inversión suave.*

Este perfil corresponde a la zona de Cruz de Huanacaxtle, realizado en la práctica profesional el día 14 de enero de 2013. Se utilizaron 72 electrodos espaciados cinco metros cada uno. La longitud del perfil es de 355 metros donde se realizó un roll-along al 50%.

Para la adquisición en campo se empleó el arreglo Wenner-Schlumberger y en la inversión de éstos se utilizó un método de inversión suavizado. Los datos fueron tomados con una orientación casi Sur - Norte, perpendicular a la línea de costa y se profundizó alrededor de 44 metros. Realizando 7 iteraciones se logró un RMS de 6.39% y una Norma L2 de 1.63.

El rango utilizado en la sección de resistividades invertidas es de 0.5 hasta 2,000 [ohm•m]. El color rojo está relacionado con las altas resistividades; el color amarillo es un rango aproximado de 90-110 [ohm•m]; y las resistividades de valores más bajos están de color azul oscuro, relacionadas a valores aproximados de 0.5 [ohm•m]. Se observa en la parte somera colores rojos, posiblemente por material suelto en la superficie, seguido de una franja de diferentes tonos de azul en la parte inferior, en la zona intermedia y profunda se observan colores verdes, mezclados con azul claro, relacionados a resistividades entre 10-40 [ohm•m].

#### **Litibú**

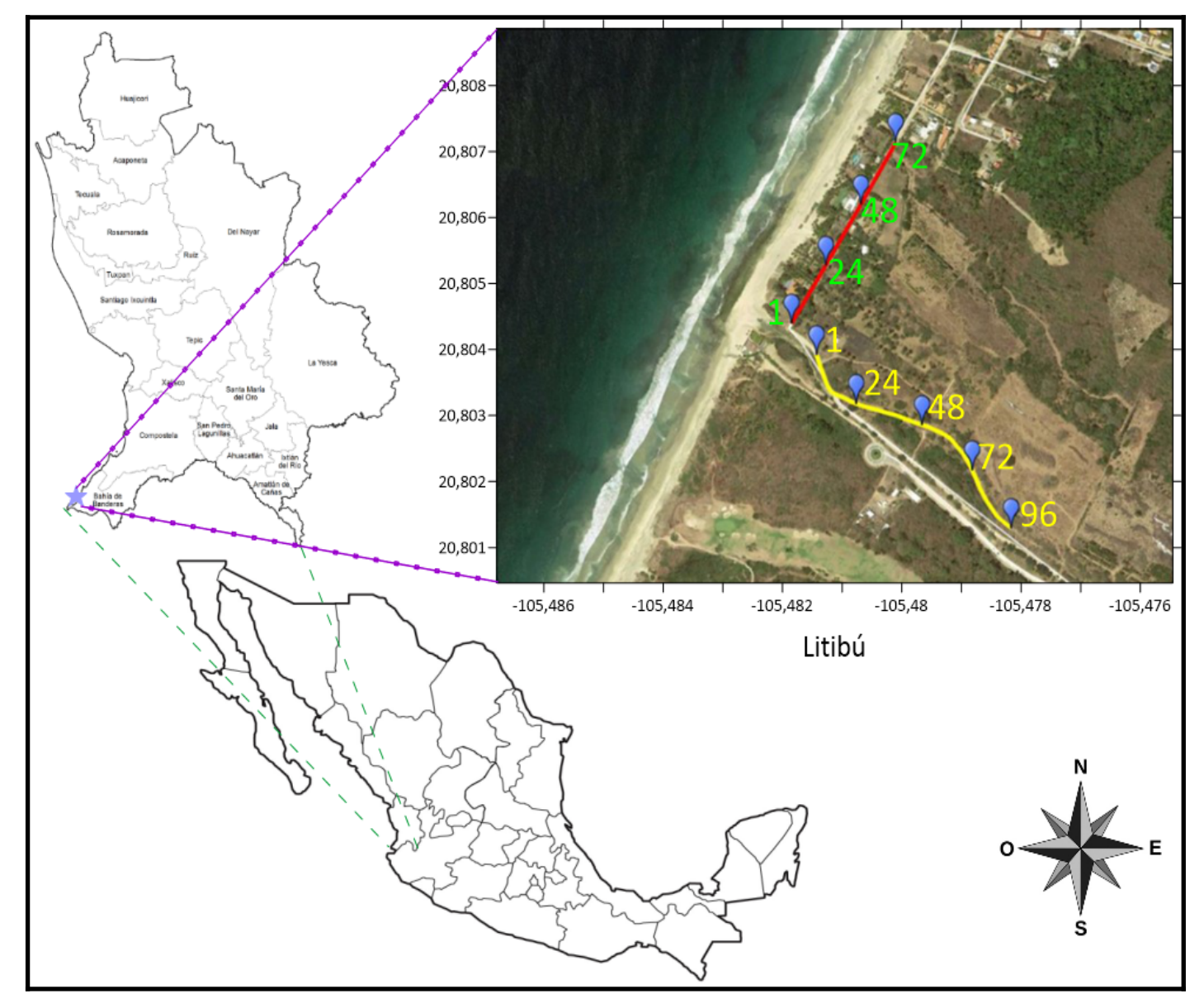

*Fig 4.3.3. Distribución de los perfiles de resistividad eléctrica y la numeración de algunos electrodos en la zona de Litibú.* 

### Litibú perpendicular a la línea de costa

El día 15 de enero de 2013, se realizó otro perfil en el estado de Nayarit, en la localidad de Litibú. La orientación de este perfil fue NW - SE, perpendicular a la línea de costa.

Las coordenadas del primer y último electrodo son: el primer electrodo latitud 20° 48' 14.5" N, longitud 105° 28' 53.1" W (20.804034, -105.481408); último electrodo latitud 20° 48' 05.0" N, longitud 105° 28' 41.4" W (20.801391, -105.478152).

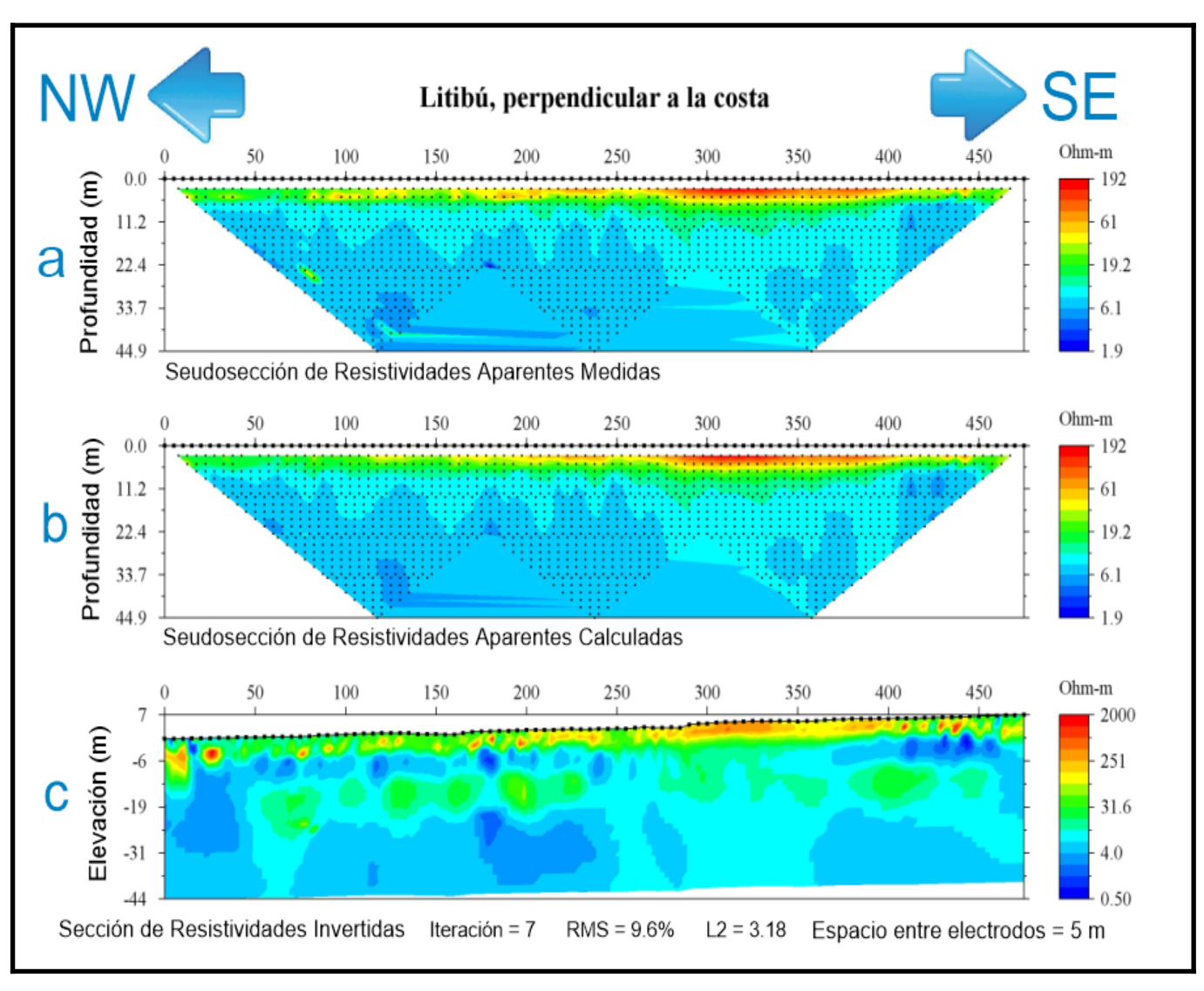

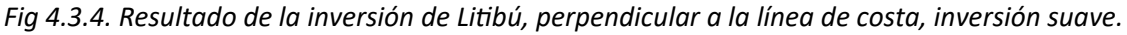

Este perfil corresponde a los datos que se tomaron el día 15 de enero de 2013 en la zona de Litibú, Nayarit con un arreglo Wenner-Schlumberger y la orientación de éste fue NW-SE, perpendicular a la línea de costa. Se emplearon 96 electrodos, con cinco metros de espacio entre ellos, se realizaron dos roll-along al 50%, el tendido alcanzó una longitud de 475 metros y una profundidad de 44 metros.

El método de inversión que se empleó para este perfil fue el suavizado, usando 7 iteraciones resulta un RMS de 9.60% y una norma L2 de 3.18. La escala empleada en la sección de resistividades invertidas es de 0.5 a 2,000 [ohm•m].

Los colores de la sección de resistividades invertidas son el azul oscuro, que indica resistividades en el rango de 0.5-1 [ohm•m] se encuentra cerca del metro 170-180 a las profundidades de 6 y 19 metros y aproximadamente a 6 metros de profundidad entre los 410-460 metros; a la profundidad aproximada de 12 metros hacia abajo se encuentra una intercalación entre turquesa y verde, se trata de una sección constante que empieza alrededor del metro 50 hasta casi el final del tendido, el rango de resistividad es de 10-40 [ohm•m]; finalmente, en la zona más somera se encuentran tramos de color rojo y amarillo, relacionados a altas resistividades con un rango de 100 hasta 2,000 [ohm•m].

## Litibú paralelo a la costa

El perfil se realizó paralelo a la línea de costa, con una orientación SE - NW, el 16 de enero de 2013. Las coordenadas del este perfil son: para el primer electrodo latitud 20° 48' 16.5" N, longitud 105° 28' 54.5" W (20.804584, -105.481803); y para el último electrodo latitud 20° 48' 26.4" N, longitud 105° 28' 48.1" W (20.807325, -105.480038).

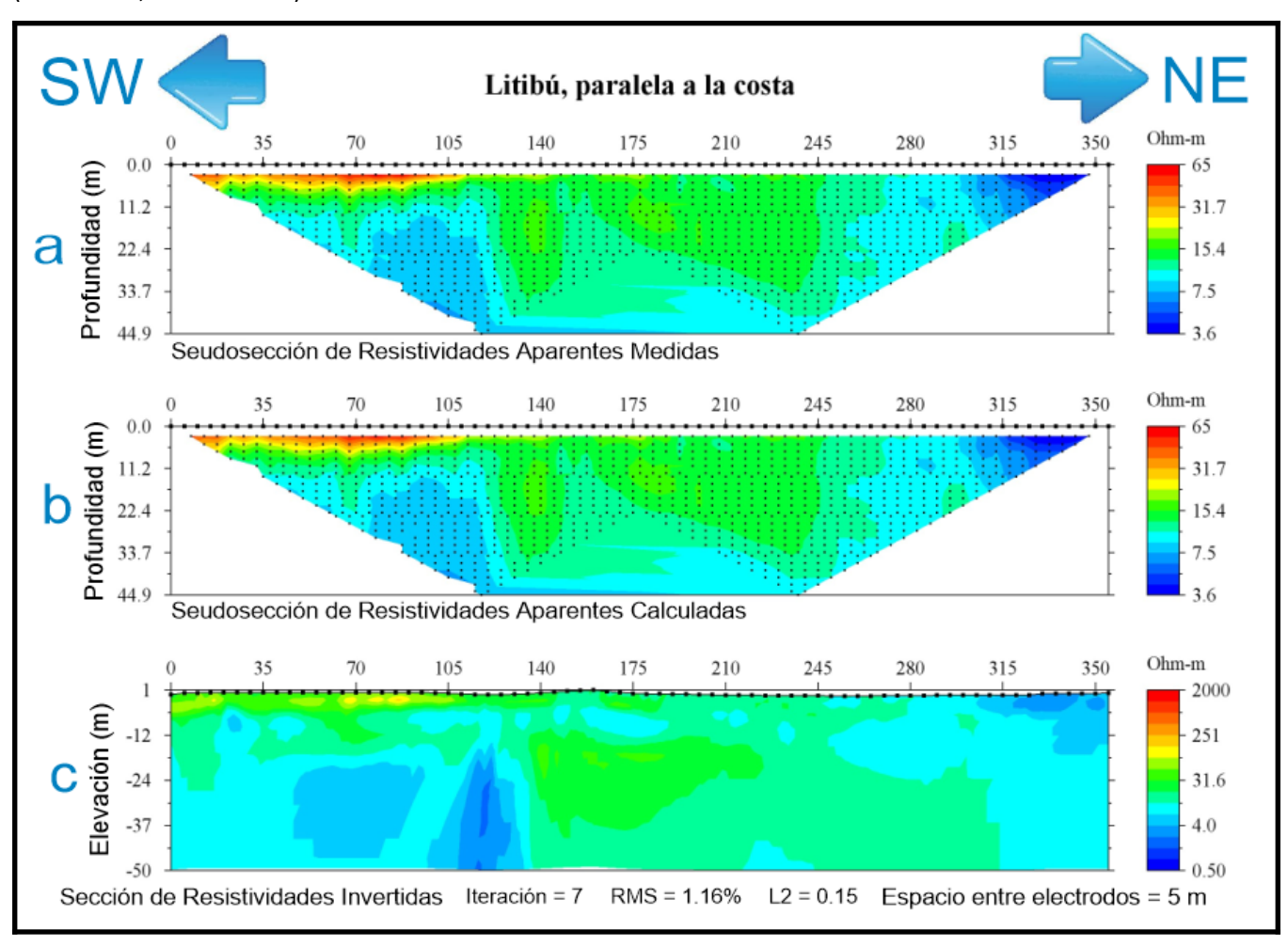

#### *Fig 4.3.5. Resultado del perfil de Litibú, paralela a la línea de costa, usando inversión suave.*

Este perfil se realizó el día 16 de enero de 2013 con una orientación SW-NE, paralelo a la línea de costa. Se empleó el arreglo Wenner-Schlumberger, usando 72 electrodos separados cinco metros. La longitud del perfil fue de 355 metros empleando 1 roll-along al 50% y alcanzó una profundidad aproximada de 45 metros.

El método de inversión empleado para este perfil fue suavizado, las iteraciones realizadas fueron 7, obteniendo un RMS de 1.16 y una norma L2 de 0.15. El rango que se ingresó para la sección de resistividades invertidas fue de 0.5-2,000 [ohm•m]. Se observan valores máximos de aproximadamente 100-150 [ohm•m], no se encuentran colores rojos asociados a resistividades altas.

La sección muestra resistividades entre 20-40 [ohm•m] de color verde en la parte central y en algunas zonas de la parte somera también se pueden observar. Bajas resistividades en el rango de 0.5-4 [ohm•m] de colores azules se encuentran en la zona somera entre la distancia de los 300 metros y hasta el final del tendido, además de una zona que empieza a la profundidad aproximada de los 20 metros, entre los 50 y 130 metros del perfil.

# *IV.4. Descripción del trabajo de campo en Oaxaca*

El trabajo realizado en el estado de Oaxaca se ubica en Playa Tierra Blanca, en el municipio de Santa María Colotepec. Los días 19, 20 y 21 de enero del año 2016.

Un perfil se realizó perpendicular a la línea de costa, y otro perfil, más pequeño se adquirió cercano a un pozo.

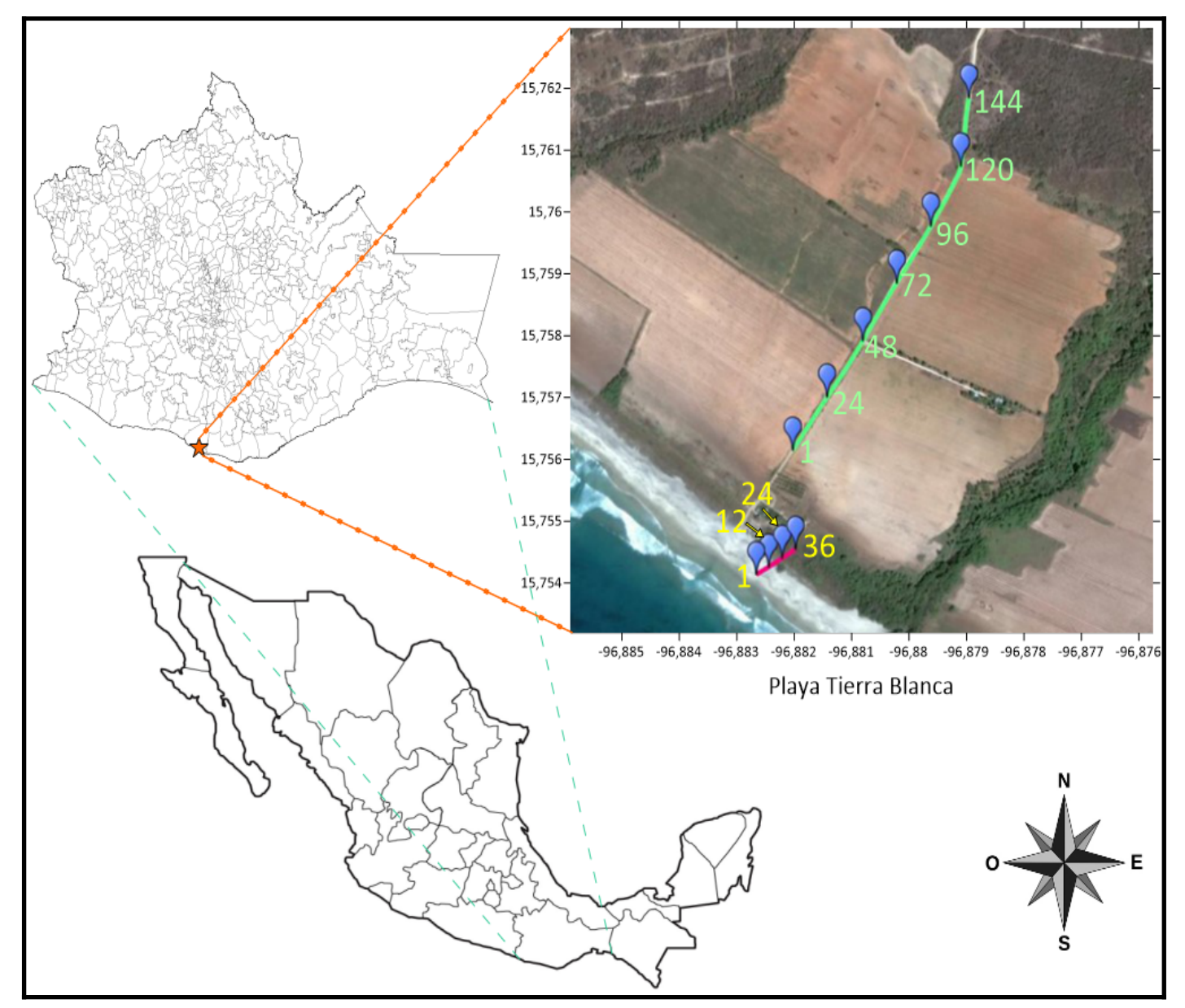

*Fig 4.4.1. Distribución de los perfiles adquiridos en Playa Tierra Blanca, Oaxaca.*

### Perfil perpendicular a la costa

La orientación del perfil fue SW - NE. Las coordenadas del perfil son: del primer electrodo, el más cercano a la línea de costa, latitud 15° 45' 22.8" N y longitud 96° 52' 55.2" W (15.756322, -96.881990); para el último electrodo, latitud 15° 45' 42.9" N y longitud 96° 52' 43.9" W (15.761917°, -96.878861°). Se realizó los días 19 y 20 de enero de 2016.

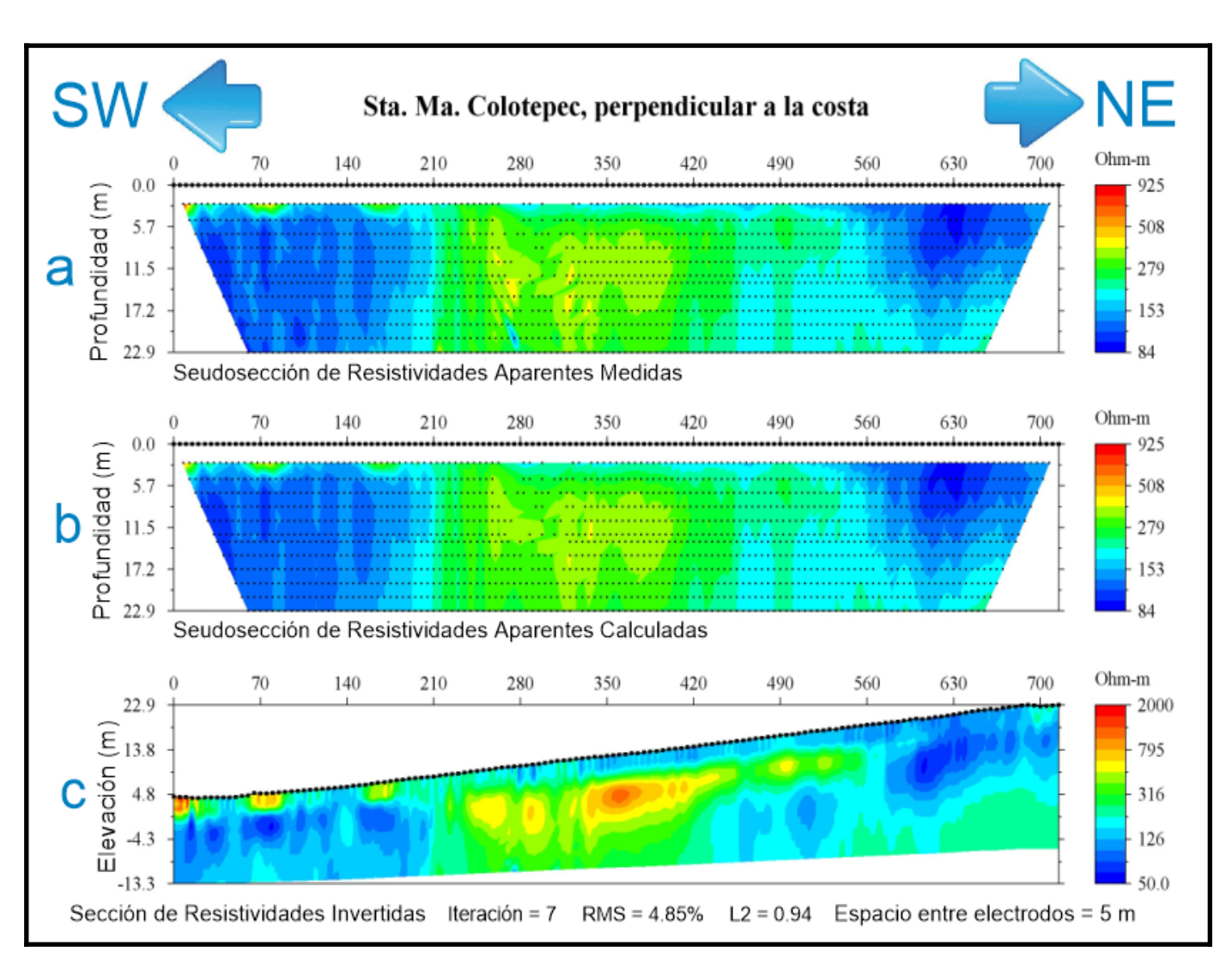

#### *Fig 4.4.2. Resultado del perfil de Oaxaca, perpendicular a la línea de costa, empleando una inversión robusta.*

El perfil se obtuvo en la Playa Tierra Blanca, en el municipio de Santa María Colotepec, los días 19 y 20 de enero del año 2016 usando un arreglo Wenner-Schlumberger, con una orientación perpendicular a la línea de costa.

Se emplearon un total de 144 electrodos, separados cinco metros, alcanzando una extensión total de 715 metros. El día 19 de enero, se realizó un perfil de 48 electrodos, más un roll - along, llegando a una extensión de 355 metros. Después, el día 20 de enero, se realizó otro tendido, encima del último roll - along del día anterior, y dos roll - along para completar las mediciones.

La profundidad máxima fue de aproximadamente 30 metros en la parte más alejada de la costa; y en la zona cercana a la costa fue de alrededor 18 metros.

El método de inversión que se empleó fue el robusto, aplicando 7 iteraciones se logró un RMS de 4.85%, una norma L2 de 0.94. Se utilizó una escala de 50 hasta 2,000 [ohm•m].

En la parte central del perfil se encuentran las resistividades más altas, las cuales se encuentran en un rango aproximado de 500-1,200 [ohm•m] y los colores asociados a estas son del amarillo al rojo. En las dos zonas laterales se ubican resistividades menores, de valores entre 50 hasta 150 [ohm•m] en colores azules.

## Perfil oblicuo a la costa

El día 21 de enero, se realizó otro perfil, oblicuo a la costa, debido a que los días anteriores, se identificó un pozo cerca de la zona de estudio. Las coordenadas del perfil fueron para el primer electrodo, latitud 15° 45' 15.9" N, longitud 96° 52' 57.6" W (15.754412, -96.882669) y el último electrodo, latitud 15° 45' 16.7" N, longitud 96° 52' 54.7" W (15.754625, -96.881861).

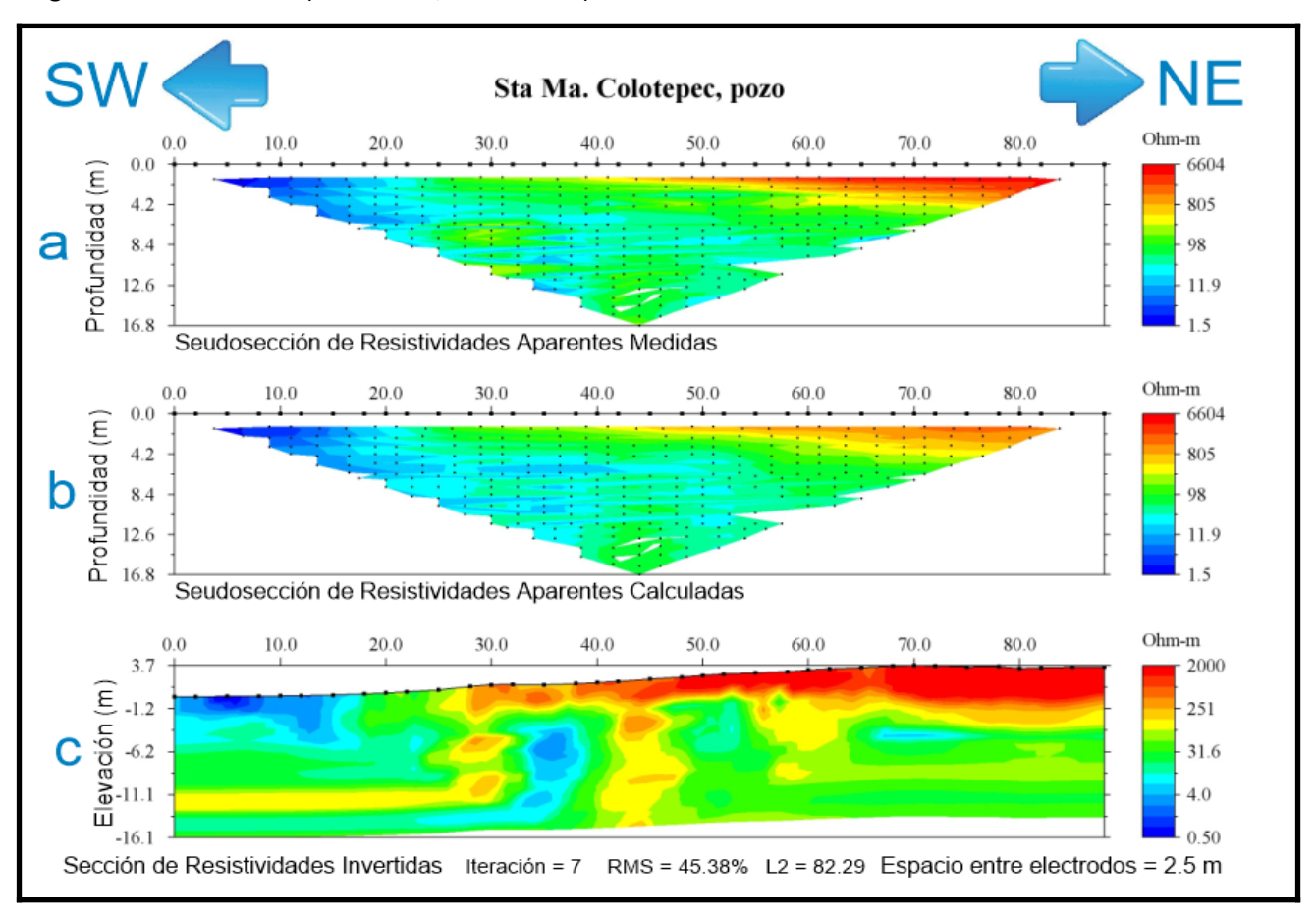

#### *Fig 4.4.3. Resultado del perfil cercano al pozo, utilizando el filtro media móvil y una inversión robusta.*

Los datos de este perfil fueron adquiridos el día 21 de enero de 2016 a un costado de un pozo ubicado en la costa de Playa Tierra Blanca. Se emplearon 36 electrodos orientados SW-NE oblicuo a la línea de costa, la separación entre electrodos fue de dos metros y medio. El arreglo de electrodos utilizado fue el Wenner-Schlumberger, sin emplear roll-along debido a que el objetivo fue observar el pozo y sus alrededores. Se alcanzó una longitud de 87.5 metros y una profundidad aproximada de 16 metros. La orientación de este perfil es SW - NE.

Se empleó el método de inversión robusto con 7 iteraciones. Se implementó un filtro media móvil de orden 3 para reducir el RMS y la norma L2 que resultaban en las primeras pruebas de inversión. Este filtro, se realizó previo al procesado en el software EarthImager. El RMS después de este proceso, quedó de 45.38% y la norma L2 en 82.29.

La escala de resistividades va de 0.5 hasta los 2,000 [ohm•m]. En la parte más somera, en el área central y hasta el final se observan resistividades altas desde 500 hasta 2,000 [ohm•m], los colores asociados a estas resistividades son el naranja y rojo. Mientras que entre el metro 30 y 40 se observan resistividades menores de 10 [ohm•m] en tonos azules, la cual asociamos a valores muy bajos de resistividad.

# **V. Interpretación de los datos**

# *V.1. Zona Veracruz*

La aplicación de las tomografías eléctricas en esta zona indica un resultado muy bien correlacionado con el contexto geológico.

Para las dos secciones se reconocen tres unidades geoeléctricas dispuestas en capas. Siendo la más somera, asociada a un suelo resistivo que por las características geológicas de la zona, se asocia a arenas con agua dulce, y también se relaciona a la zona de cimientos constructivos, presenta rangos mayores a 200 [ohm•m].

A continuación una capa de resistividad menor (20-50 [ohm•m]), asociada con el área en donde interactúan el agua salada y el agua potable, se puede considerar que esta unidad geoeléctrica es homogénea y consistente con la distribución de los pozos artesianos del área de estudio. La capa más profunda, por debajo de los nueve metros, se puede considerar una combinación del basamento y una saturación de agua salada, con rangos menores de 4 [ohm•m].

# *V.2. Zona Nayarit*

### **Cruz de Huanacaxtle**

Para la sección de la zona de Cruz de Huanacaxtle, la longitud que se logró en el levantamiento fué para observar la posible invasión de agua salina en dirección hacia el continente.

Se encuentra una capa somera relacionada con el relleno en la zona, con rangos mayores a los 1,000 [ohm•m]. Esta sección se encuentra en el lecho de un río o un tributario, por lo que se observa este efecto en profundidades menores a siete metros.

Se observa una segunda capa que es una combinación del efecto del agua salada y el agua potable. No es clara la división entre una y otra, sin embargo es clara la invasión de la capa de rangos menores a 1 [ohm•m] que se relaciona con el agua salada, está capa se extiende casi paralelamente a la superficie, con una longitud aproximada de 180 metros y espesor de cinco metros. Después, cambia su espesor a diez metros, del metro 185 al metro 245 de la sección, y las resistividades se encuentran en el rango de cuatro a diez [ohm•m].

La otra capa que se observa tiene un rango de resistividades entre 10-30 [ohm•m], de acuerdo a la tabla 2.2.1, el material relacionado a este rango es agua de acuíferos aluviales.

Por la tanto, se puede observar la interacción existente entre el agua dulce y el agua salada en esta zona.

En el metro 330 de la sección puede observarse una expresión superficial de estas dos unidades geoeléctricas.

Aparentemente, esta sección presenta una capa a partir de los 20 metros de profundidad que tiene un alto porcentaje de salinidad.

### **Litibú**

### Sección perpendicular a la costa

La sección de la zona de Litibú perpendicular a la costa se implementó con el fin de estudiar el comportamiento de la invasión salina en el área de Bahía de Banderas. Se seleccionó un segundo sitio, donde se logró estudiar dos secciones: una paralela a la costa y otra perpendicular.

Al igual que en la Cruz de Huanacaxtle, el perfil perpendicular a la línea de costa se extendió más de 450 metros de longitud.

En este perfil se observa una unidad geoeléctrica somera de no más de 10 metros de profundidad, asociada con depósitos resistivos de relleno, con resistividad mayor a 250 [ohm•m].

Una segunda unidad presenta una capa de bajas resistividades, entre 0.5 y 10 [ohm•m], las cuales se asocian al material saturado por agua salada y agua probablemente potable. Entre esta sección, se encuentra una capa de resistividades entre 10 – 40 [ohm•m].

Es claro que la disposición de la geología en el subsuelo somero (sin pasar los 40 metros de profundidad) puede ser el origen de este tipo de distribución; las estructuras le dan un carácter un tanto combinado entre las fuentes de tales resistividades.

### Sección paralela a la costa

La posición de este perfil con relación a la costa y su disposición en paralelo, demuestra como la cercanía con la línea marina, da por resultado un perfil que no muestra una distribución de capas homogéneas.

Se observan solo resistividades entre 0.5 y 30 [ohm•m]. Salvo una pequeña zona en la parte somera de la sección a partir del metro 70 con resistividades asociadas a un pobre relleno.

Se encuentra una capa desde el inicio del perfil hasta el metro 140, a una profundidad mayor de los 15 metros, con rango de resistividad menor a los 10 [ohm•m], y entre el metro 105 al 150, reduce su resistividad con un rango menor a los 4 [ohm•m]. Estas zonas se relacionan al agua salada, aunque tiene una interacción con agua dulce, y por eso la resistividad no es menor a 1 [ohm•m].

Entre el metro 140 al 315 del perfil, se encuentra una capa con resistividad de 30 [ohm•m] asociada a agua dulce. Y al final del perfil, se encuentran resistividades menores a los 4 [ohm•m], lo cual se asocia a agua salada.

La conclusión en esta sección es que presenta un alto grado de alteración debido al agua salada que se encuentra distribuida de acuerdo a las estructuras someras de no más de 40 metros de profundidad, que da la geología estructural de la zona.

## *V.3. Zona Oaxaca*

### Santa María Colotepec, perpendicular a la costa

La costa de Oaxaca en el área estudiada, presenta características muy similares a las de la costa de Nayarit.

Este perfil se extiende 715 metros hacia el continente con un gradiente topográfico de más de 15 metros, esto implica un comportamiento interesante de la respuesta eléctrica del sitio.

En la primera parte del perfil, entre los cero y los 200 metros de longitud, puede reconocerse una unidad geoeléctrica muy somera de altas resistividades (mayores a 300 [ohm•m]). A continuación se observa un abrupto cambio que baja la resistividad de esta capa a menos de 100 [ohm•m].

Por debajo de este cambio puede reconocerse un cuerpo resistivo con resistividades mayores a 200 [ohm•m], rodeado por un área de resistividades intermedias de menos de 300 [ohm•m].

Este tipo de respuesta está demostrando la gran influencia de las estructuras subterráneas, este caso aparentemente es un macizo que puede no aflorar en este sitio, la respuesta de esta inversión dá límites muy geométricos, por ejemplo en el metro 210, o en el metro 500. La respuesta esperada de unidades geoeléctricas bien definidas no se puede observar aquí por esta intrusión del macizo, lo que también influirá sobre la distribución del agua salada y el agua potable.

## Sección del perfil, cercano al pozo

Este perfil tiene una extensión de 87.5 metros con una dirección hacia el continente. Se observa entre el metro 30 y 40, una unidad geoeléctrica de resistividad menor a 30 [ohm•m], la cual se encuentra rodeada por otra unidad de resistividades con rangos entre 100-300 [ohm•m]. La capa baja resistiva, se asocia probablemente a un cuerpo de agua dulce, mientras que la sección que la rodea, se relaciona con sedimentos que encapsulan a este cuerpo. La profundidad del cuerpo de baja resistividad es relativamente somera, entre los 5 y 15 metros.

Al final de la sección, aproximadamente en el metro 50 en adelante, se observa una unidad geoeléctrica con un rango entre 1,000 a 2,000 [ohm•m], estas altas resistividades podrían modificar el comportamiento y la respuesta en toda la sección. A partir del metro 30 hasta el 60, esta unidad tiene una profundidad aproximada de cuatro metros, pero después del metro 60, esta profundidad aumenta alrededor de 3 metros.

Este cuerpo está posiblemente relacionado a una unidad metamórfica, pero también puede deberse que en la adquisición de datos, existiera resistencia de contacto en esos electrodos. La otra unidad geoeléctrica del rango de 30 - 50 [ohm•m], se relaciona a posibles sedimentos, el cual es un material común en zonas costeras.

# **VI. Conclusiones y recomendaciones**

En el presente trabajo, se concluye que la TRE-2D ha demostrado ser una metodología de gran utilidad para identificar la invasión salina en los sitios.

Se estudiaron varias zonas ubicadas en los estados de Veracruz (Casitas); Nayarit (Litibu y Cruz de Huanacaxtle), y Oaxaca (playa Tierra Blanca). Cada una de estas zonas, está influenciada por varios factores que impactan en la contaminación de acuíferos, tales como la geología regional, el ritmo de recarga y explotación de tales acuíferos, la existencia de pozos, entre otros.

Por ejemplo en la zona de Casitas, Veracruz, es más evidente la estratificación, debido a que el área de estudio es una barra natural. Además, en esta misma zona, se localizaron varios pozos artesianos, en uno de ellos, el dueño de la casa donde se localizaba, comentó que después de los cuatro metros de profundidad, ya no podían extraer agua, debido a que ya encontraban agua salada.

En la figura 4.2.3, correspondiente al perfil paralelo a la línea de costa en el sitio de Casitas, el cambio de resistividad, asociado a bajas resistividades (menores a 15 [ohm•m]) se hace visible entre los siete y nueve metros por debajo de la superficie. Y después de los 10 metros de profundidad, se encuentran rangos menores a los 2.5 [ohm•m].

Con lo cual se concluye que en esta zona, la intrusión es relativamente somera y por lo tanto, se debe corroborar la profundidad de agua salada realizando un sondeo de pozo. Este trabajo, ayuda a abordar de manera social una gran problemática, debido a que en zonas costeras, el conocimiento del límite al cual perforar y poder encontrar agua potable es de mucha importancia. Además es conveniente monitorizar periódicamente la recarga de acuíferos, debido a que esta ayuda a realizar la extracción de agua potable de una manera más racional y sin perjudicar al acuífero.

En la zona de Nayarit, la geología es diferente y adicionalmente, se observan resistividades menos contrastantes, además debido a que es una zona hay una sobreexplotación del agua. Esto hace que se produzca una contaminación mayor.

Observando los dos perfiles en la zona de Oaxaca, llama la atención como un pozo puede seguir produciendo agua potable en una zona que se esperaría mayormente contaminada, sobre todo por la geometría en la geología somera que presenta la zona de estudio. Además se observa en el perfil más largo de 715 metros de longitud, en Playa Tierra Blanca, el contraste existente en la geología local, lo cual no permite concluir de manera certera si existe alguna intrusión.

También es importante mencionar la implementación del filtro media móvil para el perfil de Oaxaca cercano al pozo, el cual responde con resistividades muy elevadas. Se redujo la norma L2, de los perfiles originales a 150- 200, obteniendo en la inversión final una L2 de 80. El RMS de los perfiles sin filtro, se encontraba entre 70-80%, y en la inversión con filtro se obtuvo un RMS de 45%, por lo tanto, se concluye que este filtro es un buen método para disminuir el error en la inversión de resistividades.

Se hace hincapié que cada una de estas zonas, presenta también similitudes en su geología (como el aluvión, por ejemplo), pero responderá con resistividades diferentes; haciendo cada caso de estudio, independiente en su respuesta geoeléctrica. Por otro lado, las condiciones topográficas de las zonas, son muy diferentes, la zona de Veracruz está más asociada a lomerios, mientras que en Nayarit y Oaxaca, las sierras son más cercanas a las costas.

Es fundamental realizar una monitorización del número de pozos en zonas costeras, debido a que dependiendo de su ubicación, tendrán cierta probabilidad de ser contaminados con agua salada, o que su vida útil se acorte. También la geología histórica de las zonas, serán de ayuda, para conocer los cambios en los cauces de los ríos aledaños a los pozos.

La regulación en la explotación de mantos acuíferos debe revisarse de acuerdo a las condiciones de cada municipio así como a las normas y políticas de explotación públicas reportadas en la NOM-004-CONAGUA-1996, la NOM-011-CNA-200 y la norma 127 relacionada con la calidad del agua potable de dichos pozos.

La TRE-2D debe tratarse con mucho cuidado al momento de realizar la interpretación correspondiente; debido a que tenemos en el caso de Oaxaca en las primeras inversiones variaciones aproximadamente de 26,000 [ohm•m]; mientras que en Litibú (Nayarit), las variaciones alcanzan rangos de 200 [ohm•m]. Si se intentan comparar estas dos áreas, no será posible basados en los rangos, por lo que se concluye que cada caso debe de interpretarse y analizarse con escalas independientes.

Las resistividades son muy susceptibles a los cambios sutiles de salinidad, por lo que no existe una frontera clara entre un acuífero dulce y otro con un grado de salinidad, es por eso que requerimos de la mayor información posible tanto de geología como de el ritmo de explotación.

Se pueden complementar estos resultados mediante la combinación con otros métodos geofísicos, por ejemplo, empleando métodos electromagnéticos y perfiles gravimétricos para conocer la estructura del subsuelo y correlacionar los resultados de los diferentes métodos.

También es importante realizar estudios geoquímicos y de conductividad eléctrica detallados en los pozos, para confirmar las teorías de contaminación o intrusión salina y conocer el estado de dichos pozos en las zonas de estudio.

Para realizar un estudio completo de la intrusión, se debe conocer la longitud, anchura y espesor de dicha intrusión con los métodos antes mencionados. Esto ayuda a diagnosticar si la contaminación se puede remediar, detener o controlar, o en su caso, descartar la extracción en los pozos contaminados.

# **Referencias**

- Advanced Geosciences Inc (AGI). (2009). *Instruction manual for EarthImager 2D* (Version 2.4.0) Resistivity and IP Inversion Software. Texas, USA.
- Barker R. D. (1989). Depth of investigation of collinear symmetrical four electrode arrays. *Geophysics. 54* (8)*.* 1031-1037.
- Carrillo-Ledesma A., González-Rosas K. I., Mendoza-Bernal O. (2019). *Introducción al Método de Diferencias Finitas y su implementación computacional*. Ciudad de México. Facultad de Ciencias, UNAM.
- Cheng D. K. (1998). *Fundamentos de electromagnetismo para ingeniería.* Estado de México, México. Addison Wesley Longman de México.
- Estadística (UNAVARRA). *Clase 0- Métodos de alisado exponencial*. Universidad Pública de Navarra, Navarra, España. Recuperado de [http://ftp.unavarra.es](http://ftp.unavarra.es/)
- Comisión Nacional de Áreas Protegidas (2007). *Parque Nacional Islas Marietas*. Programa de Conservación y Manejo. Páginas 25 y 44.
- Comisión Nacional del Agua (CONAGUA) (2015). *Actualización de la disponibilidad media anual de agua en el acuífero Martínez de la Torre-Nautla (3003), Estado de Veracruz*. México D.F.: Gerencia de Aguas Subterráneas, pp.1,3,6.
- Comisión Nacional del Agua (CONAGUA) (2015). *Atlas del agua en México 2015*. Ciudad de México: Subdirección General de Planeación, pp. 14, 20, 30.
- Comisión Nacional del Agua (CONAGUA) (2018). *Disponibilidad de los acuíferos* (Mapa interactivo, SINA 2.0). Recuperado de [http://sina.conagua.gob.mx](http://sina.conagua.gob.mx/sina/index_jquery-mobile2.html?tema=acuiferos)
- Comisión Nacional para el Conocimiento y Uso de la Biodiversidad (CONABIO). (2008). *Provincias Fisiográficas de México*. Catálogo de Metadatos geográficos. Recuperado de [http://www.conabio.gob.mx](http://www.conabio.gob.mx/informacion/metadata/gis/rfisio4mgw.xml?_xsl=/db/metadata/xsl/fgdc_html.xsl&_indent=no)
- Fernández de la Vega–Márquez, T., Prol–Ledesma, R. M. (2011). Imágenes Landsat TM y modelo digital de elevación para la identificación de lineamientos y mapeo litológico en Punta Mita (México). *Boletín de la Sociedad Geológica Mexicana*. Vol 63 (1). P. 109-118.
- Flores-Marquez. E. L., Campos-Enríquez. J. O., Chávez-Segura, R. E. y Castro-García, J. A. (1998). Saltwater intrusion of the Costa de Hermosillo aquifer, Sonora, México: A numerical simulation. *Geofísica Internacional*, Vol. 37 (3), pp. 133-151.
- Flores-Marquez. E. L., Chávez-Segura, R. E., Martínez-Serrano R. G., Herrera-Barrientos J., Tejero-Andrade, A. y Belmonte S. (2001). Geophysical characterization of the Etla Valley aquifer, Oaxaca, Mexico. *Geofísica Internacional*, Vol. 40 (4). PP. 245-257.
- Gastil, G., Krummenacher, D., Minch, J. (1979). The record of Cenozoic volcanism around the Gulf of California: *Geological Society of America Bulletin*, 90, 839–857.
- Gobierno de Chile. (2005). Estudio de intrusión salina en acuíferos costeros: Sector Costa Quebrada Los Choros, IV región. Recuperado de [http://documentos.dga.cl](http://documentos.dga.cl/SUB4438.pdf)
- González, R., Sbriz Z. G. (2002). *Fundamentos de ingeniería eléctrica: Manual de prácticas*. Santo Domingo, República Dominicana. Búho.
- Guerra-Abud J. (2015). Secretaría de Medio Ambiente y Recursos Naturales. Ciudad de México. Norma Oficial Mexicana NOM-011-CONAGUA-2015. Recuperado de [http://www.dof.gob.mx](http://www.dof.gob.mx/nota_detalle.php?codigo=5387027&fecha=27/03/2015)
- Guerrero-Villalobos G. (1997). Comisión Nacional del Agua. Ciudad de México. Norma Oficial Mexicana NOM-004-CONAGUA-1996. Recuperado de [https://www.gob.m](https://www.gob.mx/cms/uploads/attachment/file/94212/NOM-004-CONAGUA-1996.pdf)x
- Imagen del pozo. Modificada de Euro Fontanilla agua y calor. *El agua de pozo y su tratamiento.* Recuperada de [https://www.eurofontanilla.es](https://www.eurofontanilla.es/)
- Imagen ejemplo de procesado en software EarthImager. AGI EarthImager 2D. Recuperada de https://www.agiusa.com
- Imagen intrusión salina. Lenntech, intrusión salina en las aguas subterráneas. Recuperada de [https://www.lenntech.es](https://www.lenntech.es/)
- Imagen roll-along. Modificada de IRIS instrument. Syscal Pro "datasheet". Francia. Recuperado de [http://www.iris-instruments.com](http://www.iris-instruments.com/)
- Instituto Nacional de Estadística y Geografía (INEGI). *Características edafológicas, fisiográficas, climáticas e hidrográficas de México.* Recuperado de [http://www.inegi.org.mx](http://www.inegi.org.mx/)
- Instituto Nacional de Estadística y Geografía (INEGI).(1986). *Síntesis geográfica nomenclátor y anexo cartográfico del estado de Veracruz*. Recuperado de [http://internet.contenidos.inegi.org.mx](http://internet.contenidos.inegi.org.mx/contenidos/productos/prod_serv/contenidos/espanol/bvinegi/productos/historicos/2104/702825221034-2/702825221034-2_2.pdf)
- Instituto Nacional de Estadística y Geografía (INEGI).(2000). *Síntesis de información geográfica del estado de Nayarit*. Recuperado de [http://internet.contenidos.inegi.org.mx](http://internet.contenidos.inegi.org.mx/contenidos/productos/prod_serv/contenidos/espanol/bvinegi/productos/historicos/2104/702825223458/702825223458_2.pdf)
- Instituto Nacional de Estadística y Geografía (INEGI). (2009). *Prontuario de información geográfica municipal de los Estados Unidos Mexicanos. Bahía de Banderas, Nayarit* (Clave geoestadística 18020). Recuperado de [http://www3.inegi.org.mx](http://www3.inegi.org.mx/contenidos/app/mexicocifras/datos_geograficos/18/18020.pdf)
- Instituto Nacional de Estadística y Geografía (INEGI). (2009). *Prontuario de información geográfica municipal de los Estados Unidos Mexicanos. Santa María Colotepec, Oaxaca* (Clave geoestadística 20401). Recuperado de [http://www3.inegi.org.mx](http://www3.inegi.org.mx/contenidos/app/mexicocifras/datos_geograficos/20/20401.pdf)
- Instituto Nacional de Estadística y Geografía (INEGI). (2009). *Prontuario de información geográfica municipal de los Estados Unidos Mexicanos. Tecolutla, Veracruz de Ignacio de la Llave* (Clave geoestadística 30158). Recuperado de [http://www3.inegi.org.mx](http://www3.inegi.org.mx/contenidos/app/mexicocifras/datos_geograficos/30/30158.pdf)
- Instituto Nacional de Estadística y Geografía (INEGI). (2010). *Marco Geoestadístico Municipal. Veracruz de Ignacio de la Llave División municipal*. Recuperado de www.cuentame.inegi.org.mx
- Loke, M. H. (2000). *Electrical imaging surveys for environmental and engineering studies*. A practical guide to 2-D and 3-D surveys.
- Loke, M. H. (2004). *Tutorial: 2-D and 3-D electrical imaging surveys*.
- Mapa Nayarit. Recuperado de [http://www.mapasparacolorear.com](http://www.mapasparacolorear.com/mexico/mapa-estado-nayarit.php)
- Mapa Oaxaca. Recuperado de [http://www.mapasparacolorear.com](http://www.mapasparacolorear.com/mexico/mapa-estado-oaxaca.php)
- Mapa Provincias Fisiográficas de México. Recuperado de [http://www.paratodomexico.com](http://www.paratodomexico.com/geografia-de-mexico/relieve-de-mexico/provincia-sierra-madre-del-sur.html)
- Mapa República Mexicana. Recuperado de [https://paraimprimir.org](https://paraimprimir.org/)
- Mapa Veracruz. Recuperado de [http://www.mapasparacolorear.com](http://www.mapasparacolorear.com/mexico/mapa-estado-veracruz.php)
- Menke, W. (1989). *Geophysical data analysis: discrete inverse theory*. California, USA. Academic Press.
- Olaiz-Fernández G. (2000). Salud Ambiental. Ciudad de México. Norma Oficial Mexicana NOM-127- SSA1-1994. Recuperado de [http://www.salud.gob.mx](http://www.salud.gob.mx/unidades/cdi/nom/127ssa14.html)
- Orellana, E. (1982). *Prospección Geoeléctrica en corriente continua*. Madrid. 2da edición.
- Ramírez-Miguel, N. (2010). *Caracterización de fallas y fracturas mediante Tomografía Eléctrica utilizando electrodos de acoplamiento capacitivo* (Tesis de Licenciatura). Universidad Nacional Autónoma de México, Ciudad de México, México.
- Schaaf, P., Böhnel H. y Pérez-Venzor J. A. (2000). Pre-Miocene paleography of the Los Cabos Block, Baja California Sur: Geochronological and palaeomagnetic constraints. Tectonophysics (318).
- Schlumberger. 1920s: The First Well Log. Timeline: 1920-1929. Recuperado de <https://www.slb.com/>
- Secretaría de Comunicaciones y Transportes (SCT). (2008). *Manifestación de impacto ambiental. Modalidad particular. Proyecto de estabilización de playas en Costa Esmeralda, Ver*. Recuperado de [http://sinat.semarnat.gob.mx](http://sinat.semarnat.gob.mx/dgiraDocs/documentos/ver/estudios/2008/30VE2008H0018.pdf)
- Secretaría de Comunicaciones y Transportes (SCT). (2013). Nayarit [http://www.sct.gob.mx](http://www.sct.gob.mx/)

- Secretaría de Comunicaciones y Transportes (SCT). (2013). Oaxaca. [http://www.sct.gob.mx](http://www.sct.gob.mx/fileadmin/DireccionesGrales/DGST/Datos-Viales-2013/Velocidad/20_OAXACA.pdf)
- Secretaría de Comunicaciones y Transportes (SCT). (2014). Veracruz. http://www.sct.gob.mx
- Secretaría de Medio Ambiente y Recursos Naturales (SEMARNAT). (2018). *¿Qué son las cuencas hidrológicas y las reservas de agua?*. Recuperado de [https://www.gob.mx](https://www.gob.mx/)
- Servicio Geológico Mexicano (SGM). (1999). *Carta Geológico-Minera Puerto Vallarta F13-11 (Jalisco y Nayarit). Segunda edición.*
- Servicio Geológico Mexicano (SGM). (2002). *Carta Geológico-Minera Puerto Escondido D14-3 (Oaxaca). Primera edición.*
- Servicio Geológico Mexicano (SGM). (2004). *Carta Geológico-Minera Poza Rica F14-12 (Veracruz, Puebla e Hidalgo).*
- Singiresu S. R. (2004). *The finite element method in engineering*. Elsevier Science & Technology Books.
- Syscal Pro. (2003)*. Standard & Switch (48-72 or 96) Version. 10 channels Resistivity-meter for Resistivity and IP measurements. User's manual.*
- Tabla de rango de resistividades de aguas y rocas. Sondeos Geofísicos. Clase de sedimentología y estratigrafía. Facultad de Ciencias, Universidad Nacional Autónoma de México. Recuperado de [http://usuarios.geofisica.unam.mx](http://usuarios.geofisica.unam.mx/)
- Urbieta-Gómez, Javier. (2001). *La tomografía eléctrica en los métodos de corriente contínua* (Tesis de Licenciatura). Universidad Nacional Autónoma de México, Ciudad de México, México.
- United States Geological Survey (USGS). (2003). *Ground water in freshwater-saltwater environments of the Atlantic Coast* (Circular 1262). Virginia. Recuperado de [https://pubs.usgs.gov](https://pubs.usgs.gov/circ/2003/circ1262/#heading156057192)
- Vargas-García, D. (2015). *Arreglos no convencionales de tomografía de resistividad eléctrica 3D*. (Tesis de Licenciatura). Universidad Nacional Autónoma de México, Ciudad de México, México.
- Zuñiga-Lara, R. (2011). *Detección de zonas de riesgo a lo largo del colector de drenaje poniente de la Ciudad de Guatemala* (Tesis de Licenciatura). Universidad Nacional Autónoma de México, Ciudad de México, México.

# **Anexo 1**

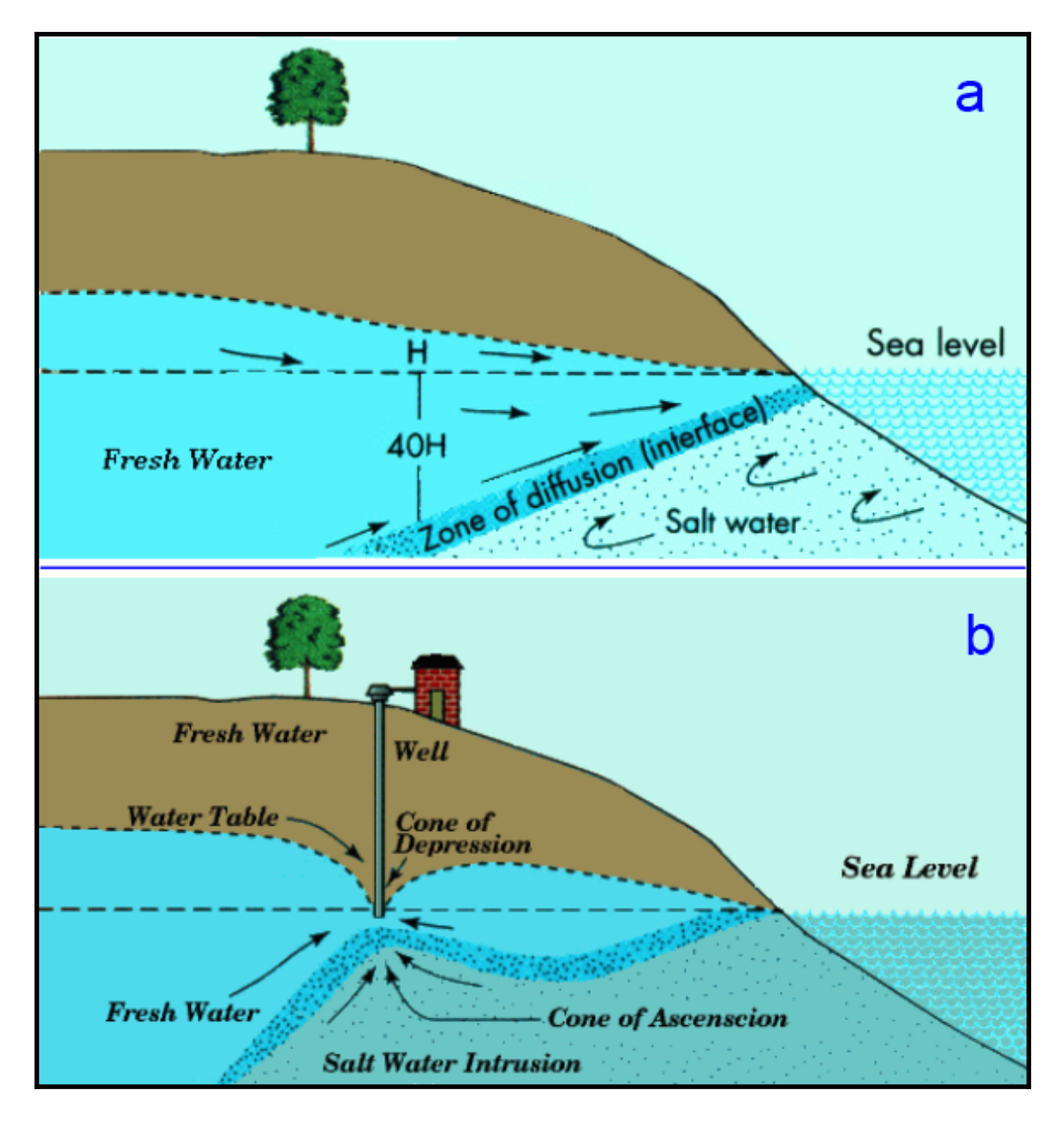

*Figura Anexo 1.1. Nivel de agua salada y agua potable separados por una zona de transición (a). Alteración del comportamiento del agua dulce y salada debido a la perforación de pozo (b). Imagen tomada de Lenntech.*

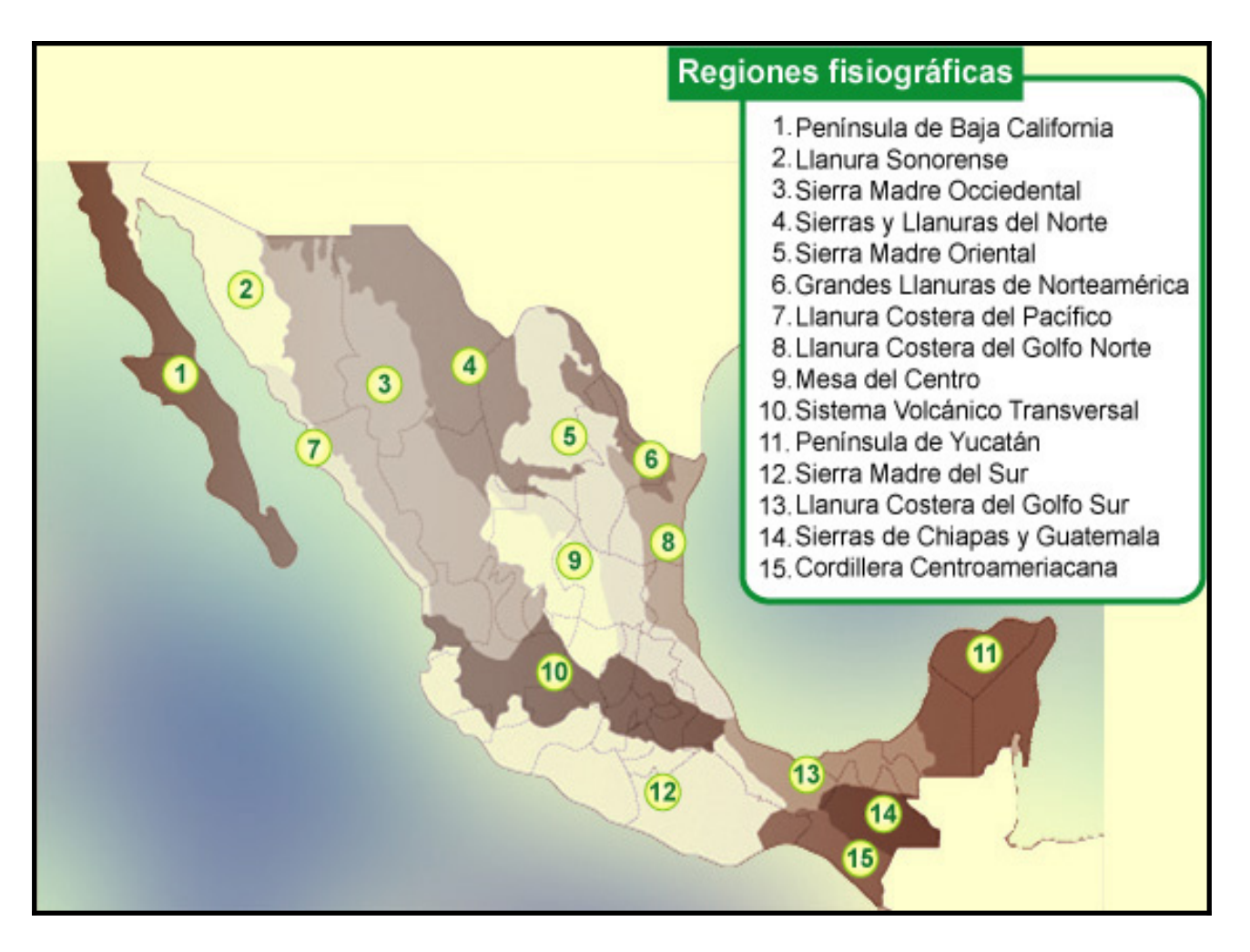

*Figura Anexo 1.2. Regiones fisiográficas de México.*

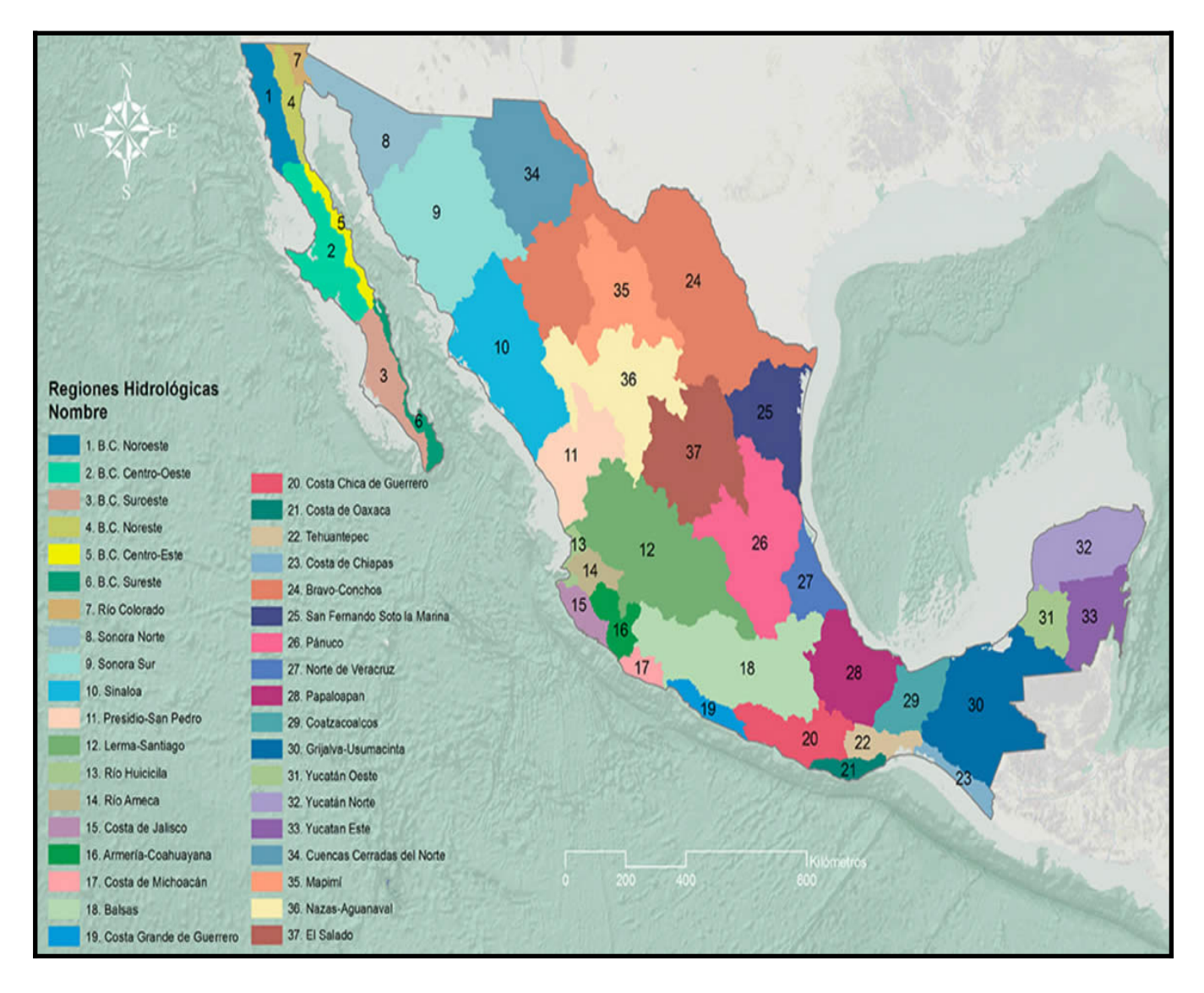

*Figura Anexo 1.3. Regiones Hidrológicas de México.*

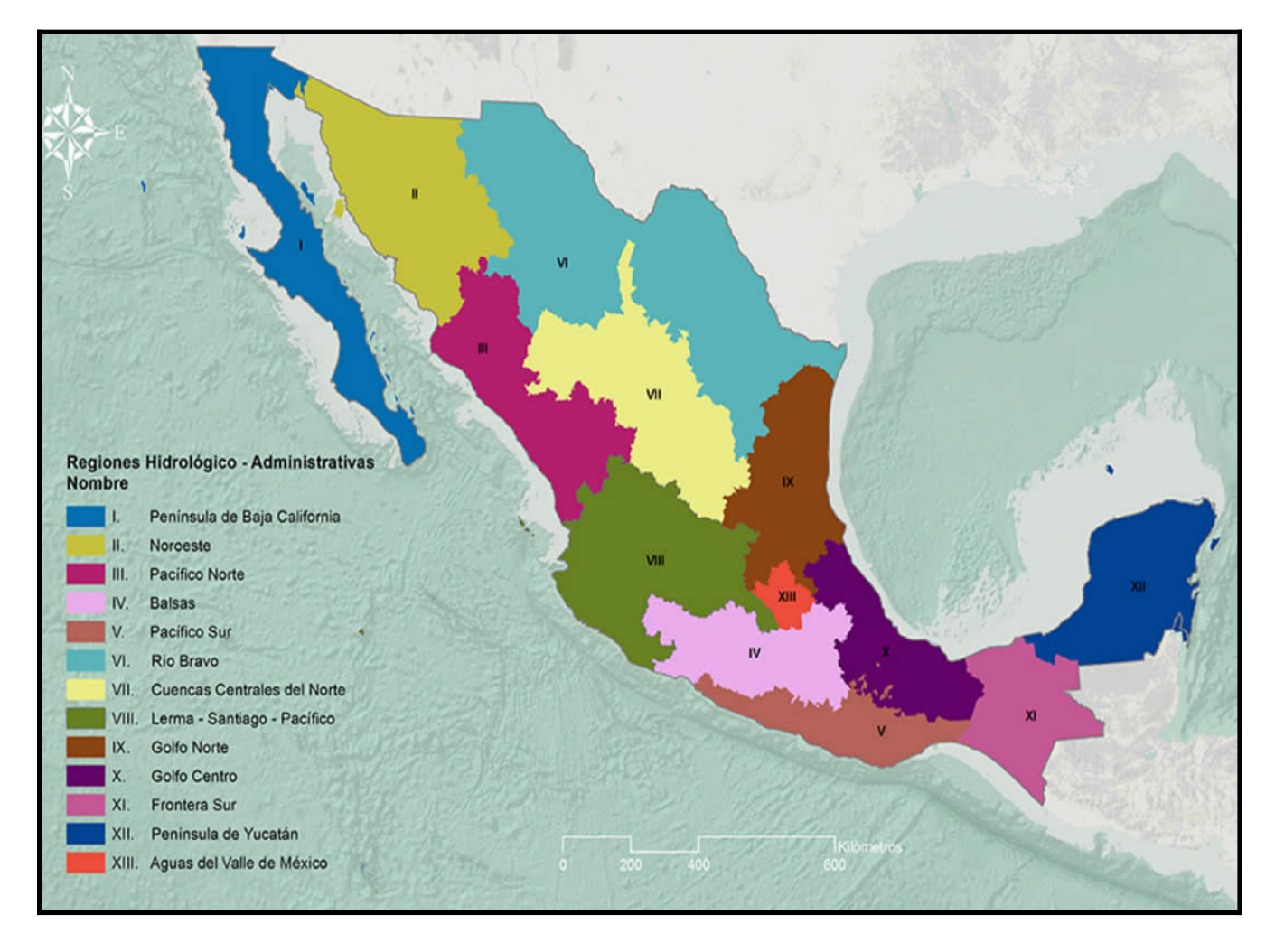

*Figura Anexo 1.4. Regiones Hidrológico-Administrativas de México.*

# **Anexo 2**

Para realizar el archivo **URF**, se utiliza un editor de texto ASCII, por ejemplo, un bloc de notas o un programa de hoja de cálculo. Debido a que son demasiados datos, la hoja de cálculo facilita todos los cálculos correspondientes.

Se abre el archivo bin en la hoja de cálculo, desplegando por columnas todos los datos recopilados. En la figura Anexo 2.1, se ve la información recopilada en campo.

La columna **"A"** indica el arreglo que se utilizó; la columna "**C**", "**D**", "**E**" y "**F**" muestra el metro donde se ubica cada electrodo (el cero indica el primer electrodo colocado en el metro cero); la columna "**G**" indica la resistividad en [ohm•m], la cual toma en cuenta la geometría del arreglo; en la columna "**H**" aparece la desviación estándar, o el error; la columna "**J**" es el voltaje recibido en [mV]; la columna "**K**" es la corriente; además viene la fecha de adquisición de cada archivo.

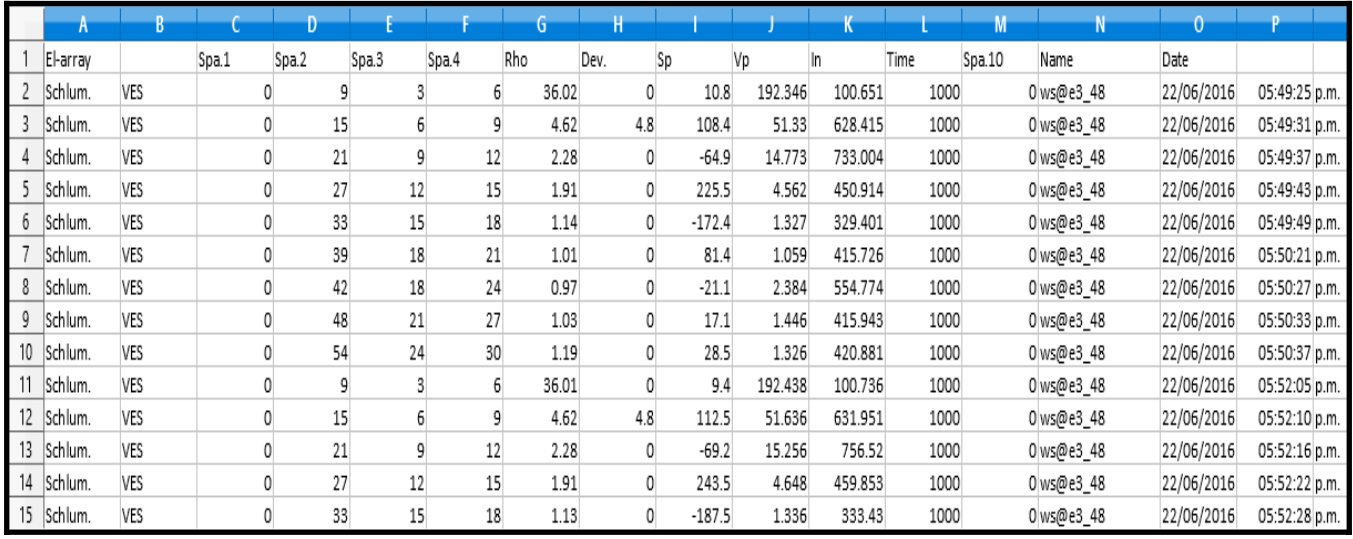

*Figura Anexo 2.1. Ejemplo de archivo bin abierto en hoja de cálculo, mostrando la información recopilada.*

Después de desplegar todos los datos, se seleccionan solo los que requiere el archivo URF, que son: la ubicación de electrodos (Spa 1, 2, 3 y 4), el Voltaje, la Corriente, y el error. Con ellos se calcularán algunos datos que se necesitan en el archivo final.

Las columnas "**C**", "**D**", "**E**" y "**F**", se divide cada una de ellas entre la separación entre electrodos que se utilizó en campo, a ese resultado se le suma "uno", esto dará como resultado, el espaciamiento entre electrodos (A, B, M y N). Por ejemplo, en Casitas fueron tres metros de separación, entonces se tiene que: (Spa/3)+1= espaciamiento entre electrodos. Además, se hace el cálculo de "V/I" porque ese valor será el que se utilice para el URF.

Los datos que contiene el archivo URF son:

1. Comentarios, ayudan a tener un control de los diferentes archivos que se generen en campo, donde normalmente se indica la línea, la localización, el día de realización, y alguna otra característica que se desee añadir. Esta información depende del usuario, es opcional lo que desee especificar en él.

Cuando se tiene un punto y coma (**;**) indica el comentario, se puede colocar un comentario en cualquier parte del archivo. Por ejemplo "**;Línea\_perpendicular",** indicando la referencia del perfil.

2. Después se indican las unidades de separación entre electrodos, en este trabajo, las unidades son metros. Se coloca "**unit:meters**". Se coloca (:) para declarar un encabezado, por ejemplo, "**:Geometry**", indica la geometría del archivo.

La geometría de los electrodos, son cuatro columnas separadas por comas. La primera indica la ubicación del electrodo **(ID)**, debe empezar en 1 y finaliza con el número de electrodos utilizados. La siguiente columna, indica **(x)**, después **(y)**, y la cuarta columna corresponde a **(z)**.

- 3. Seguido de esto, se escribe **":Measurements"** para indicar que a partir de esa línea, se despliegan las mediciones recopiladas en campo.
- 4. Como comentario, se indica la distribución de los electrodos de corriente y potencial, el cálculo de "V/I", la corriente (I), y por último, la desviación estándar o el error en las mediciones. Este es el formato de todos los archivos para que puedan ser leídos por el software de inversión: **";A, B, M, N, V/I, I, Dev".**
- 5. A continuación, se despliega toda los datos que se calcularon y los obtenidos en campo.
- 6. Para finalizar, se guarda el archivo realizado en la hoja de cálculo en un formato **".csv"** valores separados por comas (comma-separated values). Ese archivo creado, después se cambia de **".csv"** a **".urf"**, el cual puede ser abierto por un bloc de notas, o cualquier otro programa editor de texto.

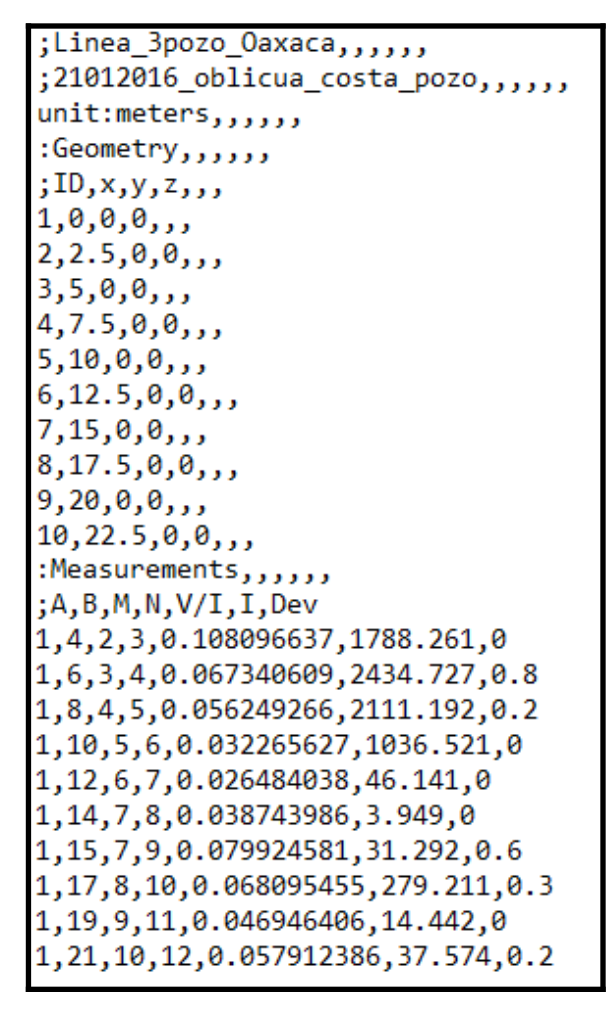

*Figura Anexo 2.2. Ejemplo de URF, de los primeros 10 datos de la zona de Oaxaca.*

Para el archivo **TRN**, se abre una hoja de cálculo, y se ingresan los datos de la topografía realizada en campo. Este archivo tiene un formato parecido al archivo URF.

Primero se colocan los comentarios; después las unidades, en metros; luego en formato de tabla de dos columnas, se indica la distancia (en metros) del electrodo en el perfil, es decir, la ubicación del electrodo; y en la segunda columna, se coloca la referencia topográfica relacionada a esa distancia, o a ese electrodo.

El formato igualmente se realiza en la hoja de cálculo, se guarda como archivo **".csv"** para que queden separados por comas los valores de las dos columnas. Después se cambia el formato a **".trn"**, el cual se puede abrir con un bloc de notas, o cualquier editor de textos.

Estos dos archivos, el **URF** y el **TRN** se ingresan al software EarthImager para poder procesar la información de campo.

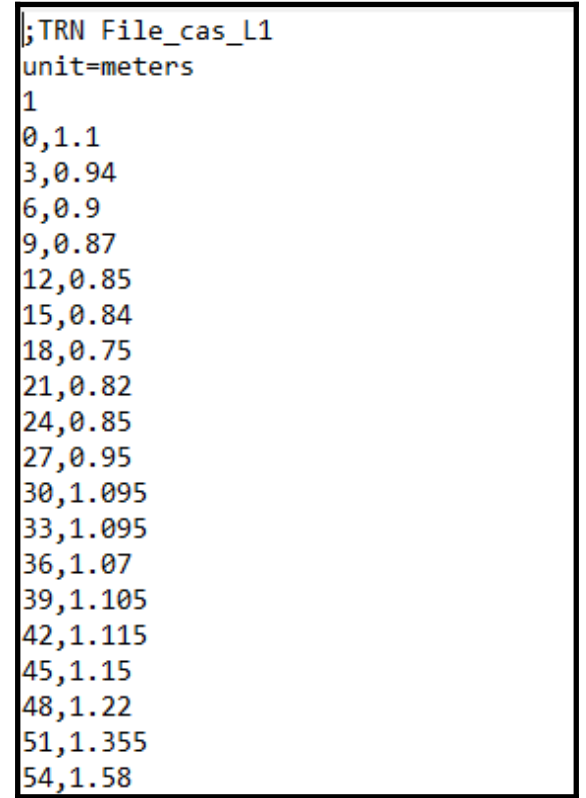

*Figura Anexo 2.3. Ejemplo de archivo TRN, indicando la ubicación del electrodo y la diferencia de topografía.*

## **Anexo 3**

## *Parámetros de inversión* Casitas, perpendicular a la línea de costa

Number of Data = 1280 Number of Electrodes = 96 Number of Surface Electrodes = 96 Minimum Voltage (mv) = 0.2 Minimum  $V/I$  (ohm) = 0.001 Minimum apparent resistivity (ohm-m) = 0.01 Maximum apparent resistivity (ohm-m) = 10000 Maximum repeat error  $(%) = 5$ Maximum reciprocal error  $%$  = 5 Remove negative apparent resistivity in ERT data: Yes Inversion Method: Robust inversion Vertical axis: Positive Upward Y Coordinate = Depth Min electrode spacing  $X(m) = 1$ Min electrode spacing  $Z(m) = 1$ Forward Modeling Method: Finite element method Forward system solver: Cholesky decomposition method Boundary condition type: Mixed Number cells or elements between two electrodes=2 Depth of Inverted Model/Depth of Pseudosection= 1

Max number of iteration of nonlinear inversion = 7 Stop RMS error = 5% Min error reduction between two iterations=5% Stop at Max number of iterations: Yes Initial smoothness factor = 10 Roughness conditioner = 0.2 Starting model: pseudosection. Minimum resistivity = 0.1 ohm-m Maximum resistivity = 2000.0 ohm-m Number of elements combined horizontally = 1 Number of elements combined vertically = 1 Vertical / Horizontal roughness ratio = 1 Estimated noise of resistivity data  $= 5\%$ Initial damping factor of resistivity = 10 Robust data conditioner: 1 Robust model conditioner: 1 Starting iteration of quasi Newton method = 10 Terrain mesh transform method: Damped transform. Lower-layer-thickness / Upper-layer-thickness = 1

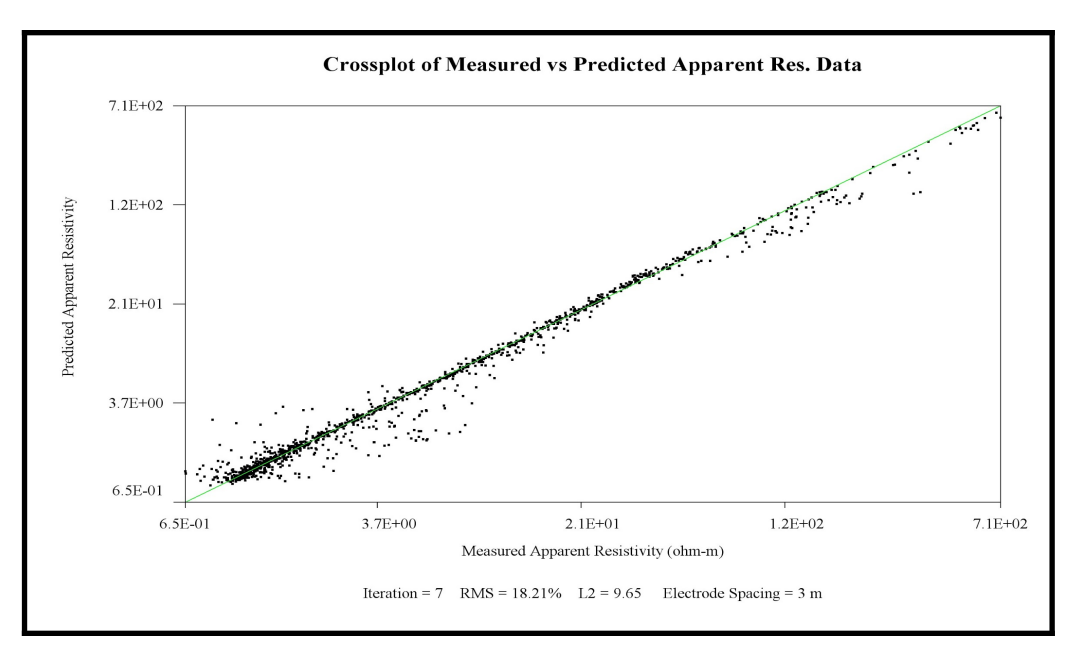

*Figura Anexo 3.1. Gráfica crossplot de la sección Casitas perpendicular a la línea de costa.*

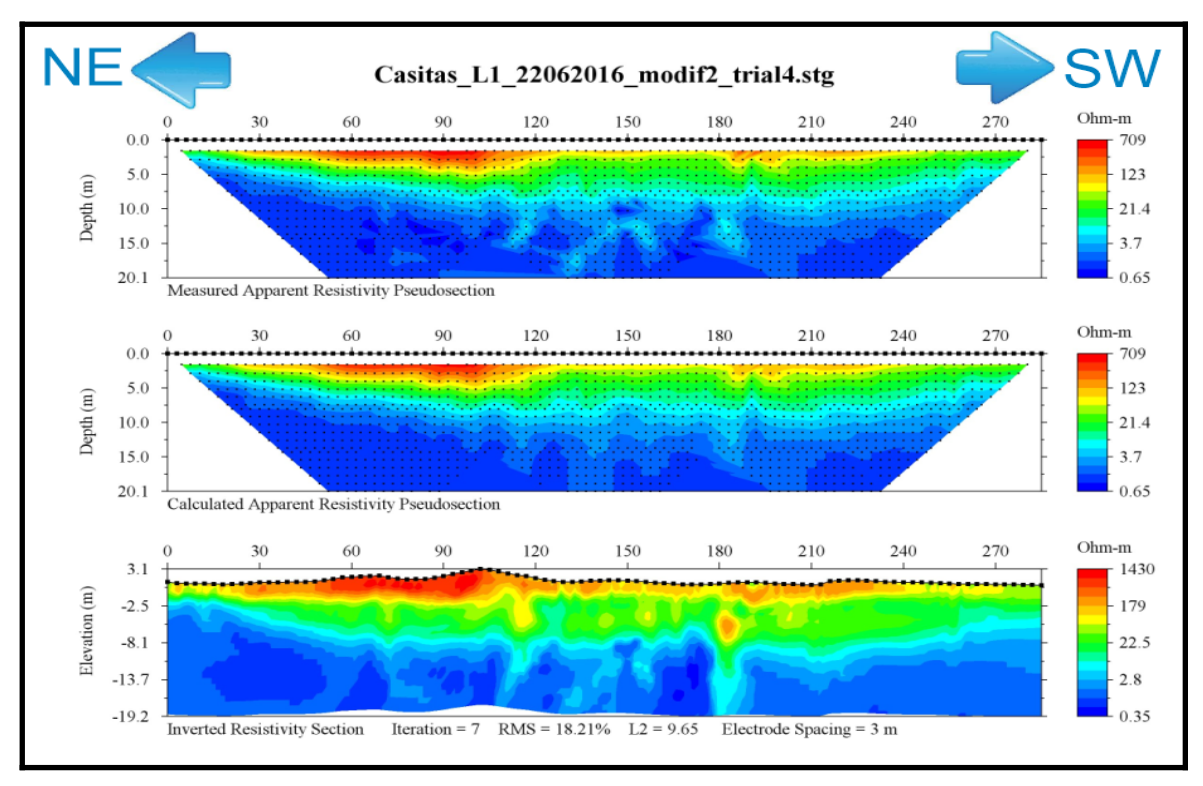

*Figura Anexo 3.2. Sección original de Casitas perpendicular a la línea de costa, con inversión robusta, sin modificar la escala de resistividades.*

### Casitas, paralela a la línea de costa

Number of Data = 1300 Number of Electrodes = 96 Number of Surface Electrodes = 96 Minimum Voltage (mv) = 0.2 Minimum  $V/I$  (ohm) = 0.001 Minimum apparent resistivity (ohm-m) = 0.01 Maximum apparent resistivity (ohm-m) = 10000 Maximum repeat error  $%$  = 5 Maximum reciprocal error  $%$  = 5 Remove negative apparent resistivity in ERT data: Yes Inversion Method: Robust inversion Vertical axis: Positive Upward Y Coordinate = Depth Min electrode spacing  $X(m) = 1$ Min electrode spacing  $Z(m) = 1$ Forward Modeling Method: Finite element method Forward system solver: Cholesky decomposition method Boundary condition type: Mixed Number cells or elements between two electrodes=2 Depth of Inverted Model/Depth of Pseudosection=1

Max number of iteration of nonlinear inversion = 7 Stop RMS error = 5% Min error reduction between two iterations=5% Stop at Max number of iterations: Yes Initial smoothness factor = 10 Roughness conditioner = 0.2 Starting model: pseudosection. Minimum resistivity = 0.1 ohm-m Maximum resistivity = 2000.0 ohm-m Number of elements combined horizontally = 1 Number of elements combined vertically = 1 Vertical / Horizontal roughness ratio = 1 Estimated noise of resistivity data  $= 5\%$ Initial damping factor of resistivity = 10 Robust data conditioner: 1 Robust model conditioner: 1 Starting iteration of quasi Newton method = 10 Terrain mesh transform method: Damped transform. Lower-layer-thickness / Upper-layer-thickness = 1

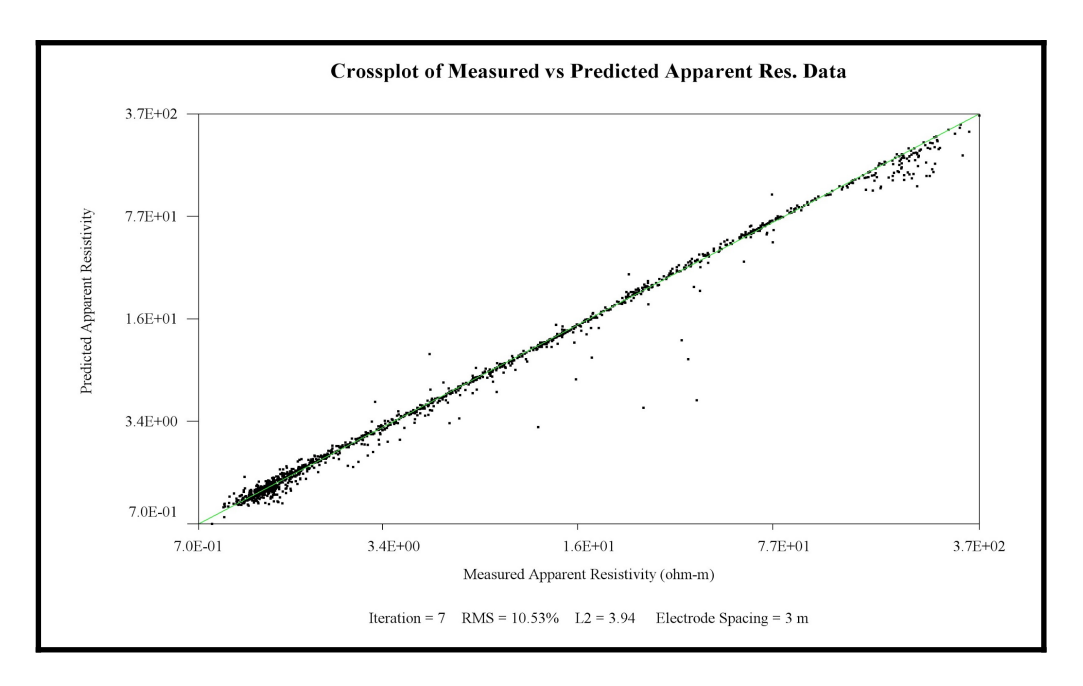

*Figura Anexo 3.3. Gráfica crossplot de la zona Casitas paralela a la línea de costa.*

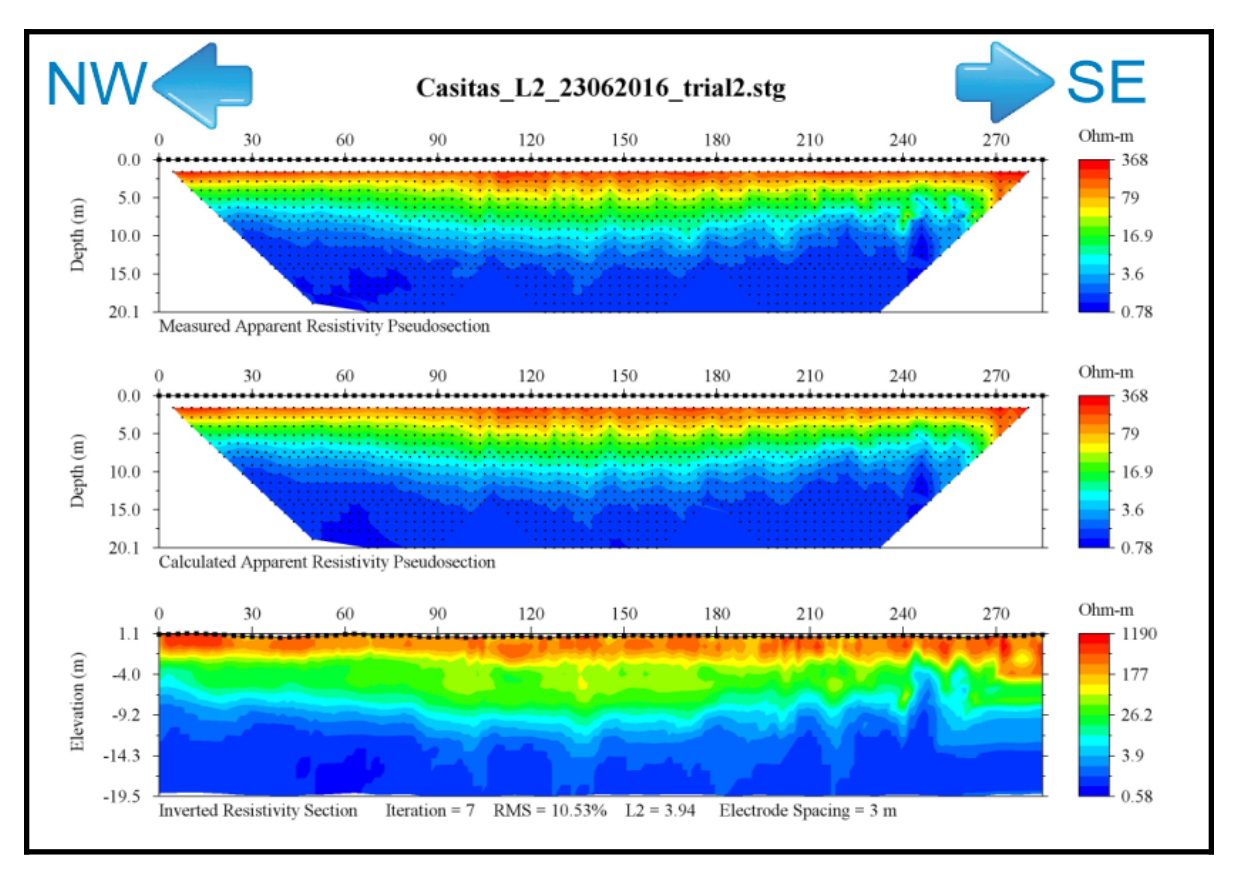

*Figura Anexo 3.4. Sección original, sin cambiar escala de resistividades de Casitas paralela a la costa, utilizando una inversión robusta.*

### Cruz de Huanacaxtle

Number of Data = 1001 Number of Electrodes = 72 Number of Surface Electrodes = 72 Minimum Voltage (mv) = 0.2 Minimum V/I (ohm) = 0.001 Minimum apparent resistivity (ohm-m) = 0.01 Maximum apparent resistivity (ohm-m) = 10000 Maximum repeat error  $%$  = 5 Maximum reciprocal error  $(\%) = 5$ Remove negative apparent resistivity in ERT data: Yes Inversion Method: Smooth model inversion Vertical axis: Positive Upward Y Coordinate = Depth Min electrode spacing  $X(m) = 1$ Min electrode spacing  $Z(m) = 1$ Forward Modeling Method: Finite element method Forward system solver: Cholesky decomposition method Boundary condition type: Mixed Number cells or elements between two electrodes=2

Lower-layer-thickness/Upper-layer-thickness =1 Depth of Inverted Model/Depth of Pseudosection= 1 Max number of iteration of nonlinear inversion  $= 7$ Stop RMS error = 5% Min error reduction between two iterations=5% Stop at Max number of iterations: Yes Initial smoothness factor = 10 Roughness conditioner = 0.2 Starting model: pseudosection. Minimum resistivity = 0.1 ohm-m Maximum resistivity = 2000.0 ohm-m Number of elements combined horizontally = 1 Number of elements combined vertically = 1 Vertical / Horizontal roughness ratio = 1 Estimated noise of resistivity data  $= 5\%$ Initial damping factor of resistivity = 10 Starting iteration of quasi Newton method = 10 Terrain mesh transform method: Damped transform.

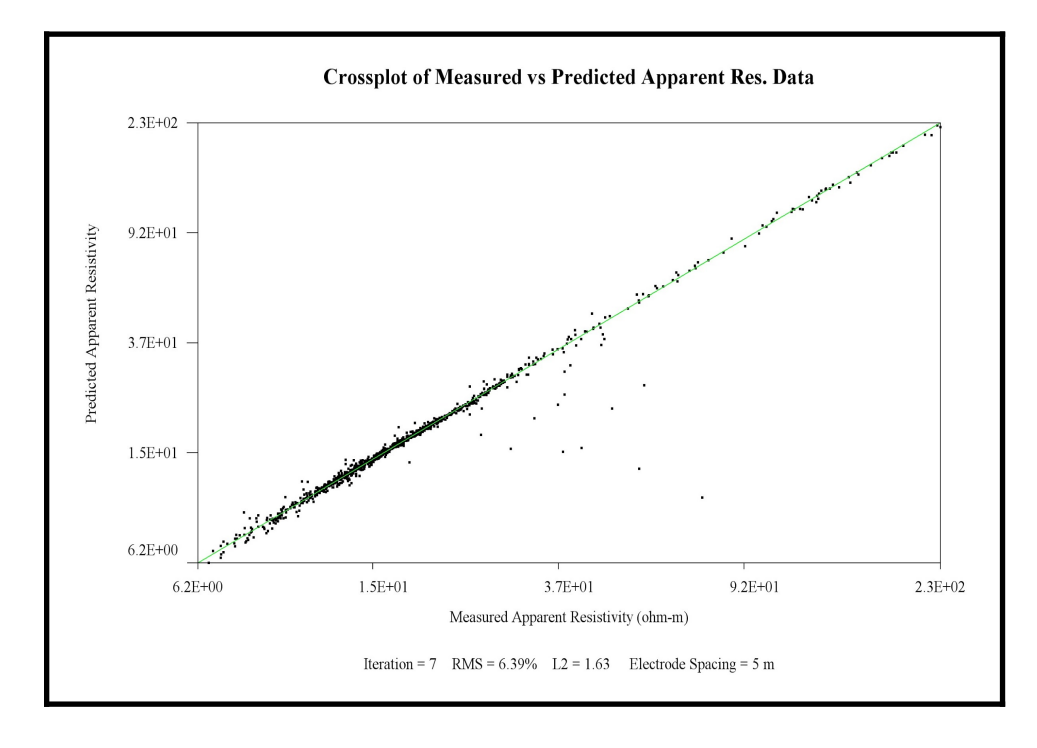

*Figura Anexo 3.5. Gráfica crossplot de la sección de Cruz de Huanacaxtle.*

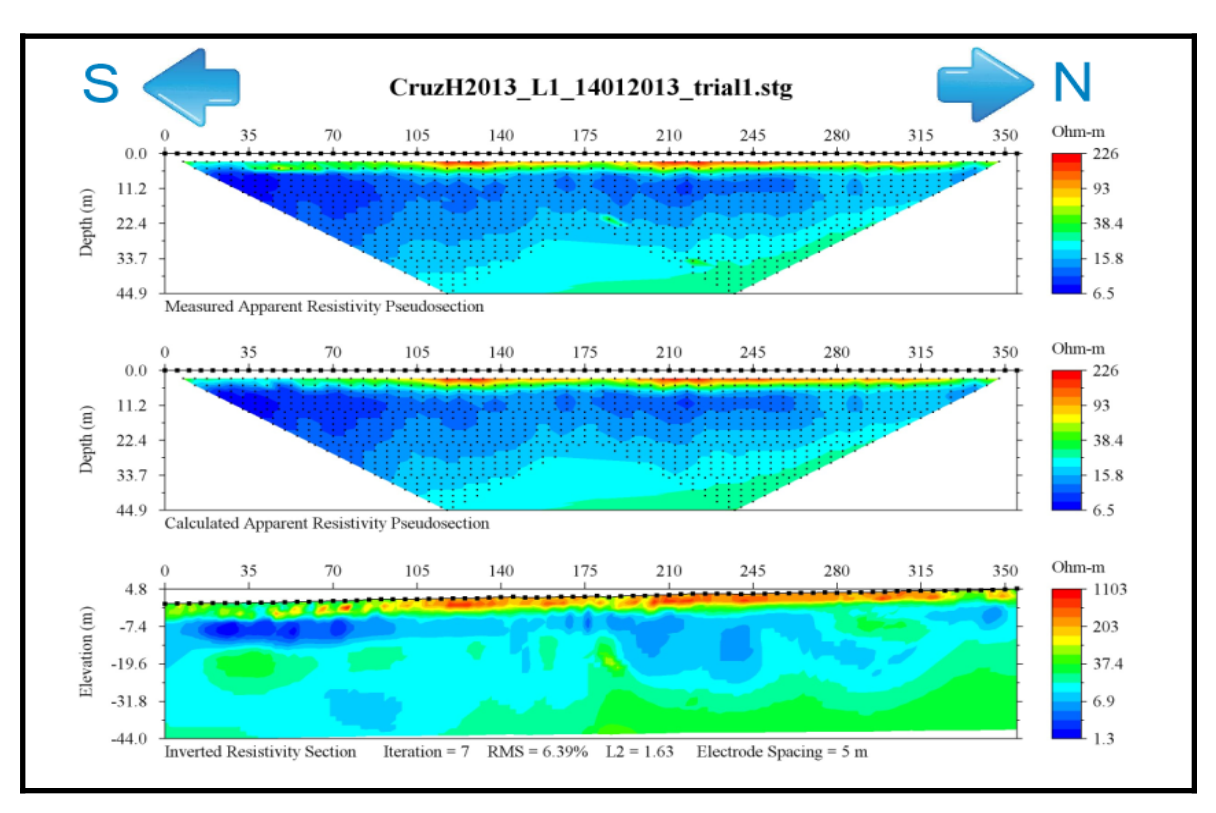

*Figura Anexo 3.6. Sección original de Cruz de Huanacaxtle, sin modificar escala de resistividades, con inversión suave.*

### Litibú perpendicular a la línea de costa

Number of Data = 1432 Number of Electrodes = 96 Number of Surface Electrodes = 96 Minimum Voltage (mv) = 0.2 Minimum  $V/I$  (ohm) = 0.001 Minimum apparent resistivity (ohm-m) = 0.01 Maximum apparent resistivity (ohm-m) = 10000 Maximum repeat error  $%$  = 5 Maximum reciprocal error  $(\%) = 5$ Remove negative apparent resistivity in ERT data: Yes Inversion Method: Smooth model inversion Vertical axis: Positive Upward Y Coordinate = Depth Min electrode spacing  $X(m) = 1$ Min electrode spacing  $Z(m) = 1$ Forward Modeling Method: Finite element method Forward system solver: Cholesky decomposition method Boundary condition type: Mixed Number cells or elements between two electrodes=2

Lower-layer-thickness/Upper-layer-thickness = 1 Depth of Inverted Model/Depth of Pseudosection= 1 Max number of iteration of nonlinear inversion=7 Stop RMS error = 5% Min error reduction between two iterations =5% Stop at Max number of iterations: Yes Initial smoothness factor = 10 Roughness conditioner = 0.2 Starting model: pseudosection. Minimum resistivity = 0.1 ohm-m Maximum resistivity = 2000.0 ohm-m Number of elements combined horizontally = 1 Number of elements combined vertically=1 Vertical/Horizontal roughness ratio = 1 Estimated noise of resistivity data =  $5%$ Initial damping factor of resistivity = 10 Starting iteration of quasi Newton method = 10 Terrain mesh transform method: Damped transform.

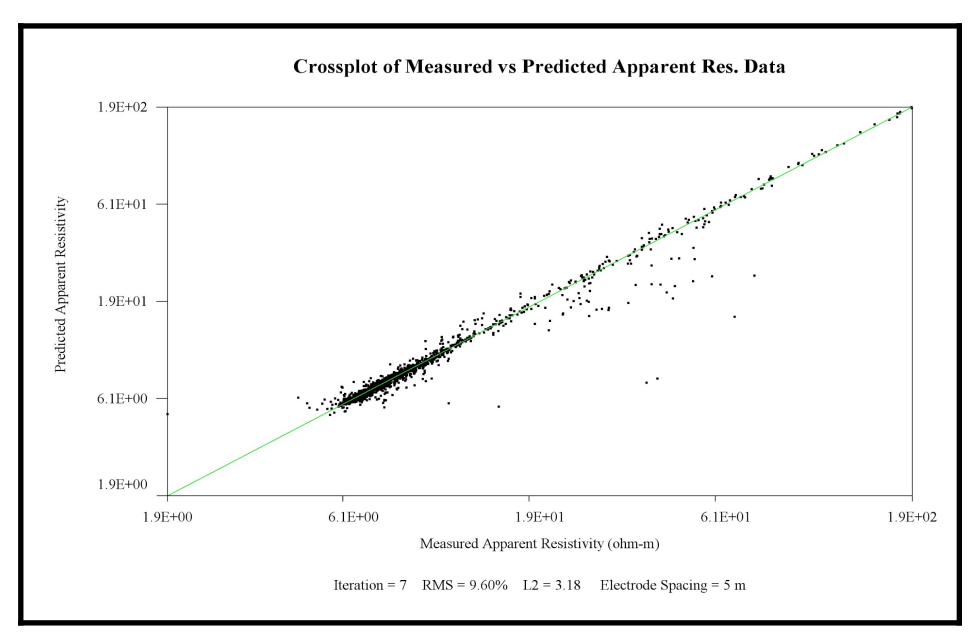

*Figura Anexo 3.7. Crossplot de Litibú perpendicular a la línea de costa*

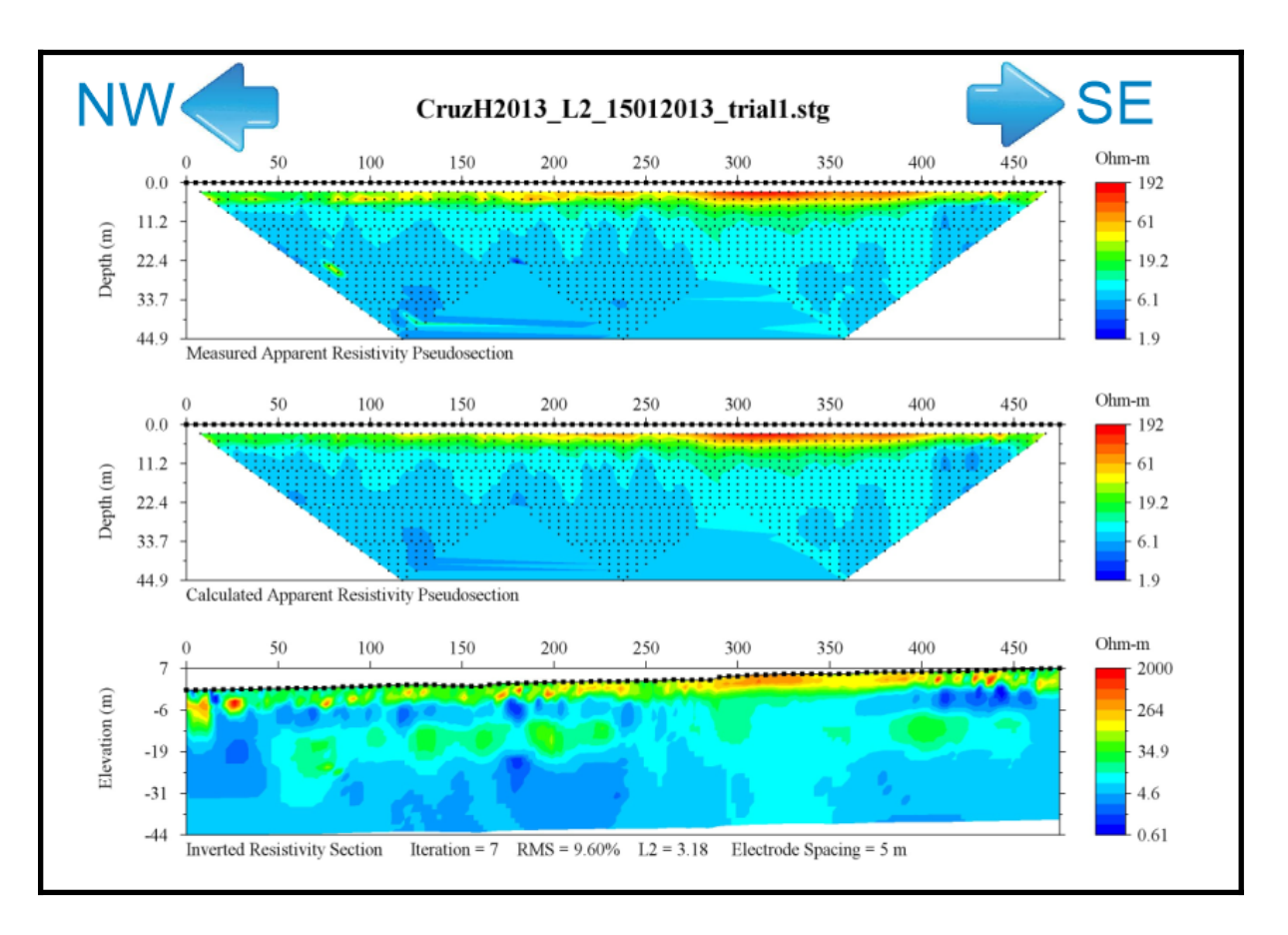

*Figura Anexo 3.8. Resultado de la inversión robusta del perfil perpendicular a la línea de costa en la zona de Litibú, sin modificar escala de resistividades.*

## Litibú paralela a la línea de costa

Number of Data = 991 Number of Electrodes = 72 Number of Surface Electrodes = 72 Minimum Voltage (mv) = 0.2 Minimum  $V/I$  (ohm) = 0.001 Minimum apparent resistivity (ohm-m) = 0.01 Maximum apparent resistivity (ohm-m) = 1000 Maximum repeat error  $%$  = 5 Maximum reciprocal error  $(\%) = 5$ Remove negative apparent resistivity in ERT data: Yes Inversion Method: Smooth model inversion Vertical axis: Positive Upward Y Coordinate = Depth Min electrode spacing  $X(m) = 1.0$ Min electrode spacing  $Z(m) = 1.0$ Forward Modeling Method: Finite element method Forward system solver: Cholesky decomposition method Boundary condition type: Dirichlet Number cells or elements between two electrodes=2

Lower-layer-thickness / Upper-layer-thickness =1.1 Depth of Inverted Model / Depth of Pseudosection=1.1 Max number of iteration of nonlinear inversion=7 Stop RMS error = 3% Min error reduction between two iterations = 5% Stop at Max number of iterations: Yes Initial smoothness factor = 10 Roughness conditioner = 0.2 Starting model: pseudosection. Minimum resistivity = 0.1 ohm-m Maximum resistivity = 2000.0 ohm-m Number of elements combined horizontally=1 Number of elements combined vertically = 1 Vertical / Horizontal roughness ratio = 0.5 Estimated noise of resistivity data  $= 3\%$ Initial damping factor of resistivity = 10 Starting iteration of quasi Newton method = 20 Terrain mesh transform method: Damped transform.

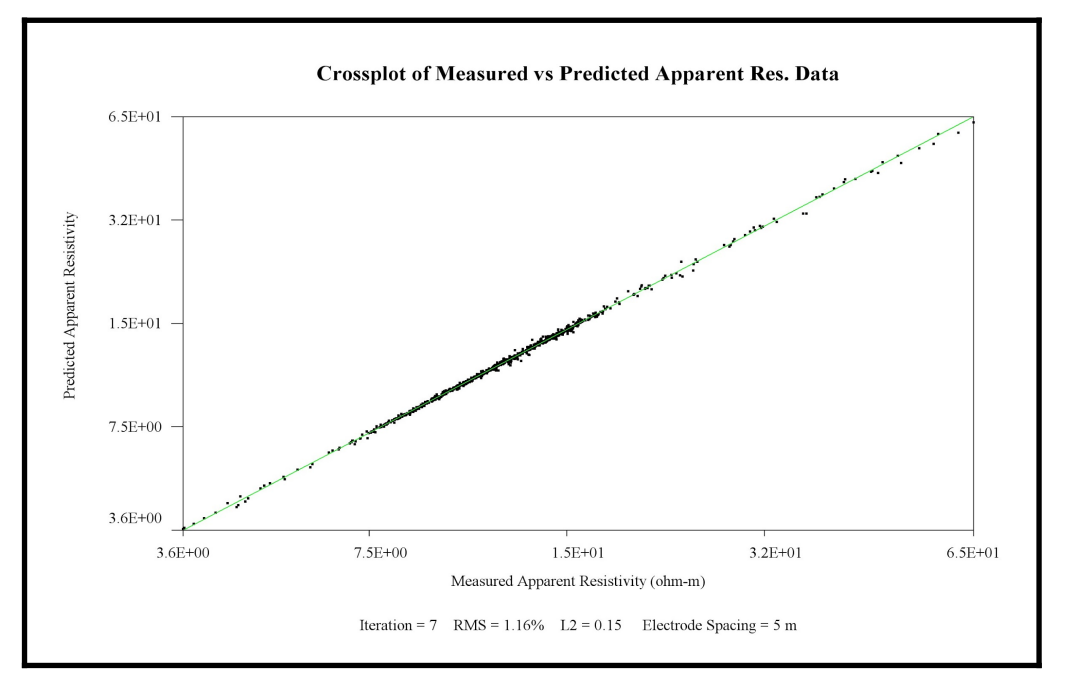

*Figura Anexo 3.9. Gráfica crossplot de la zona de Litibú paralela a la línea de costa.*

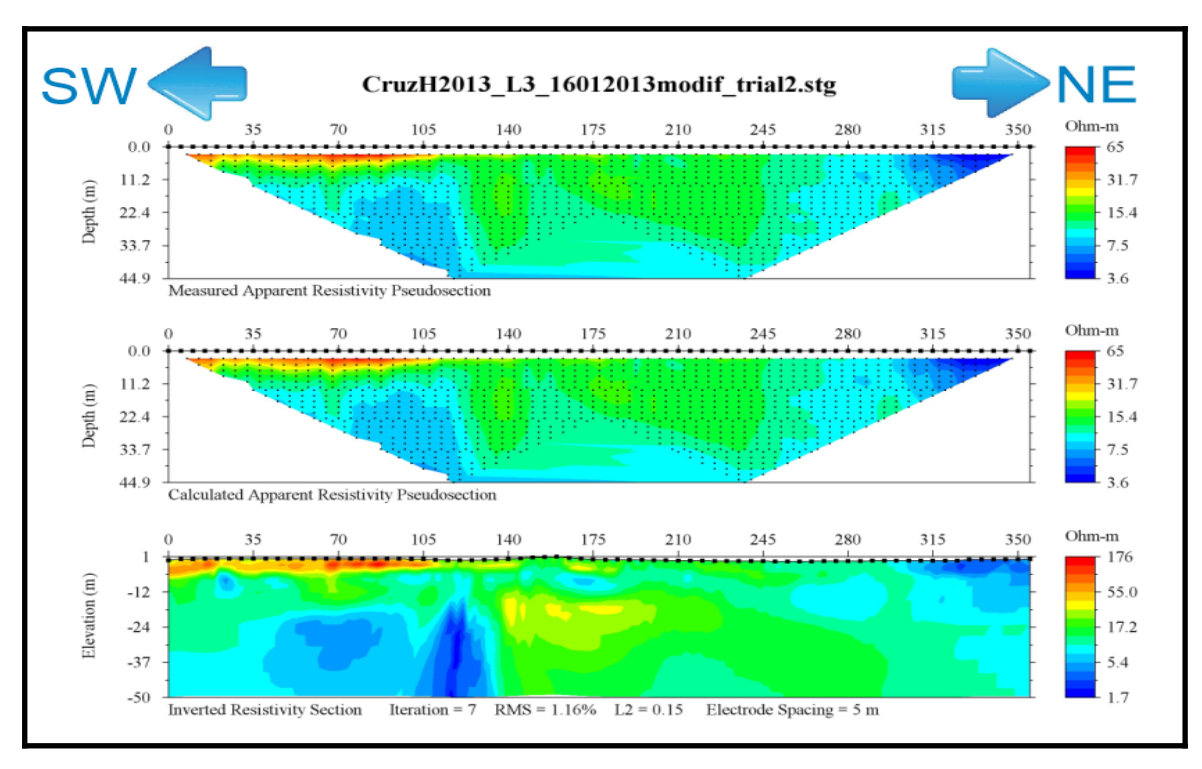

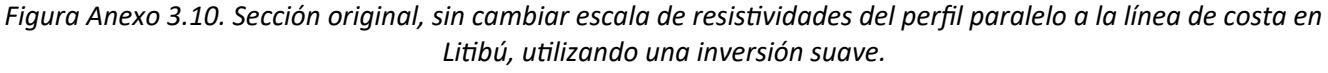

### Oaxaca perpendicular a la línea de costa

Number of Data = 1509 Number of Electrodes = 144 Number of Surface Electrodes = 144 Minimum Voltage (mv) = 0.2 Minimum  $V/I$  (ohm) = 0.001 Minimum apparent resistivity (ohm-m) =  $0.01$ Maximum apparent resistivity (ohm-m) =  $10000$ Maximum repeat error  $%$  = 5 Maximum reciprocal error  $(\%) = 5$ Remove negative apparent resistivity in ERT data: Yes Inversion Method: Robust inversion Vertical axis: Positive Upward Y Coordinate = Depth Min electrode spacing  $X(m) = 1$ Min electrode spacing  $Z(m) = 1$ Forward Modeling Method: Finite element method Forward system solver: Cholesky decomposition method Boundary condition type: Mixed Number cells or elements between two electrodes=2

Depth of Inverted Model / Depth of Pseudosection=1 Max number of iteration of nonlinear inversion=7 Stop RMS error = 5% Min error reduction between two iterations = 5% Stop at Max number of iterations: Yes Initial smoothness factor = 10 Roughness conditioner = 0.2 Starting model: pseudosection. Minimum resistivity = 0.1 ohm-m Maximum resistivity = 2000.0 ohm-m Number of elements combined horizontally = 1 Number of elements combined vertically = 1 Vertical / Horizontal roughness ratio = 1 Estimated noise of resistivity data =  $5\%$ Initial damping factor of resistivity = 10 Robust data conditioner: 1 Robust model conditioner: 1 Terrain mesh transform method: Damped transform. Starting iteration of quasi Newton method = 10 Lower-layer-thickness / Upper-layer-thickness=1

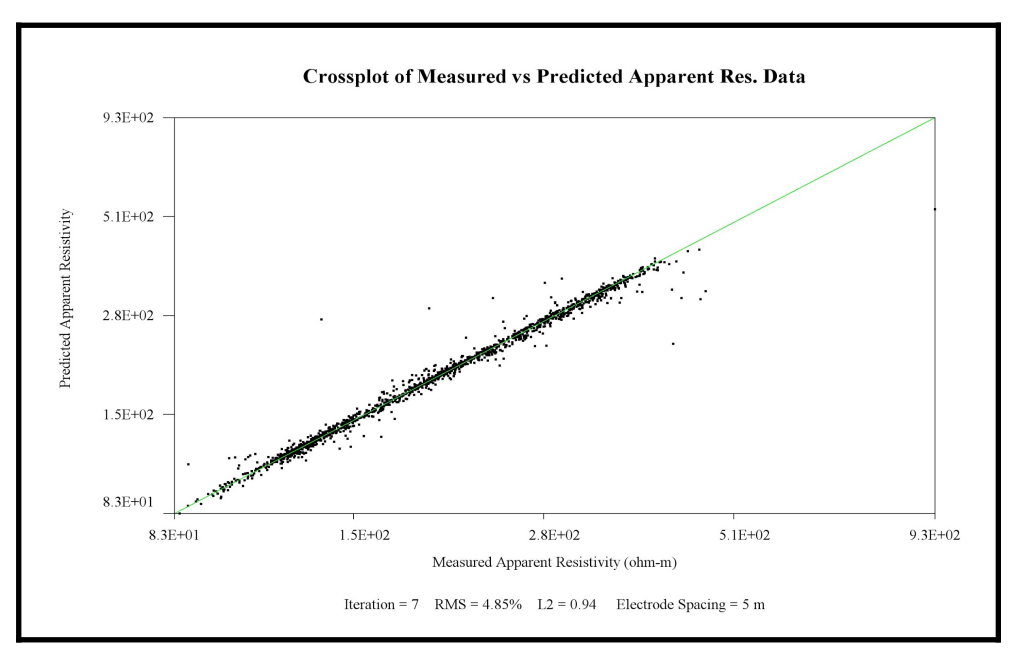

*Figura Anexo 3.11. Gráfica Crossplot de la zona de Oaxaca, perpendicular a la costa.*

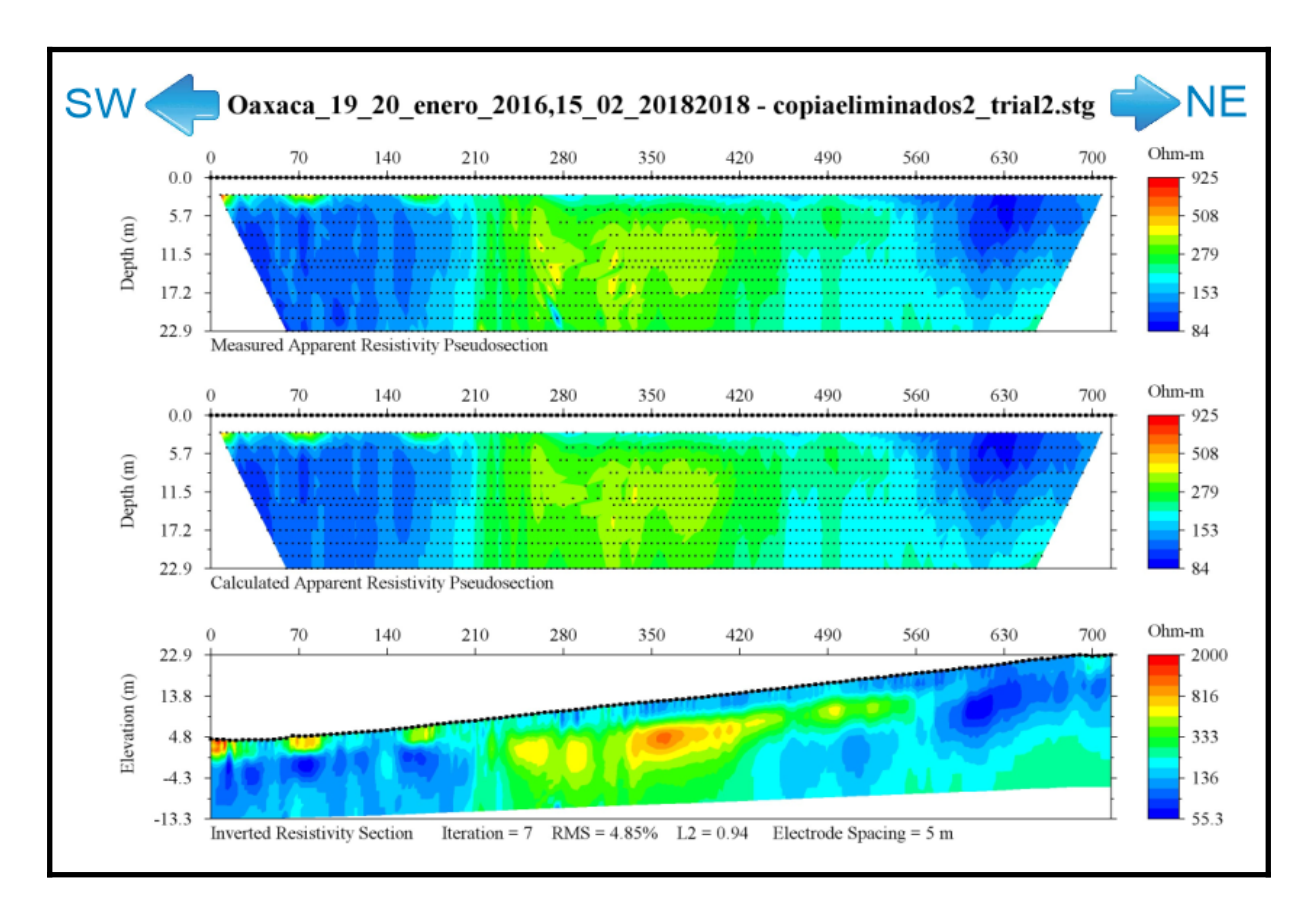

*Figura Anexo 3.12. Sección original de Oaxaca realizada los días 19 y 20 de enero de 2016 empleando una inversión robusta.*

### Oaxaca cerca del pozo

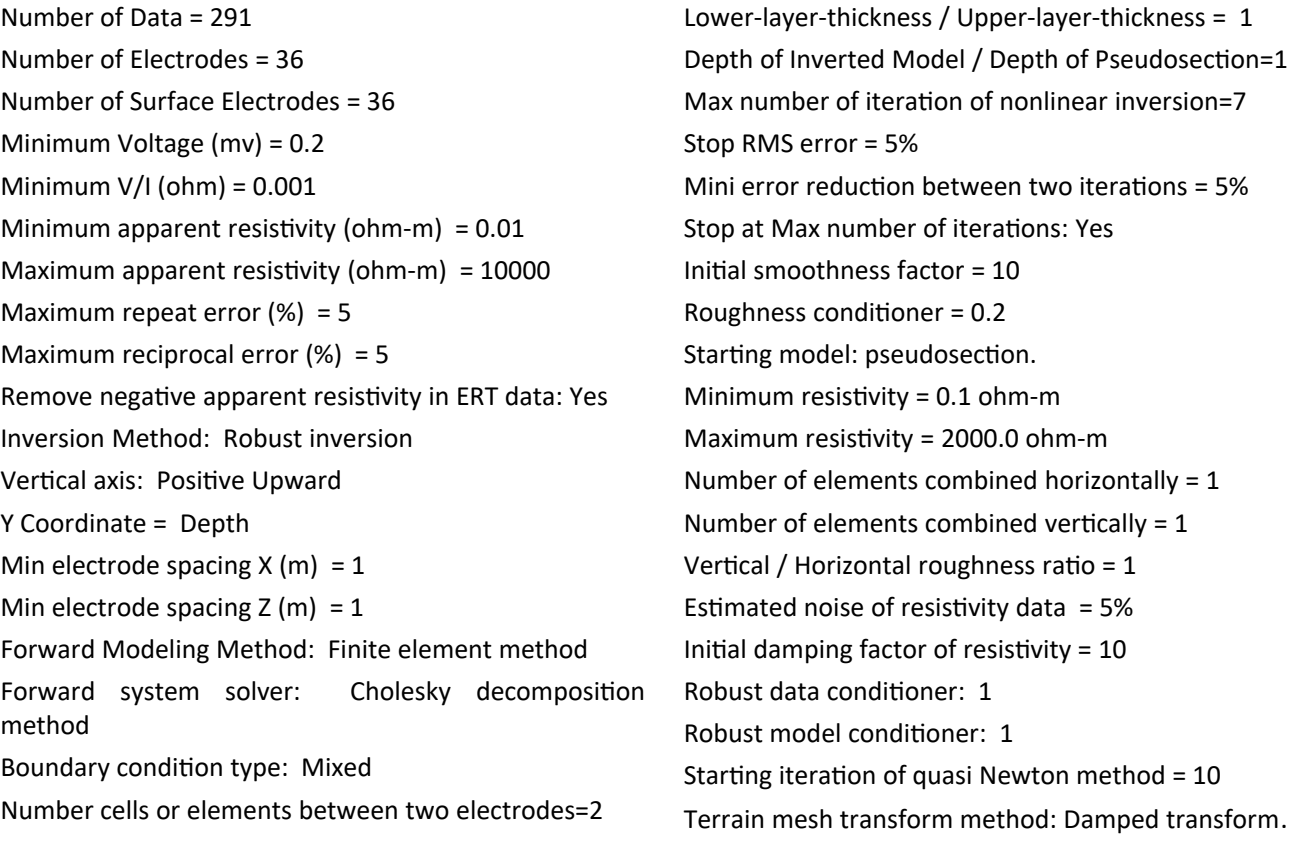

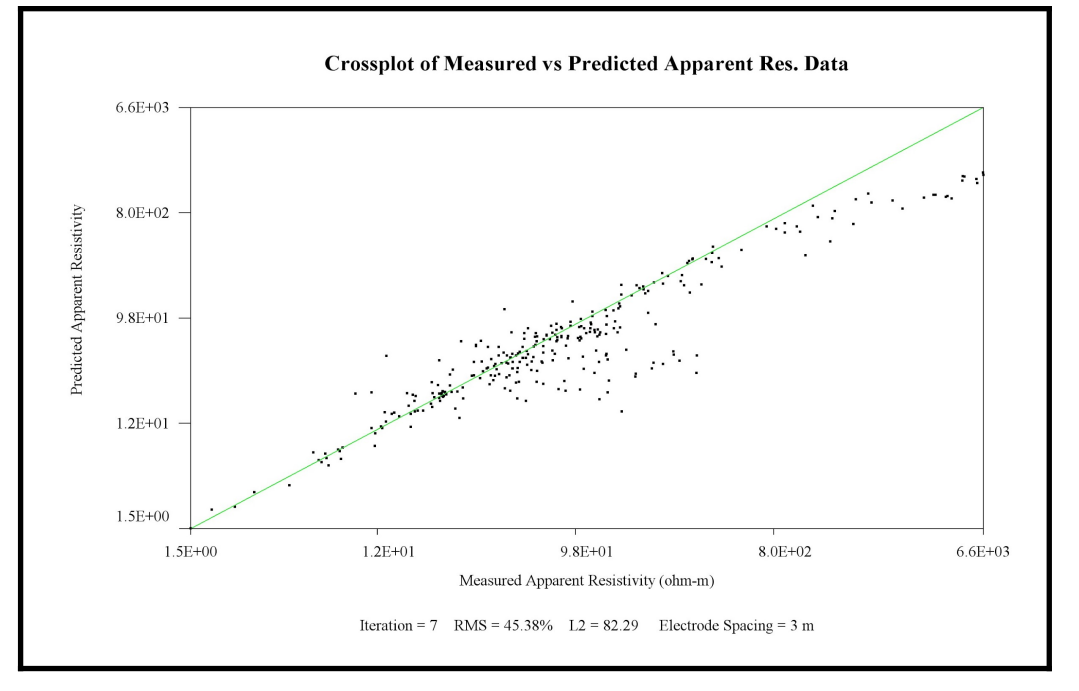

*Figura Anexo 3.13. Gráfica crossplot de la sección cercana al pozo en Oaxaca.*
**Prospección eléctrica en zonas costeras de México por medio de Tomografía de Resistividad Eléctrica Bidimensional**

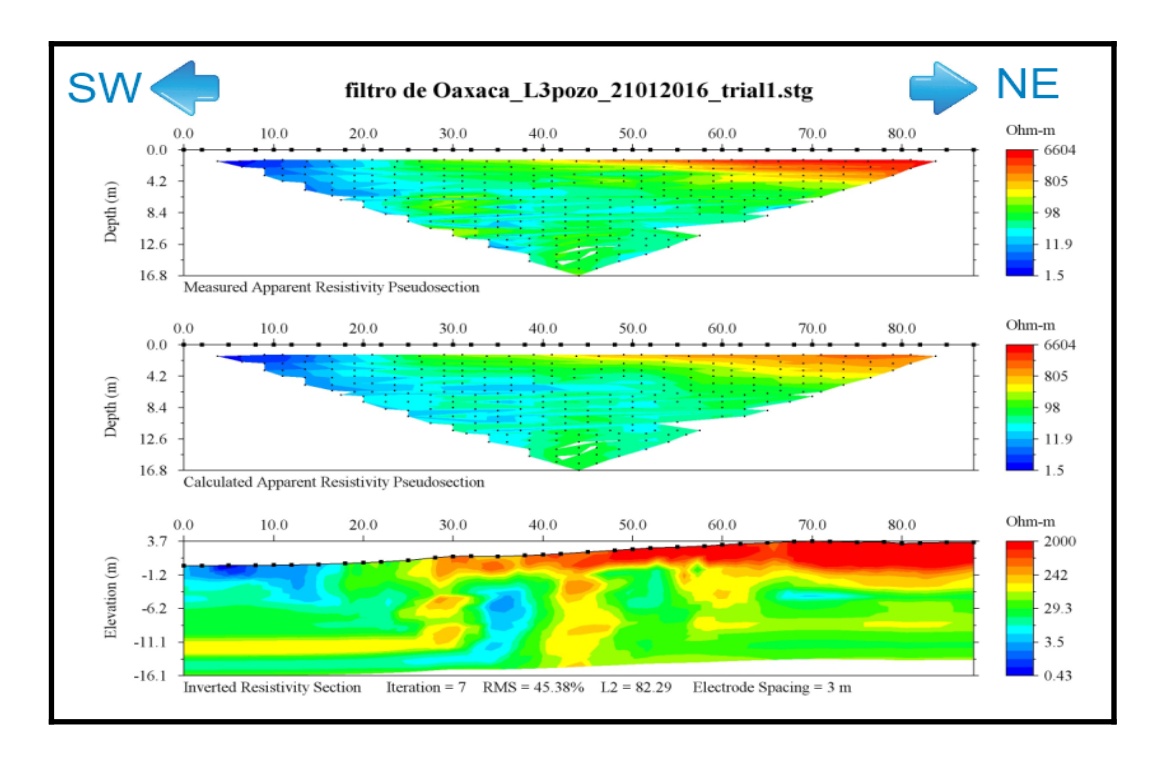

*Figura Anexo 3.14. Sección original aplicando filtro, sin cambiar escala de resistividades, de la zona cercana al pozo en Oaxaca.*

 **Prospección eléctrica en zonas costeras de México por medio de Tomografía de Resistividad Eléctrica Bidimensional**

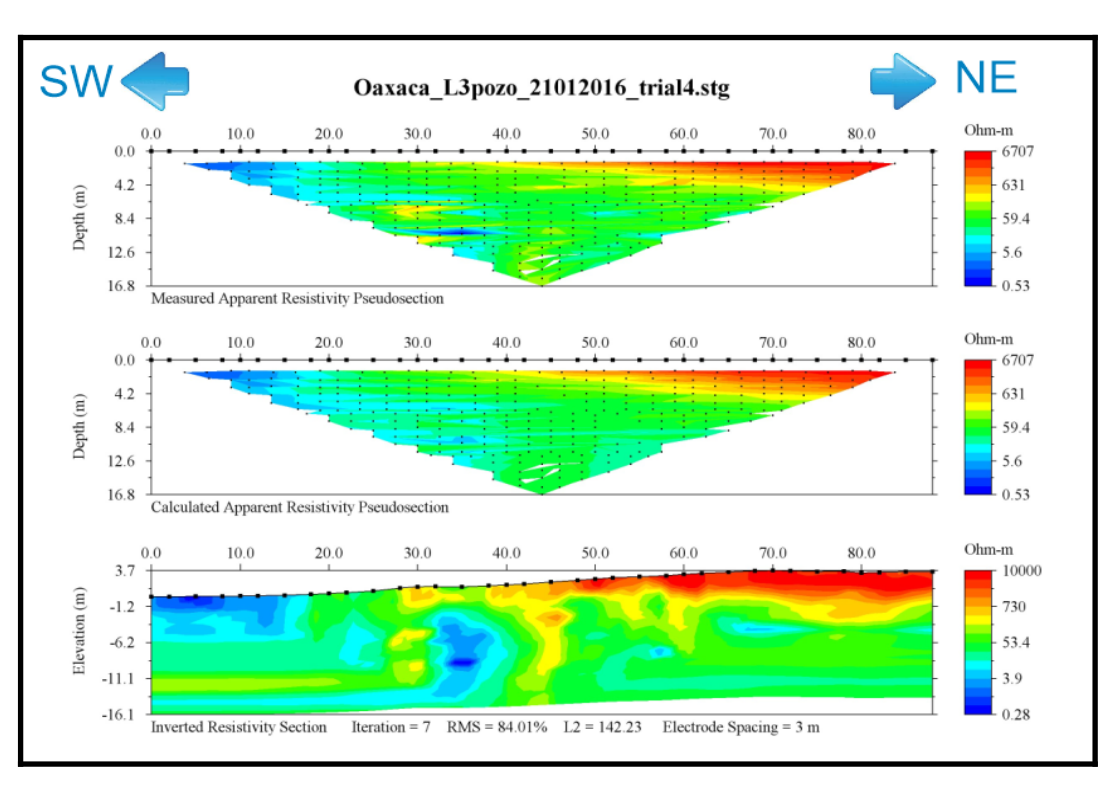

*Figura Anexo 3.15. Sección sin filtro con máxima resistividad de 10,000 [ohm•m] del perfil cercano al pozo en Oaxaca.*

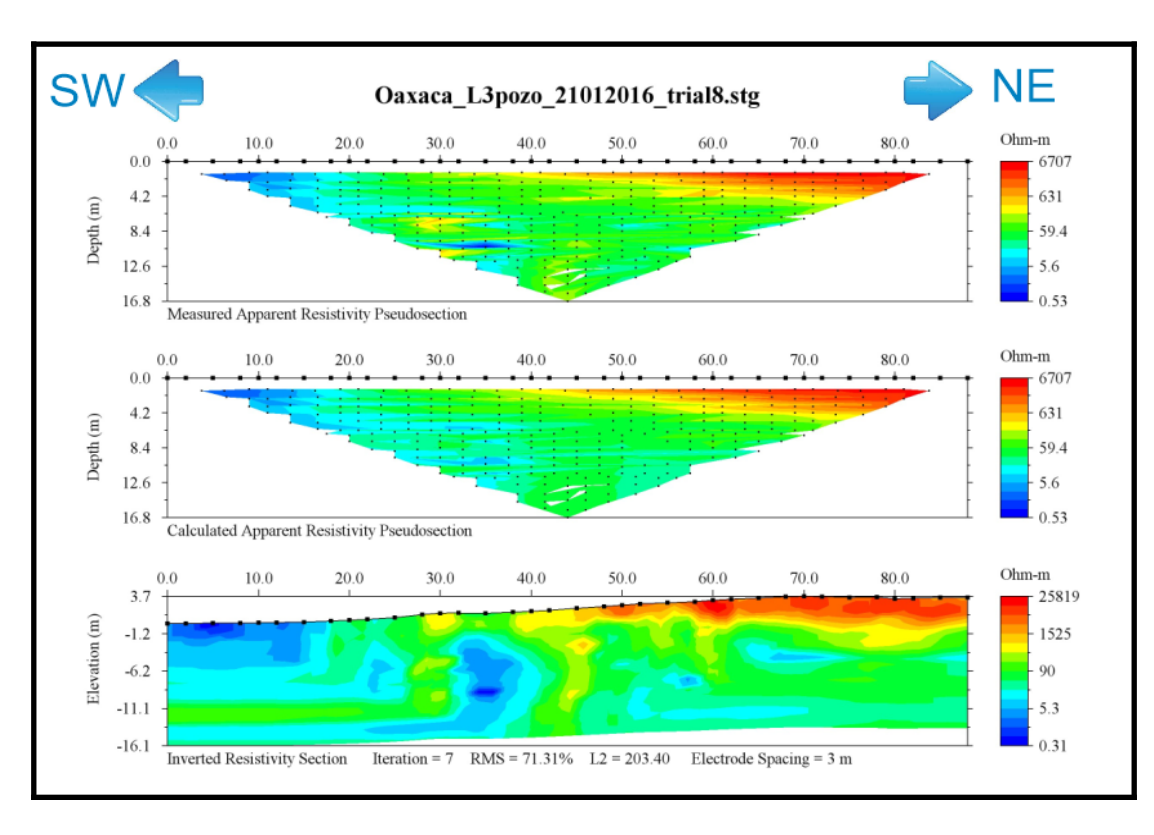

*Figura Anexo 3.16. Sección sin filtro con máxima resistividad 30,000 [ohm•m] del perfil cercano al pozo en Oaxaca.*

*Laura Elianne Huitzil Hinojosa*

## **Anexo 4**

## *Información de los pozos artesianos de la zona de estudio en Casitas, Veracruz*

Las siguientes figuras, muestran a qué distancia se encuentra el nivel del agua (flecha azul) al momento de la medición en los diferentes pozos, también muestra la altura externa del pozo. Las mediciones corresponden a los días 22 y 23 de junio de 2016, en la zona de Casitas.

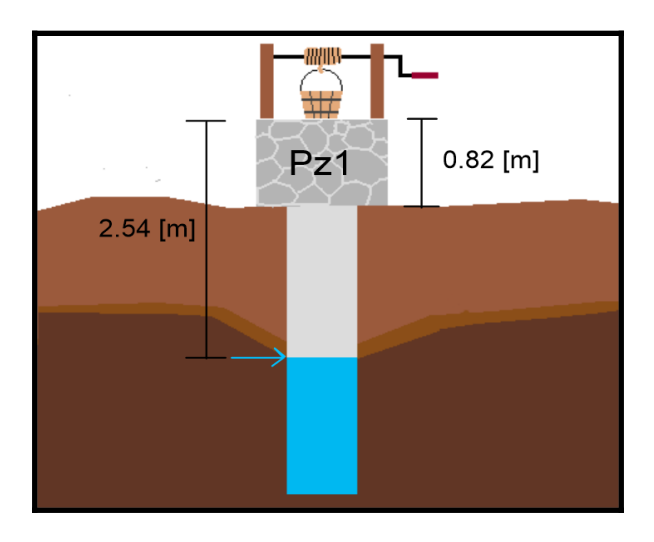

 *Figura Anexo 4.1. Medidas del pozo 1 en Casitas Figura Anexo 4.2. Medidas del pozo 2.* 

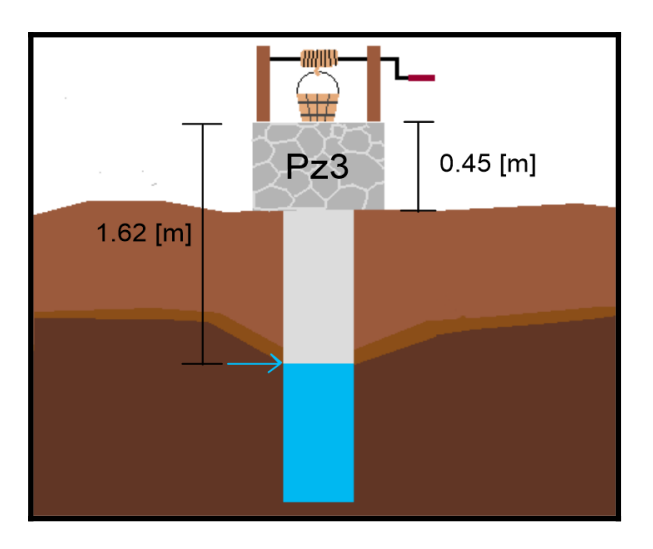

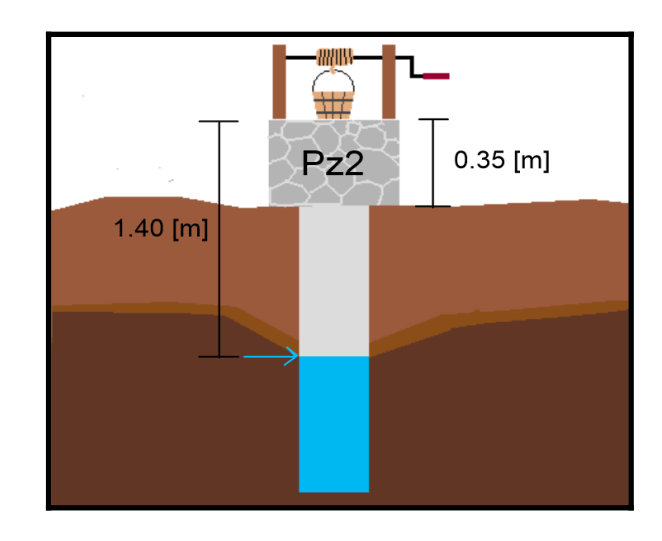

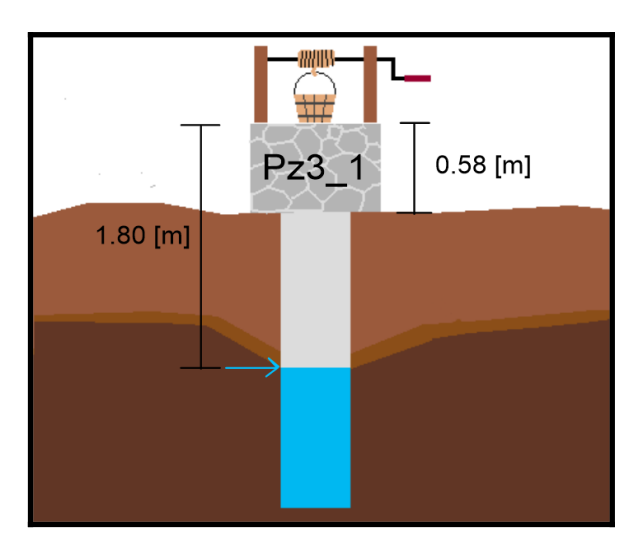

 *Figura Anexo 4.3. Medidas del pozo 3. Figura Anexo 4.4. Información del pozo 3₁ .*

## **Prospección eléctrica en zonas costeras de México por medio de Tomografía de Resistividad Eléctrica Bidimensional**

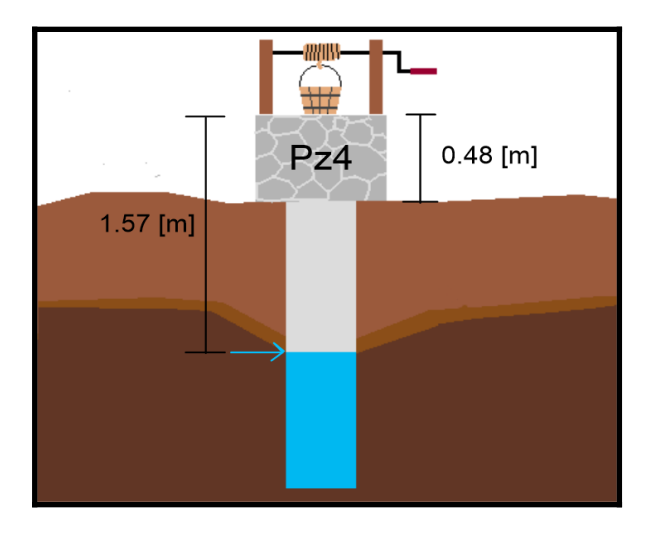

 *Figura Anexo 4.5. Información del pozo 4 en Casitas Figura Anexo 4.6. Datos del pozo 5 en Casitas*

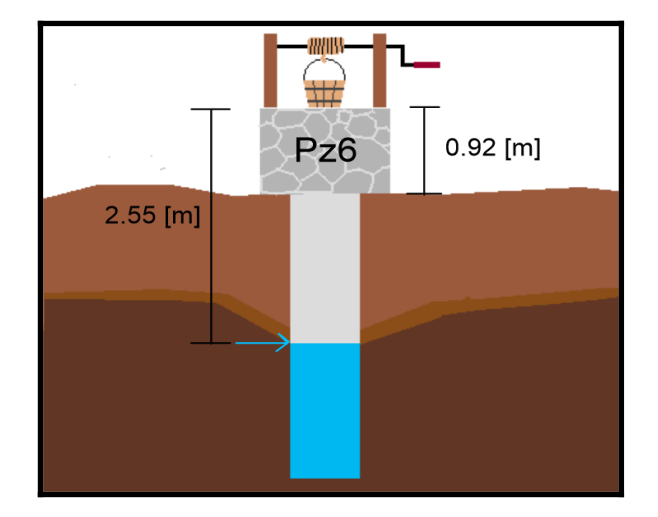

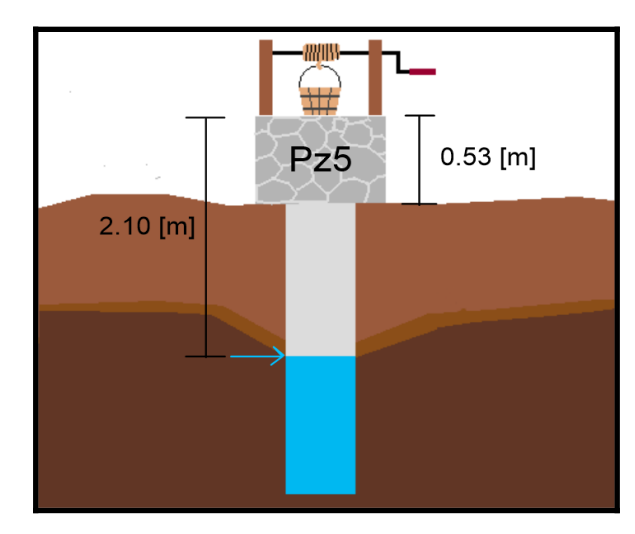

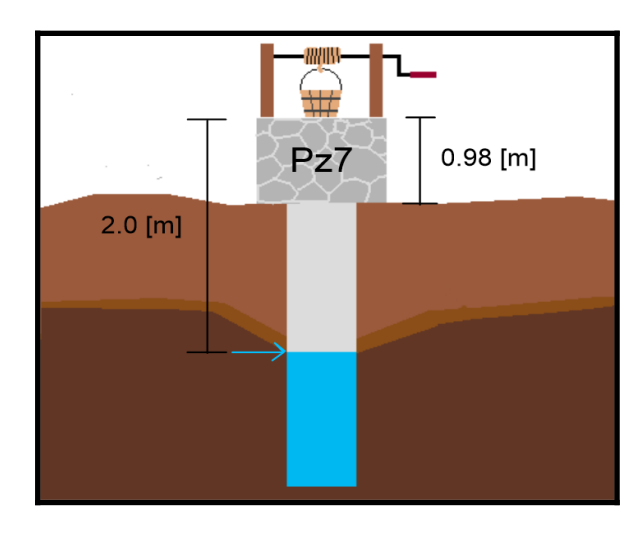

 *Figura Anexo 4.7. Pozo 6 de Casitas Figura Anexo 4.8 Pozo 7 ubicado en Casitas*

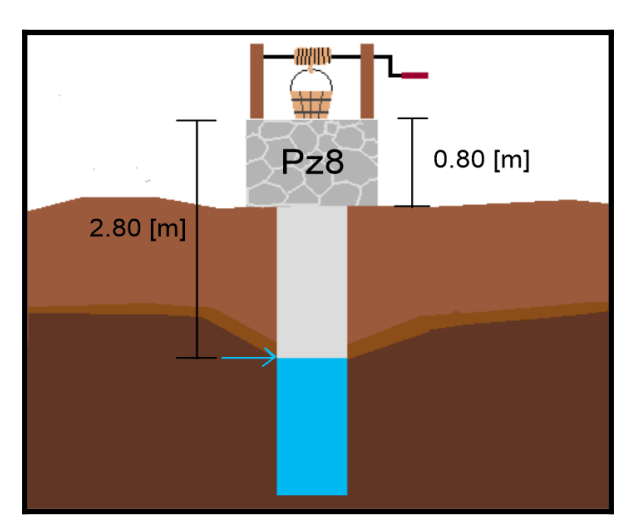

 *Figura Anexo 4.9 Medidas del pozo 9 de Casitas.*